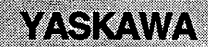

# Motionpack FD Model 1 **DESCRIPTIVE INFORMATION**

YASKAWA MOTION CONTROLLER EXTENSION SYSTEM 1

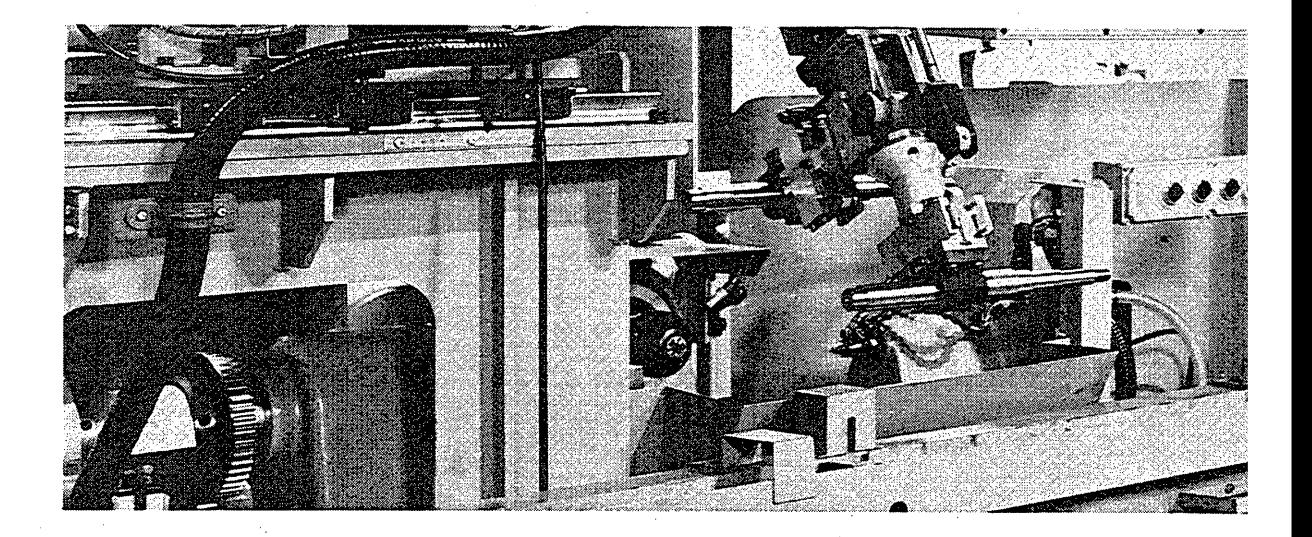

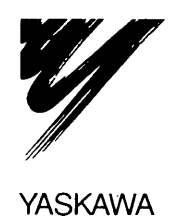

#### **INTRODUCTION**

 $\mathcal{I}_{\mathcal{P}}$ 

This Manual describes the functions and specifications of the Motionpack FD series model 1 (extension system 1).

The Motionpack FD series model 1 (extension system 1) is added with the builtin sequencer board (JAMP-S130) to the basic system model 0. The built-in sequencer and M-NET interface can be used in addition to the basic functions of the Motionpack FD series.

In this manual, M-NET interface and the built-in sequencer that is added to the model 1 is described.

For the funcions and specifications of the Motionpack FD series, refer to "Motionpack FD Series USER'S MANAUL" SIE-C883-1.1.

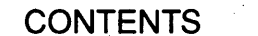

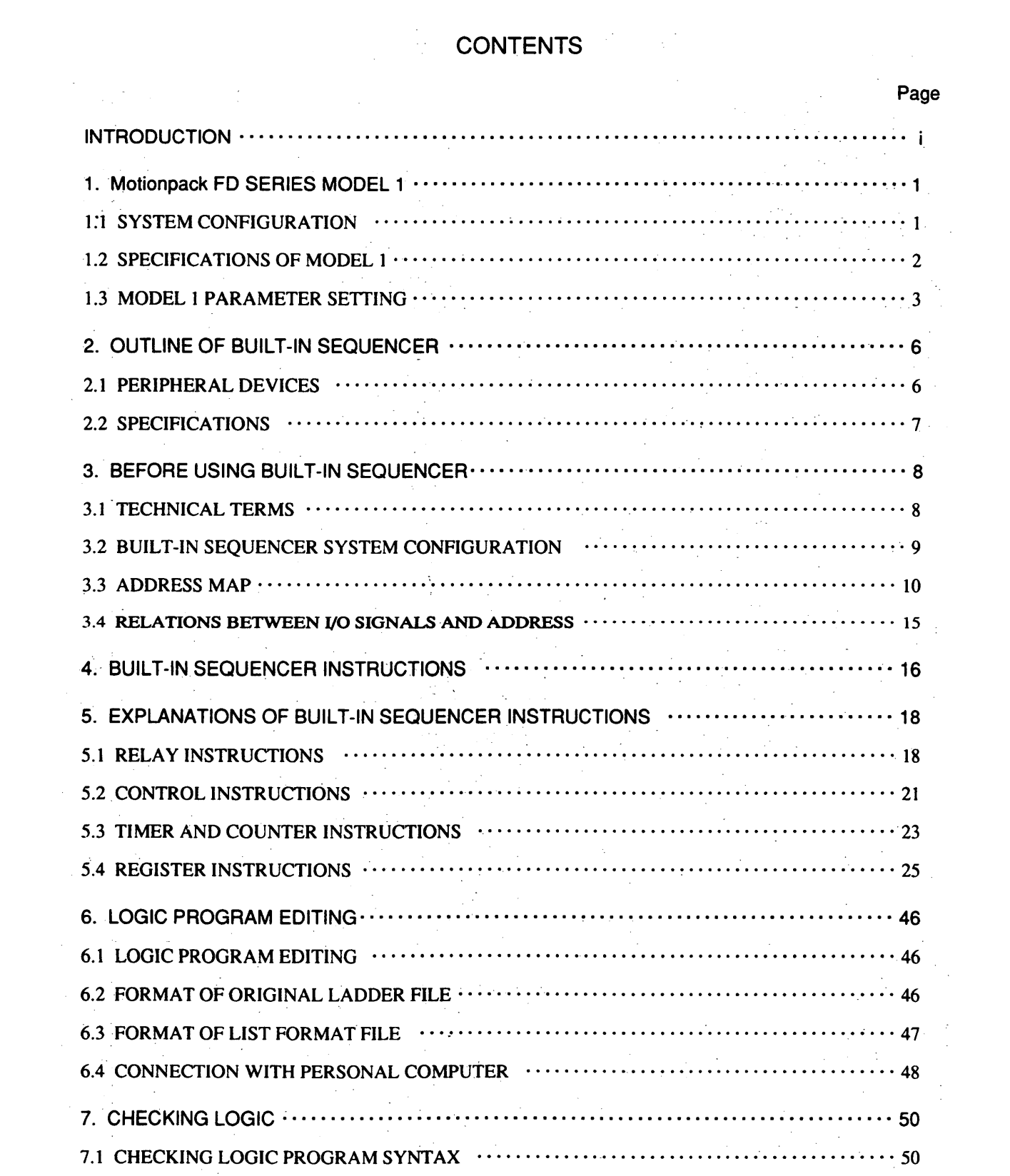

 $\label{eq:2.1} \frac{1}{\sqrt{2}}\sum_{i=1}^n\frac{1}{\sqrt{2}}\sum_{i=1}^n\frac{1}{\sqrt{2}}\sum_{i=1}^n\frac{1}{\sqrt{2}}\sum_{i=1}^n\frac{1}{\sqrt{2}}\sum_{i=1}^n\frac{1}{\sqrt{2}}\sum_{i=1}^n\frac{1}{\sqrt{2}}\sum_{i=1}^n\frac{1}{\sqrt{2}}\sum_{i=1}^n\frac{1}{\sqrt{2}}\sum_{i=1}^n\frac{1}{\sqrt{2}}\sum_{i=1}^n\frac{1}{\sqrt{2}}\sum_{i=1}^n\frac$ 

# **CONTENTS (Cont'd)**

 $\mathcal{N}_{\mathcal{C}}$ 

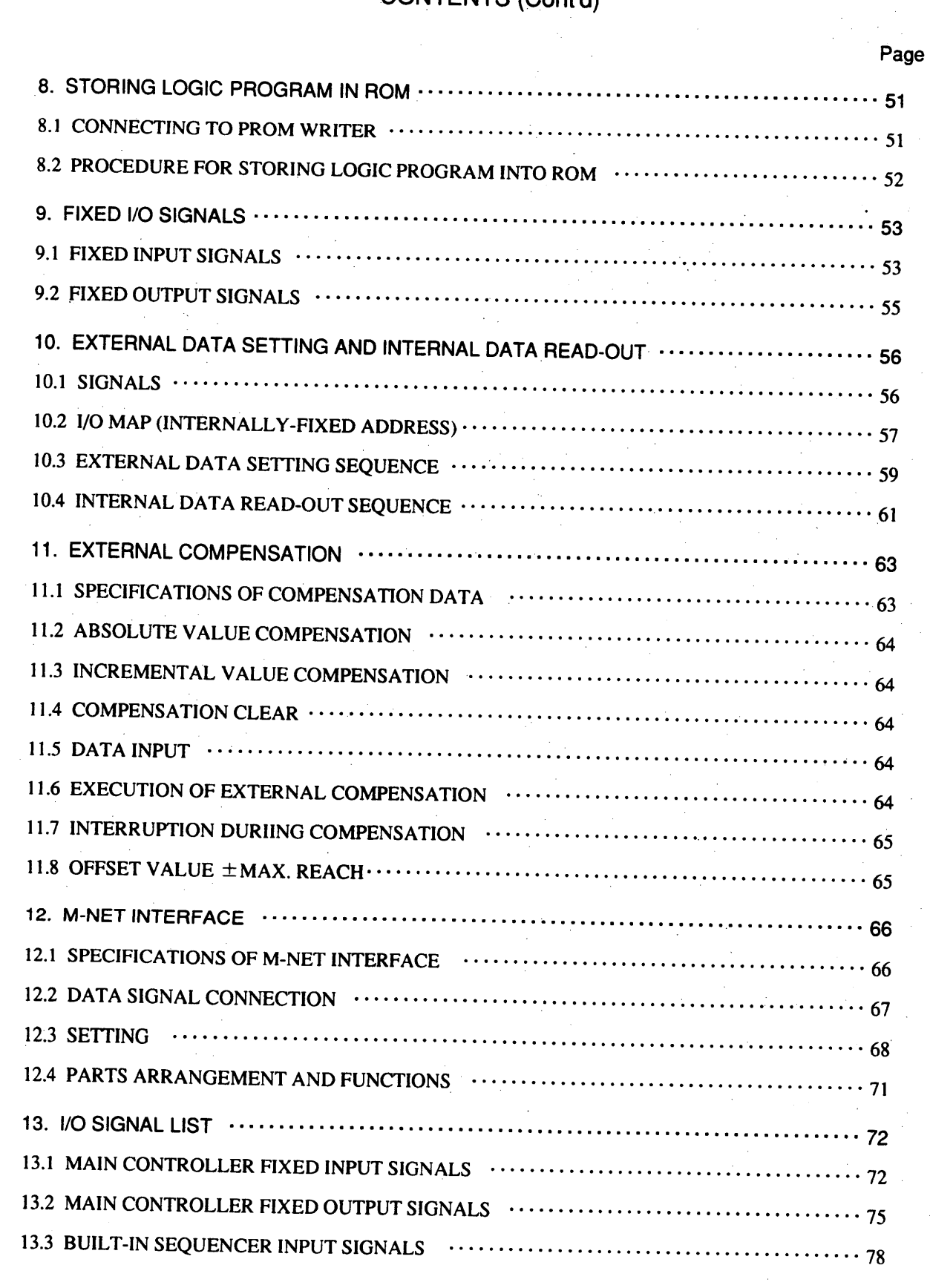

# **CONTENTS (Cont'd)**

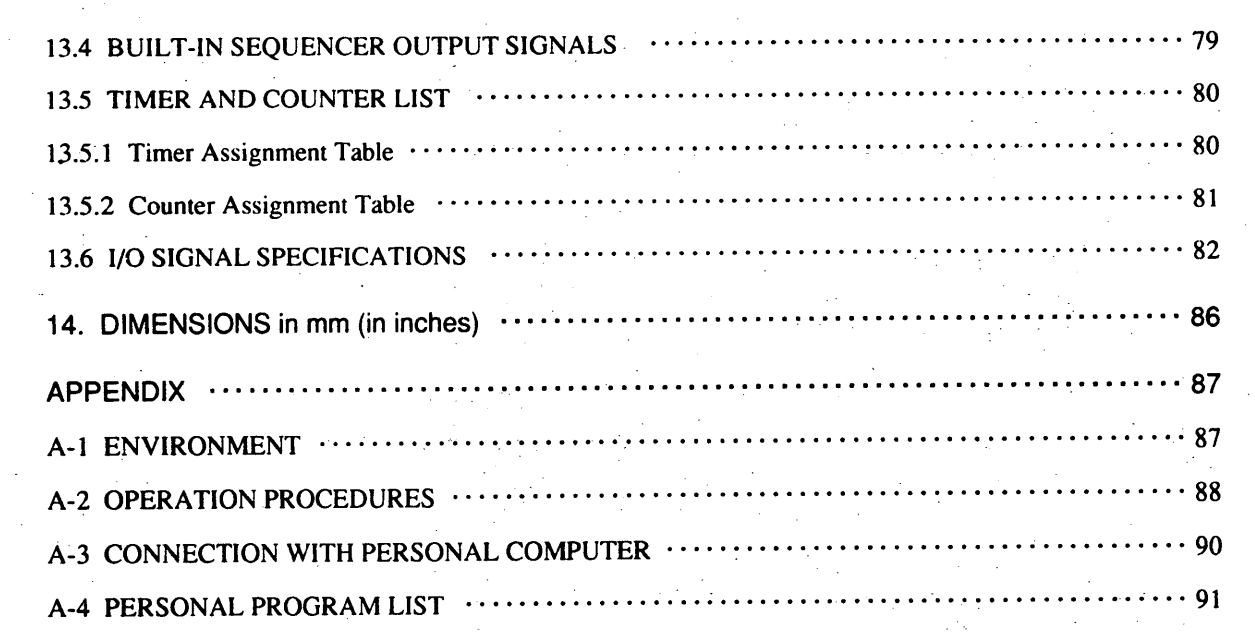

#### Page

 $\hat{\boldsymbol{\beta}}$ 

 $\sim$ 

# **INDEX**

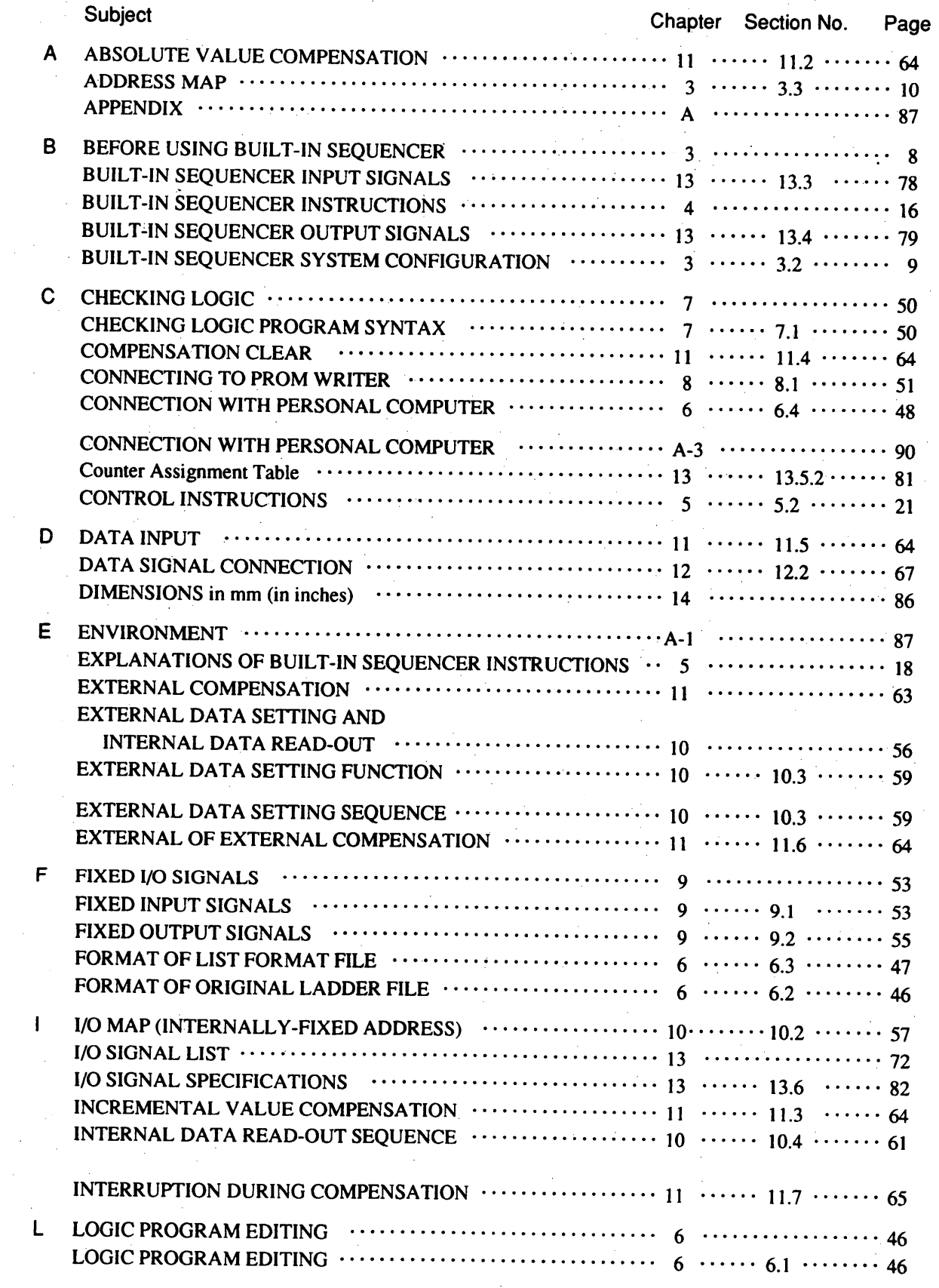

# INDEX (Cont'd)

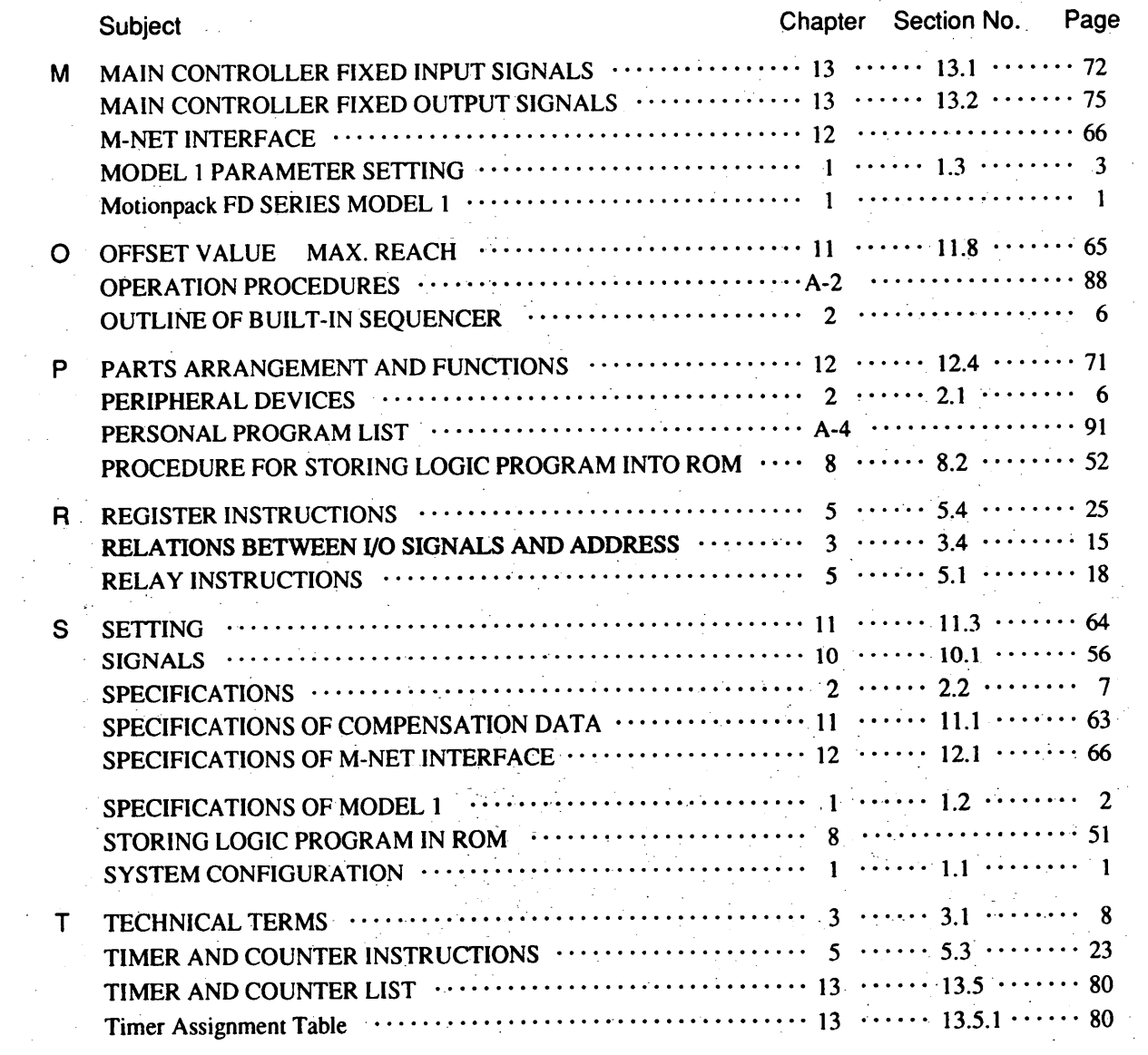

 $\sim$ 

# 1. Motionpack FD SERIES MODEL 1

# 1.1 SYSTEM CONFIGURATION

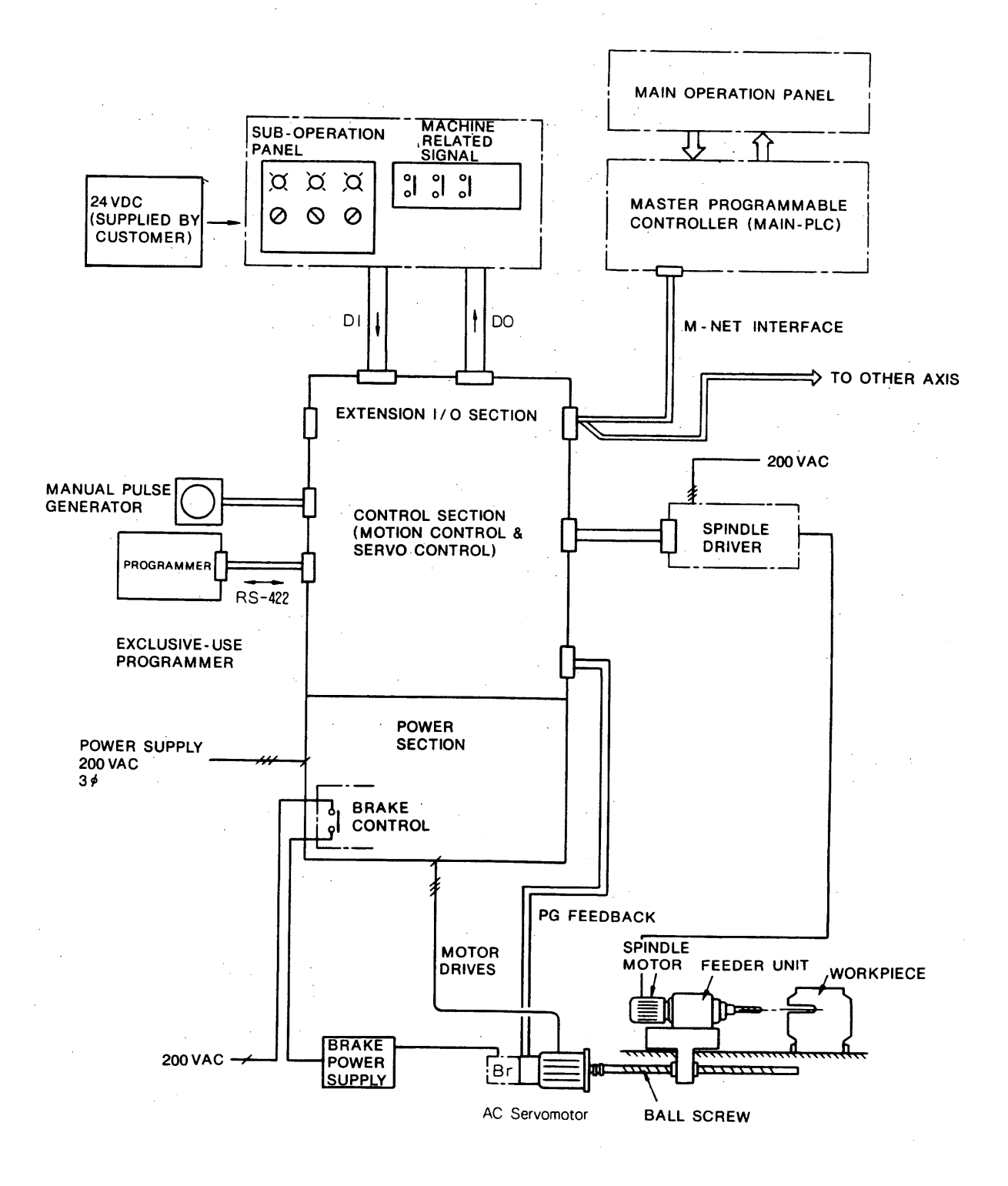

### 1.2 SPECIFICATIONS OF MODEL 1

 $\sim$ 

The following table shows the functions that can be used for the model 1, compared with those of the basic system.

| <b>Item</b>                                     | Basic System (Model 0)                              | Extension System (Model 1)<br>$CMPR-FD \Box B1 \Box$ |  |
|-------------------------------------------------|-----------------------------------------------------|------------------------------------------------------|--|
| Type                                            | $CMPR-FD \Box BO \Box$                              |                                                      |  |
| <b>Hardware</b>                                 | Basic section                                       | Basic section + PLC board                            |  |
| <b>Built-in PLC</b>                             | Not available                                       | Available                                            |  |
| Solid Tap                                       | Not available                                       | Not available                                        |  |
| No. of Programs                                 | Up to $16$                                          | Up to $32$                                           |  |
| No. of Program Blocks                           | Up to 1000                                          | Up to 1000                                           |  |
| Standard 1/0                                    | $I/O = 24/24$                                       | $I/O = 24/24$                                        |  |
| Extended I/O                                    | Not available                                       | $I/O = 24/24$                                        |  |
| M-NET Interface                                 | Not available                                       | Used (Y-mode, T-mode)                                |  |
| Spindle Reference                               | Analog reference $\pm 10$ V<br>S-reference possible | Analog reference $\pm 10$ V<br>S-reference possible  |  |
| No. of Indirect Registers                       | R01 to R99                                          | R01 to R99                                           |  |
| Indirect Register Data<br><b>Setting Method</b> | Programmer                                          | Programmer<br><b>External Data Setting</b>           |  |
| <b>External Data Setting</b>                    | Not available                                       | Available                                            |  |
| <b>Coordinate Compensation</b>                  | Provided (T1 to T9)                                 | Provided (T1 to T9)                                  |  |
| <b>External Compensation</b>                    | Not available                                       | Available                                            |  |

Table 1.2 Specifications of Model 1

# 1.3 MODEL 1 PARAMETER SETTING

Set the model 1 the following parameters which are added to the basic system, if necessary.

|       | Pr. No. Name (Range/Unit) Change |           | Description                                                                              |                          |                          |  |
|-------|----------------------------------|-----------|------------------------------------------------------------------------------------------|--------------------------|--------------------------|--|
|       |                                  |           | $Pr150 =  $                                                                              | <b>Baud Rate Setting</b> |                          |  |
|       |                                  |           |                                                                                          | Set Value                | <b>Baud Rate</b>         |  |
|       |                                  |           |                                                                                          | $\mathbf 0$              | 4.8 kbps                 |  |
|       |                                  |           |                                                                                          | $\overline{1}$           | 9.6 kbps                 |  |
|       |                                  |           |                                                                                          | $\overline{2}$           | $19.2$ kbps              |  |
|       |                                  |           |                                                                                          | 3 <sup>1</sup>           | 38.4 kbps                |  |
|       |                                  |           |                                                                                          |                          |                          |  |
|       |                                  |           |                                                                                          |                          | M-NET Interface Setting  |  |
|       | M-NET Interface                  |           |                                                                                          | Set Value                | M-NET                    |  |
| Pr150 | Setting                          | ${\bf p}$ |                                                                                          | $\mathbf 0$              | Not provided             |  |
|       |                                  |           |                                                                                          | $\mathbf{1}$             | T-type                   |  |
|       |                                  |           |                                                                                          | $\overline{\mathbf{c}}$  | Y-type                   |  |
|       |                                  |           |                                                                                          |                          |                          |  |
|       |                                  |           |                                                                                          |                          |                          |  |
|       |                                  |           |                                                                                          |                          |                          |  |
|       |                                  |           | EXAMPLE 1) $Pr150 = 0$ : M-NET not provided<br>EXAMPLE 2) $Pr150 = 21$ : Y-type provided |                          | M-NET Baud rate 9.6 kbps |  |
|       |                                  |           |                                                                                          |                          |                          |  |
|       |                                  |           |                                                                                          |                          |                          |  |

Table 1.3 Additional Parameters for Model 1

# 1.3 MODEL 1 PARAMETER SETTING (Cont'd)

| Pr. No. | Name (Range/Unit) Change       |                                              | Description                                                                                                    |
|---------|--------------------------------|----------------------------------------------|----------------------------------------------------------------------------------------------------|
|         | Transmission<br>Points Setting | ${\bf P}$                                    | The following three conditions are set to Pr151.<br>(1) No. of discrete input data transmission points (RSW1)<br>(2) No. of discrete output data transmission points (RSW2)<br>(3) No. of register data transmission points (RSW3)<br>Pr151 is expressed in 5-decimal digit.<br>$Pr151 =$<br>ヒコニヒュ<br>RSW1 (0 to 15)<br>RSW2 (0 to 15)<br>RSW3 (0 to 7). |
|         |                                |                                              |                                                                                                    |
|         | DI<br>No.                      | RSW1RSW2<br>D <sub>0</sub><br>(Point)(Point) | No. of Connectable<br>No. of Connectable<br>R <sub>I</sub><br>R <sub>0</sub><br><b>Slave Stations</b><br><b>Slave Stations</b><br>No.<br>(Point)(Point)<br>$1 \cdot 2$<br>3 4 5 6 7<br>1 2 3 4 5 6 7                                                                                                    |
|         | $\mathbf 0$<br>0               | $\mathbf{0}$ .                               | $\bf{0}$<br>$\pmb{0}$<br>$\pmb{0}$                                                                                                    |
|         | $\bf 8$<br>$\mathbf{1}$        | $\bf 8$                                      | 1<br>$\mathbf 1$<br>$\mathbf{1}$                                                                                                    |
|         | $\sqrt{2}$<br>16               | 16                                           | $\,2$<br>$\boldsymbol{2}$<br>$\sqrt{2}$                                                                                                    |
|         | $\boldsymbol{3}$<br>24         | 24                                           | 3 <sup>2</sup><br>$\overline{\mathbf{3}}$<br>$\mathbf{3}$                                                                                                    |
| Pr151   | 32<br>$\overline{\mathbf{4}}$  | 32                                           | $\boldsymbol{4}$<br>4<br>4                                                                                                    |
|         | $\overline{5}$<br>40           | 40                                           | $\sqrt{5}$<br>$\bf 5$<br>$\mathbf{5}$                                                                                                    |
|         | $\bf 6$<br>48                  | 48                                           | $\bf 6$<br>$6\phantom{a}6$<br>$\boldsymbol{6}$<br>$\overline{7}$<br>$\overline{\mathbf{7}}$<br>$\overline{7}$                                                                                                    |
|         | 7<br>56<br>64<br>8             | 56<br>64                                     | 8<br>Setting Error                                                                                                    |
|         | $\overline{9}$<br>72           | 72                                           |                                                                                                    |
|         | 10<br>80                       | 80                                           |                                                                                                    |
|         | 88<br>$\mathbf{11}$            | 88                                           |                                                                                                    |
|         | $12\,$<br>96                   | 96                                           |                                                                                                    |
|         | 104<br>13                      | 104                                          |                                                                                                    |
|         | 120<br>$14\,$                  | 120                                          |                                                                                                    |
|         | 15<br>128                      | 128                                          |                                                                                                    |
|         |                                |                                              |                                                                                                    |
|         |                                |                                              |                                                                                                    |
|         |                                |                                              |                                                                                                    |

Table 1.3 Additional Parameters for Model 1 (Cont'd)

|        | Pr. No. Name (Range/Unit) Change                              |              | Description                                                                                                    |
|--------|---------------------------------------------------------------|--------------|----------------------------------------------------------------------------------------------------|
| Pr 152 | Keep-memory<br>Heading Address<br>$(4800 \text{ to } 5999/ )$ | $\mathbf{P}$ | The heading address of keep-memory on the address map<br>is set to Pr152.<br>EXAMPLE 1) $Pr152 = 5400$ :<br>#5400 to #5999 are the keep memory (keep registers). |
| Pr153  | Built-in Sequencer<br>Provided/Not<br>Provided                | P            | Whether the built-in sequencer is provided or not is set.<br>to Pr153.<br>$Pr153 = \lceil$<br>$-0$ : Not provided<br>1: Provided                                 |

Table 1.3 Additional Parameters for Model 1 (Cont'd)

 $\sim$ 

# 2. OUTLINE OF BUILT-IN SEQUENCER

# 2.1 PERIPHERAL DEVICES

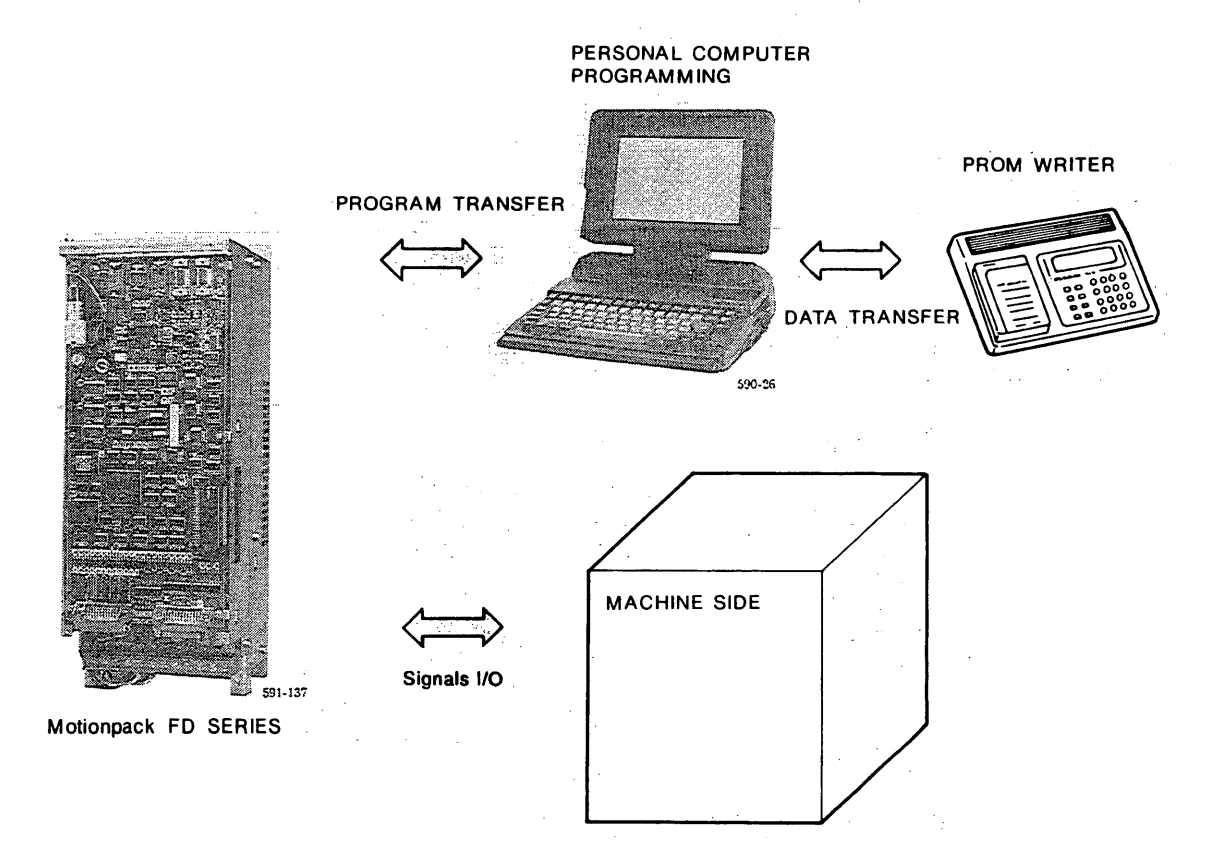

### **2.2 SPECIFICATIONS**

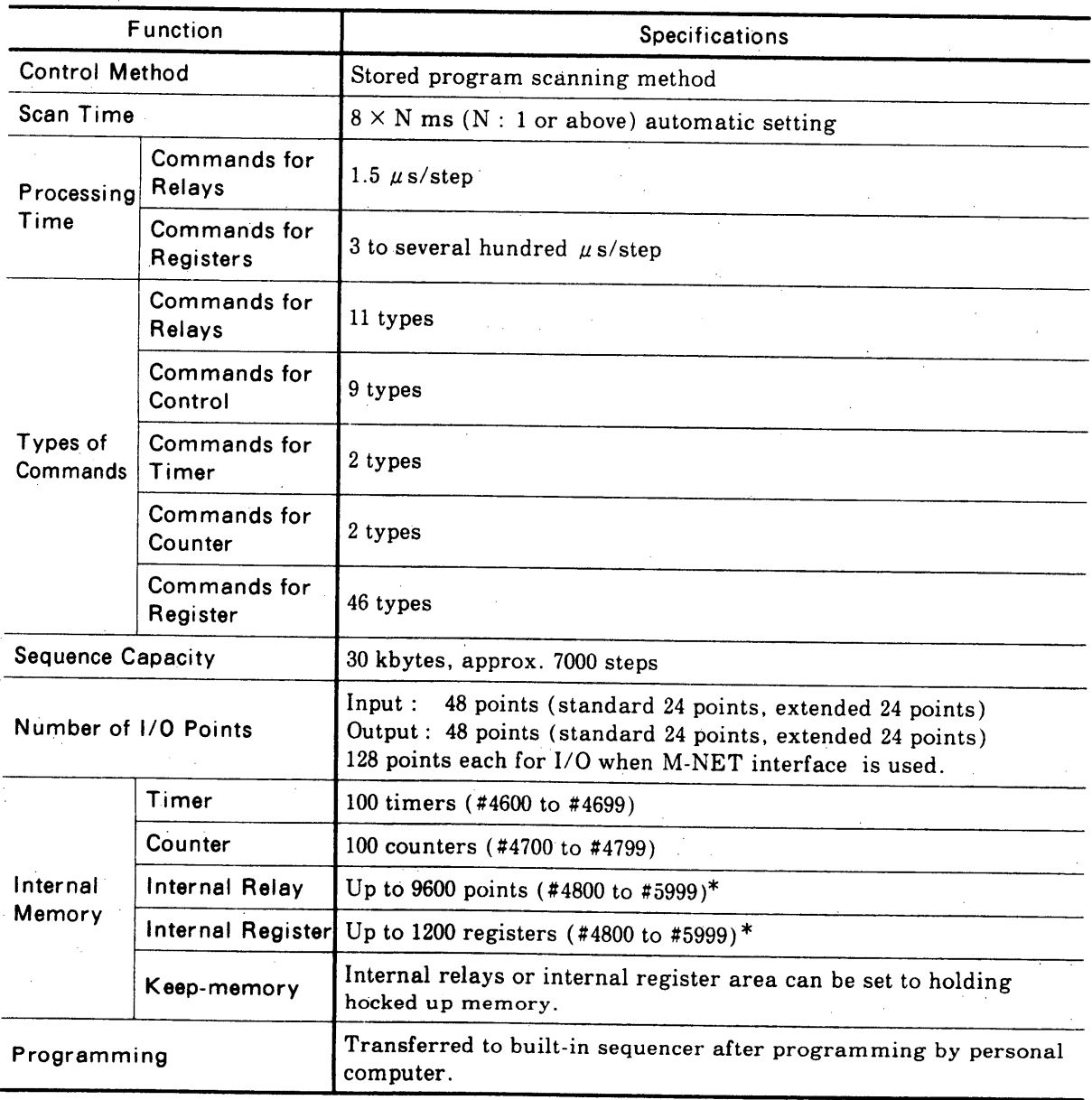

### Table 2.1 Specifications of Built-In Sequencer

\* #4800 to #5999 can only be used as internal relays or internal registers.

# 3. BEFORE USING BUILT-IN SEQUENCER

#### **3.1 TECHNICAL TERMS**

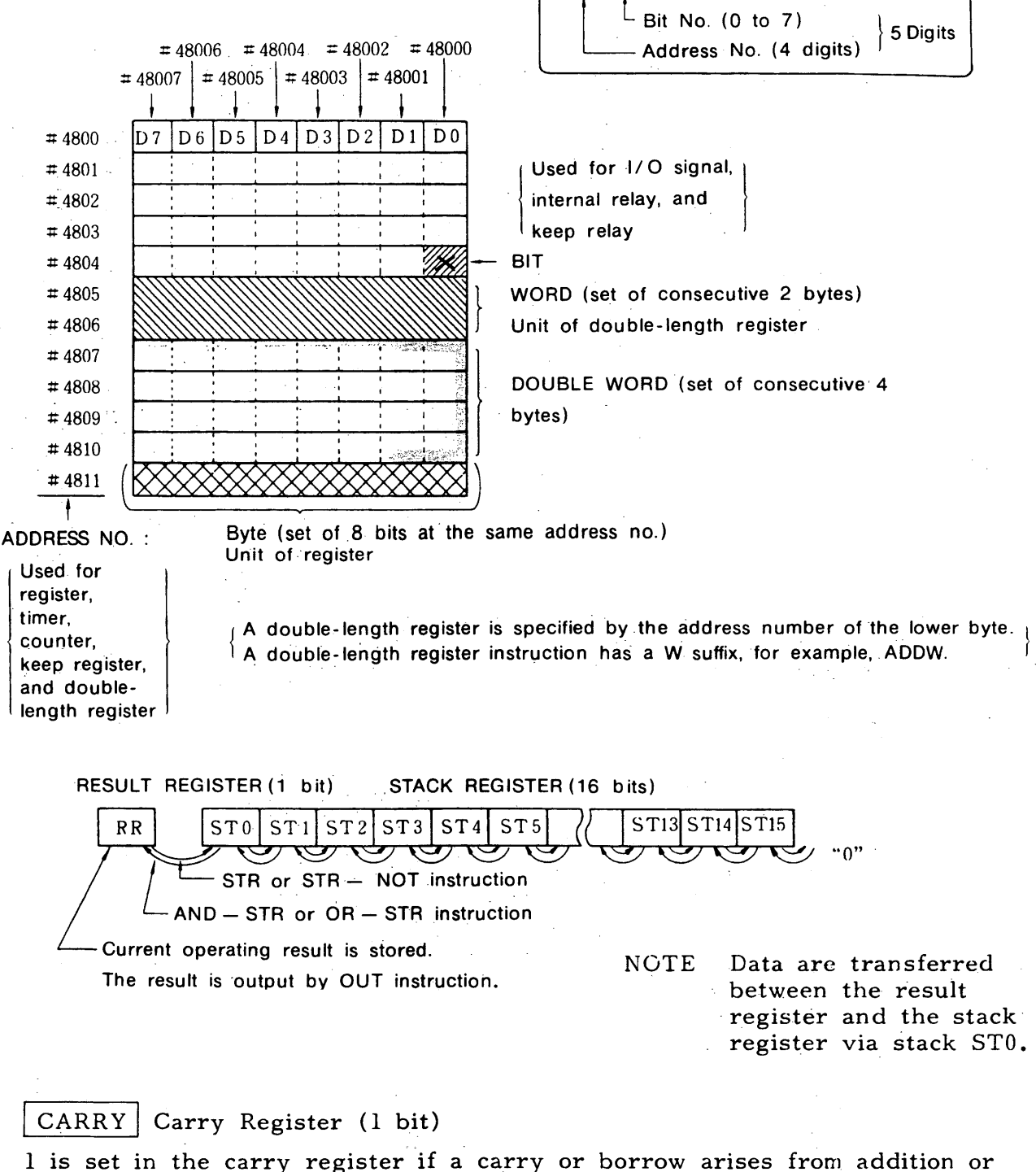

 $48000$ 

subtraction. The carry register cannot be incorporated in the stack Therefore, the status of the previous carry cannot be stored. register.

Use the carry register to prevent losing carry information.

# 3.2 BUILT-IN SEQUENCER SYSTEM CONFIGURATION

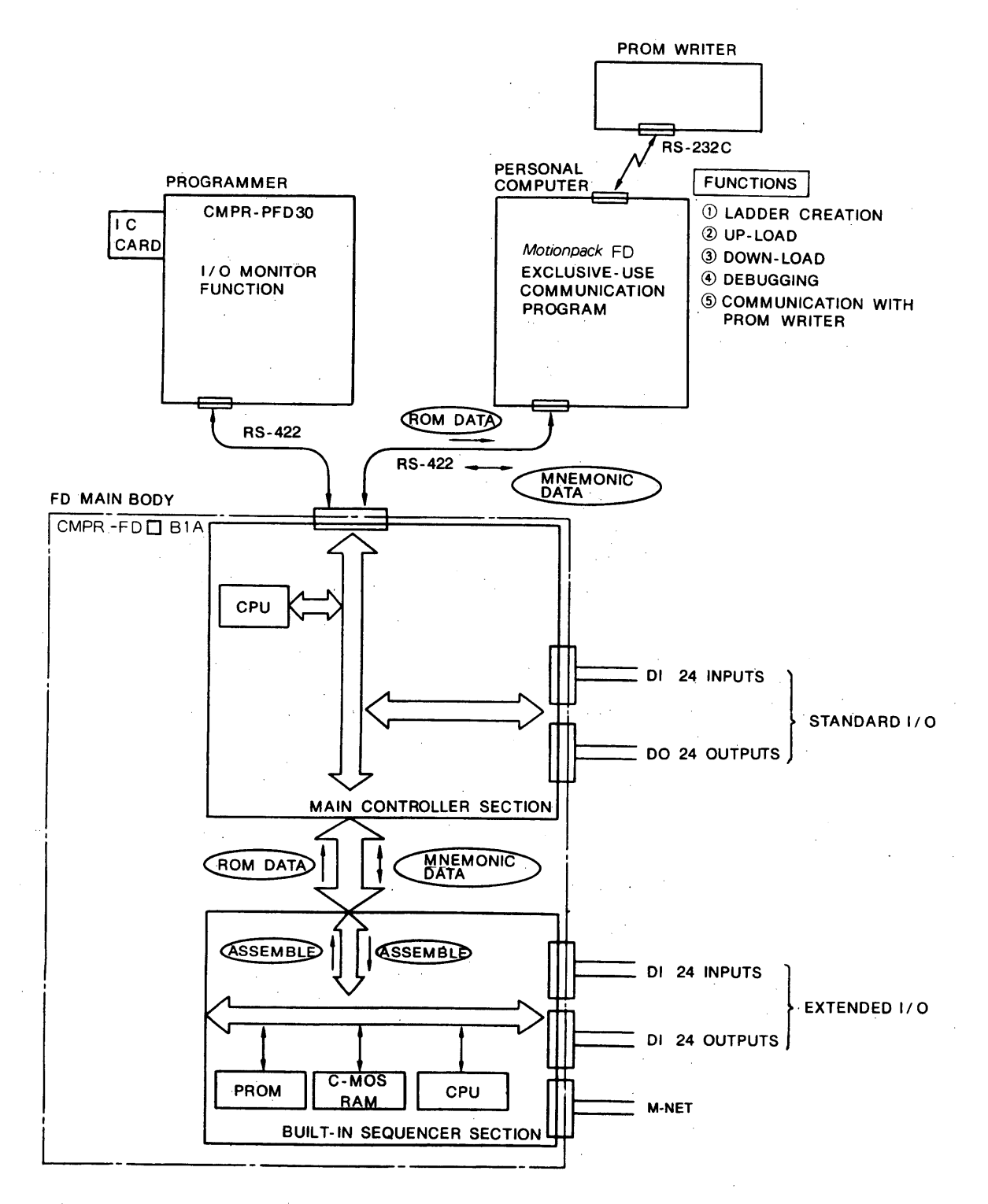

NOTE: Standard I/O data are taken in by the main controller section and transmitted to the built-in sequencer section.

#### 3.3 ADDRESS MAP

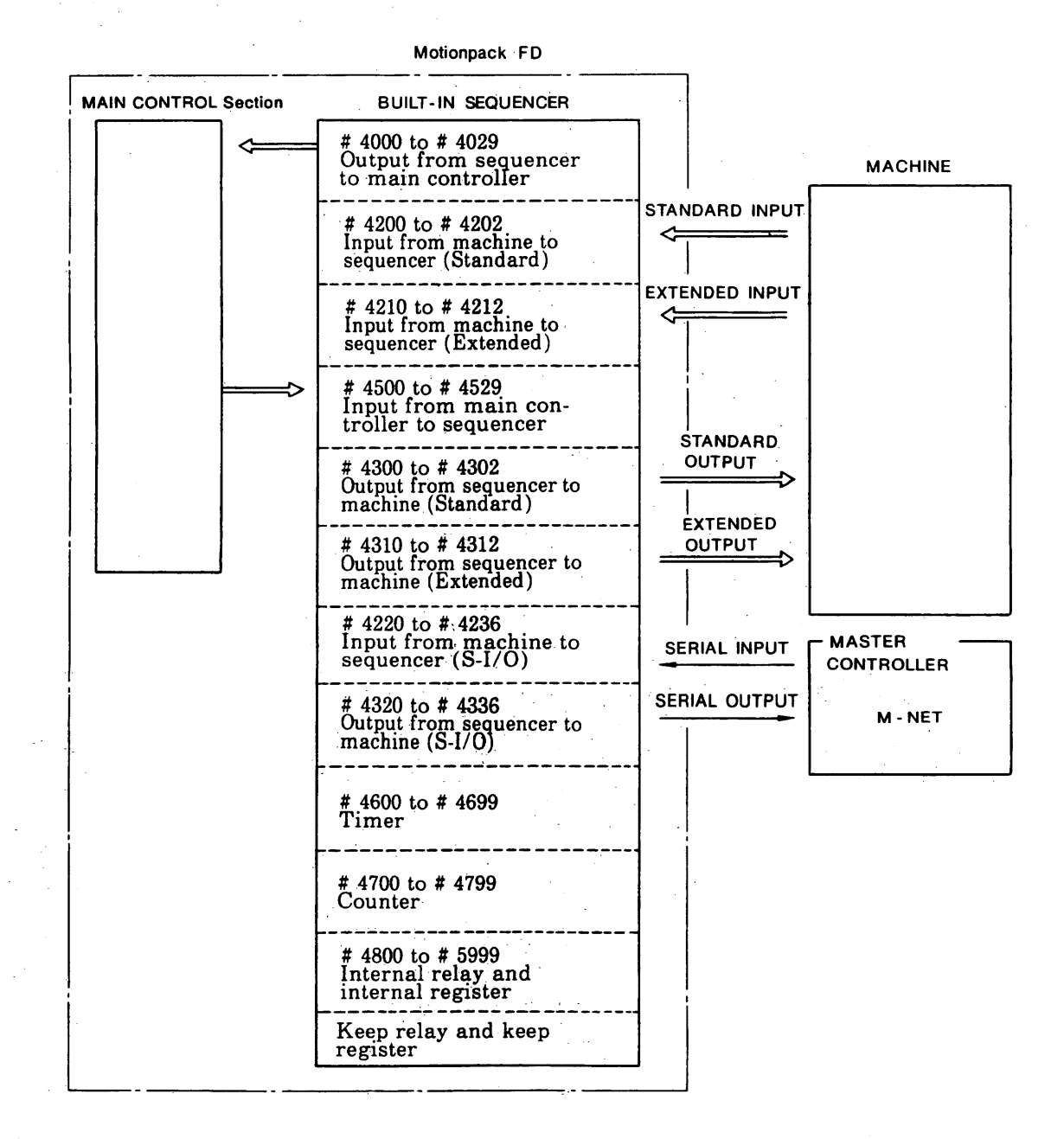

Keep memory: This is a battery-backed up memory in which data are kept after power is turned off. Set timer and counter constants in this area. The range of keep memory is determined with a parameter. Set the beginning address of keep memory to parameter  $# 152$ . (Example) When 5400 is set for parameter Pr152: #5400 to #5999 are assigned to keep memory or keep register.

Relay, Register: The relay and register areas in the built-in sequencer are used for both relays and registers. Determine the relay and register areas upon use.

- (1) Addresses for input signals from machine (#4200 to #4202: Standard input signal, #4210 to 4210: Extended input signal) These addresses are assigned to input signals from push buttons and limit switches on the machine operation panel and distribution board. Each signal is specified by a set of an address number and a bit number (#[[F[F[F]]]]. This assignment must be performed by the user.
	- (a) One bit of address #4200 corresponds to one input signal.
- (b) The actual address number and bit number are determined by which pin of which I/O connector the input signal is connected to. (Example)

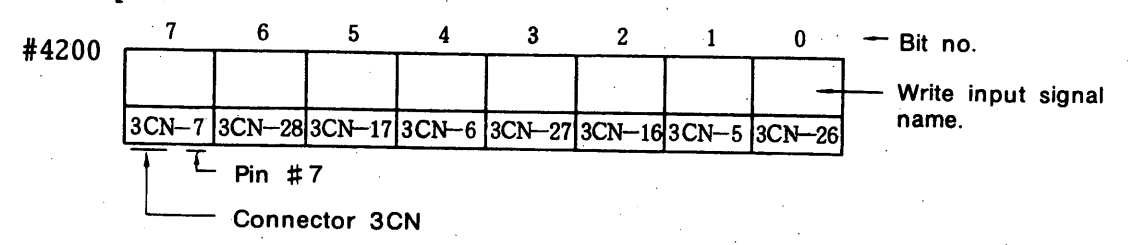

For details, see Section 13 "I/O SIGNAL LIST".

(c) The input signal at address #4200 is represented by the following symbols:

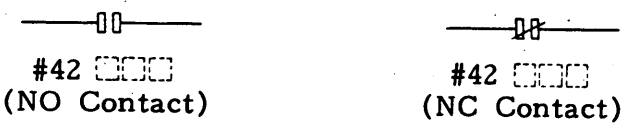

- (d) This address area can be used by a register type command using address numbers only.
- (2) Addresses for output signals to machine (#4300 to #4302: Standard output signal, #4310 to #4312: Extended output signal)

These addresses are assigned to output signals to lamps and solenoids on the machine operation panel and distribution board. Each signal is specified by a set of an address number and a bit number (# WINCHE). This assignment must be performed by the user.

- (a) One bit of address #4300 corresponds to one output signal.
- (b) The actual address number and bit number are determined by which pin of which connector on the I/O board the output signal is connected to.

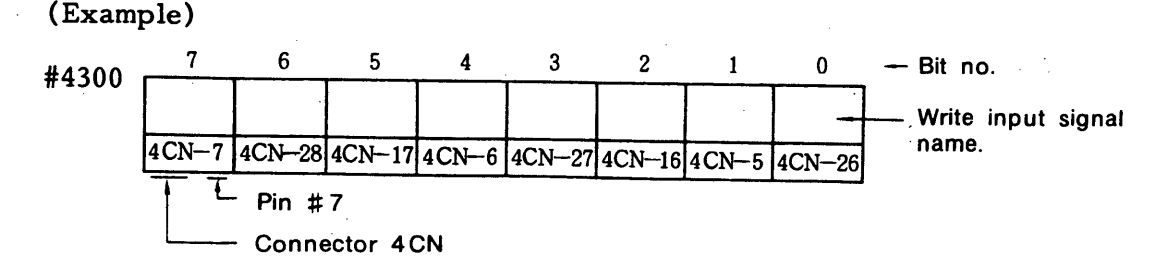

For details, see Section 13 "I/O SIGNAL LIST".

#### 3.3 ADDRESS MAP (Cont'd)

(c) The output signal at address #4300 is represented by the following symbols:

Contact

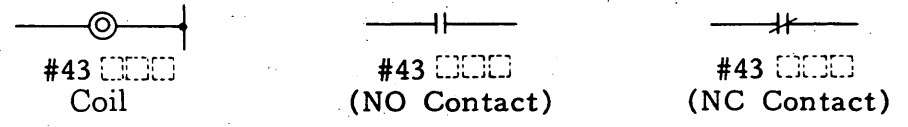

- (d) This address area can be used by a register instruction by using address numbers only.
- (3) Addresses for input signals from main controller (#4500 to #4529) Seen from the main controller, these addresses are for output signals from the main controller to the built-in sequencer.

(Example) Address No. + bit No. assigned to M-BCD signal

(a) One bit of address #4500 corresponds to one input signal. For details, see Section 13 "I/O SIGNAL LIST".  $(Example)$ 

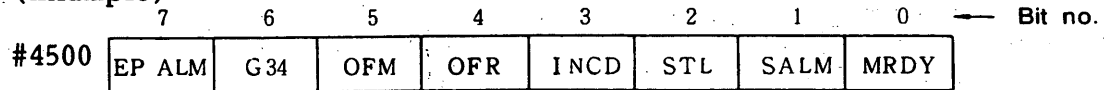

(b) The input signal at address #4500 is represented by the following symbols:

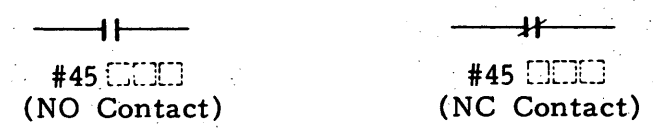

- $\epsilon$  (c) This address area can be used by a register instruction if by using address numbers only.
- $(4)$  Addresses for output signals to main controller (#4000 to #4029)

Seen from the main controller, these addresses are for input signals from the built-in sequencer to the main controller.

(Example) Address No. + bit No. assigned to EDIT signal

(a) One bit of address #4000 corresponds to one output signal.

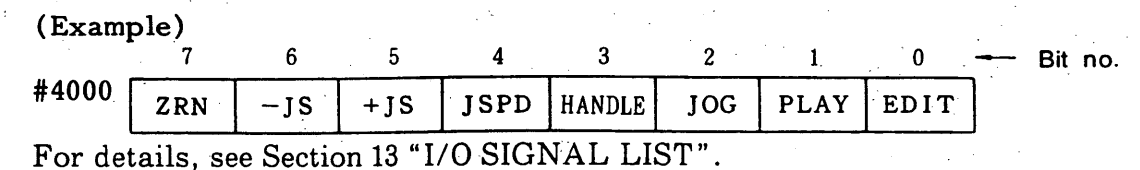

(b) The output signal at address #4000 is represented by the following symbols:

Contact

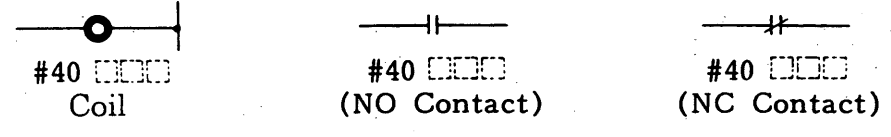

- (c) This address area can be used by a register instruction by using address numbers only.
- (5) Addresses for timers  $(#4600 to #4699)$

These addresses are assigned to timers. The addresses are used in timer instructions.

- (a) One address number corresponds to one timer.
- (b) Available timers are listed in the following table:

Table 3.1 Time Unit and Number of Timers

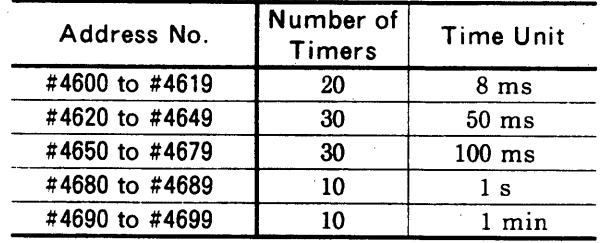

Value 0 to 255 can be set for each timer.

(c) An example of timer symbols is shown in the following:

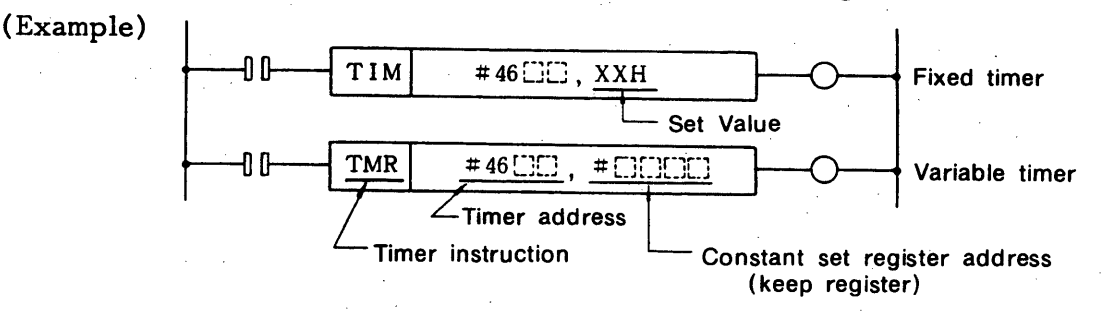

(6) Addresses for counters  $(#4700$  to  $#4799)$ 

These addresses are assigned to counters. The addresses are used in counter instructions.

- (a) One address number corresponds to one counter.
- (b) An example of counter symbols is shown in the following:
	- (Example)

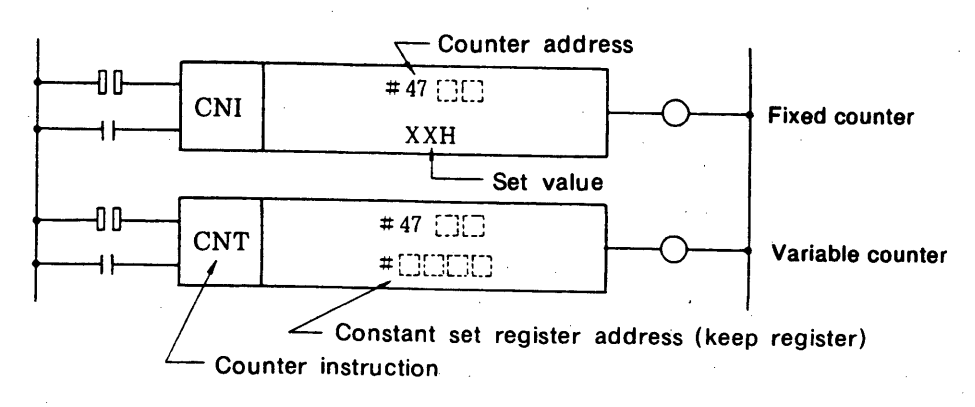

#### 3.3 ADDRESS MAP (Cont'd)

(7) Addresses for internal relays (#4800 to #5999)

These addresses are assigned to internal relays for the built-in sequencer for generating logic programs. Each relay is assigned to a set of an address number and a bit number.

(a) One bit of address #4800 corresponds to one internal relay.

(Example)

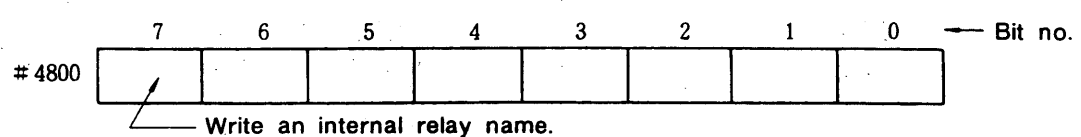

(b) An internal relay and the contact are represented by the following symbols:

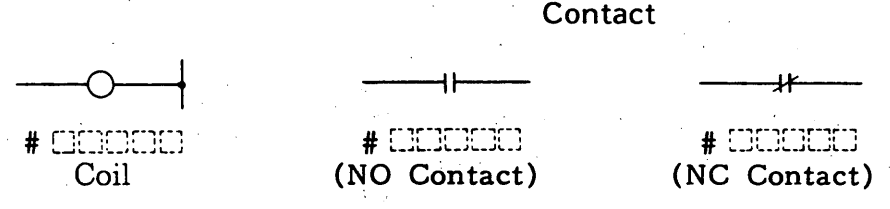

- (c) This address area can be used by a register instruction by using address numbers only.
- (d) An internal relay assigned in the keep memory area works as a keep relay.
- (8) Addresses for internal registers (#4800 to #5999)

These address numbers are assigned to internal 1 byte (8 bit) register.

(a) One address corresponds to one 1 byte register.

(Example) #4800 Write a register name.

(b) The address number itself is the representation symbol of a register.

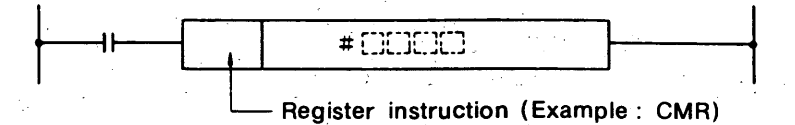

- (c) A register assigned in the keep memory works as a keep register.
- (d) A double-length register is specified by the address number of the lower byte.

# 3.4 RELATIONS BETWEEN I/O SIGNALS AND ADDRESS

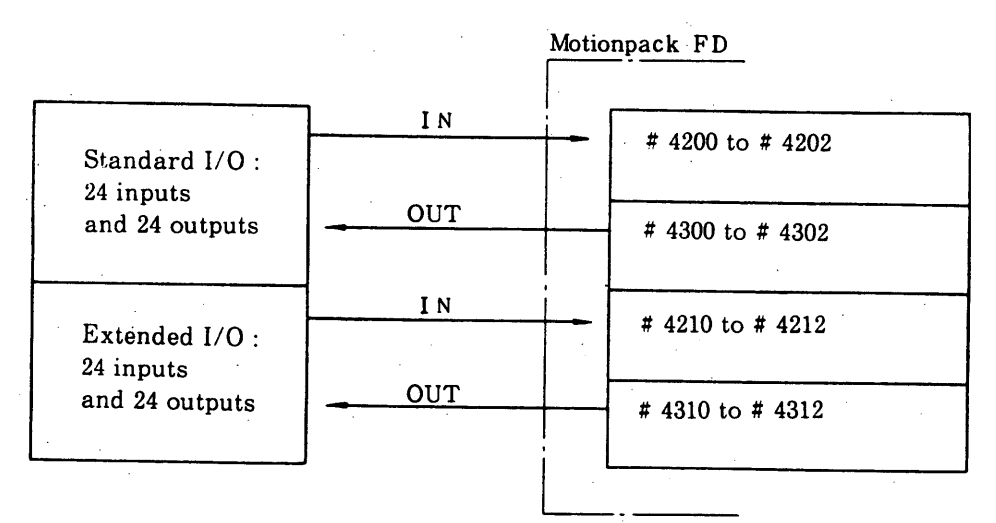

NOTE Selection of built-in sequencer is set in parameter Pr153. Pr153 (D0) must be set to 1 to use built-in sequencer.

Otherwise, built-in sequencer is impossible to cannot be use.

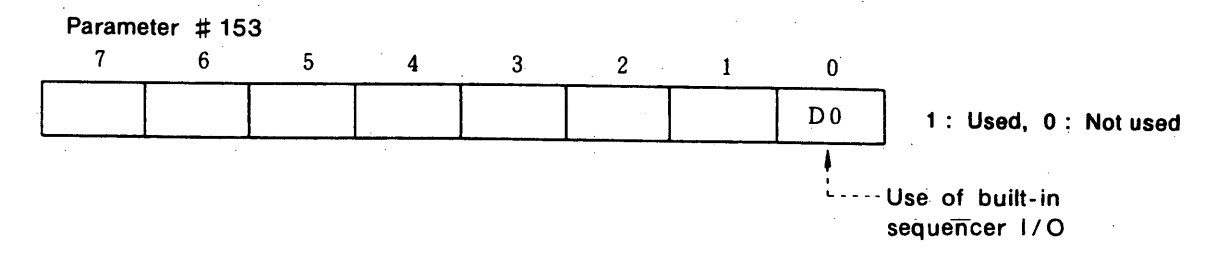

## 4. BUILT-IN SEQUENCER INSTRUCTIONS

 $\label{eq:1} \frac{1}{\sqrt{2}}\sum_{i=1}^n\frac{1}{\sqrt{2}}\sum_{i=1}^n\frac{1}{\sqrt{2}}\sum_{i=1}^n\frac{1}{\sqrt{2}}\sum_{i=1}^n\frac{1}{\sqrt{2}}\sum_{i=1}^n\frac{1}{\sqrt{2}}\sum_{i=1}^n\frac{1}{\sqrt{2}}\sum_{i=1}^n\frac{1}{\sqrt{2}}\sum_{i=1}^n\frac{1}{\sqrt{2}}\sum_{i=1}^n\frac{1}{\sqrt{2}}\sum_{i=1}^n\frac{1}{\sqrt{2}}\sum_{i=1}^n\frac{1$ 

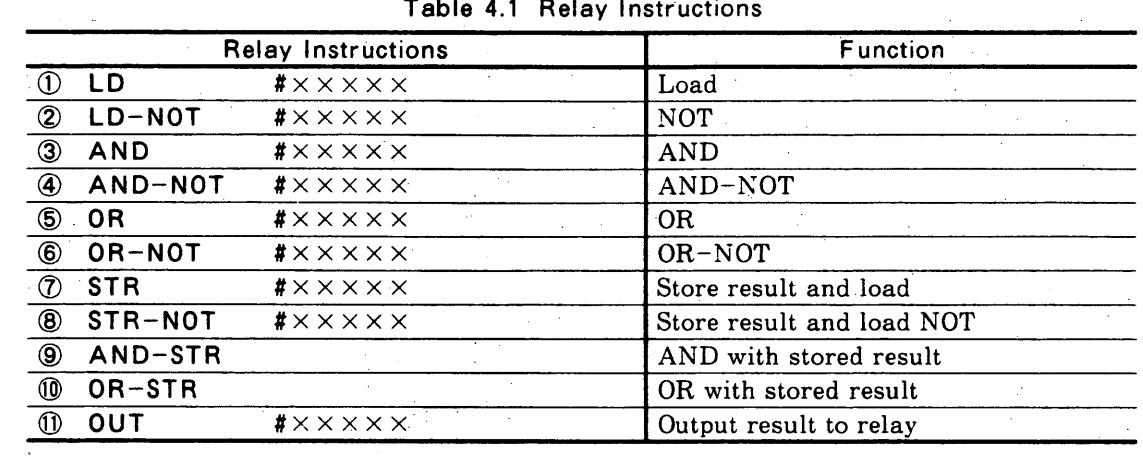

#### Table 4.1 Relay Instructions

**Table 4.2 Control Instructions** 

|                |            | <b>Control Instructions</b> | <b>Function</b>             |
|----------------|------------|-----------------------------|-----------------------------|
|                | <b>NOP</b> |                             | No operation                |
| (2             | <b>MCR</b> |                             | Master control relay        |
| ③              | <b>END</b> |                             | End of master control relay |
| ④              | <b>RET</b> |                             | End of sequence             |
| $\circledS$    | <b>RTI</b> |                             | Conditional end of sequence |
| $^{\circledR}$ | <b>SET</b> |                             | Set result                  |
|                | <b>RST</b> |                             | Clear result                |
| $^{\circledR}$ | <b>STC</b> |                             | Set carry                   |
| $\circledcirc$ | CLC        |                             | Clear carry                 |

#### Table 4.3 Timer and Counter Instructions

|                             | <b>Timer and Counter Instructions</b>                  | <b>Function</b>  |
|-----------------------------|--------------------------------------------------------|------------------|
| <b>TIM</b>                  | #xxxx, xx <b>H</b>                                     | Fixed timer      |
|                             | $\bullet$ TMR #xxxx, # $\triangle \triangle \triangle$ | Variable timer   |
| $\circled{3}$<br><b>CNI</b> | $* \times \times \times \times$ , $\times \times H$    | Fixed counter    |
|                             | $\oplus$ CNT #xxxx, # $\triangle \triangle \triangle$  | Variable counter |

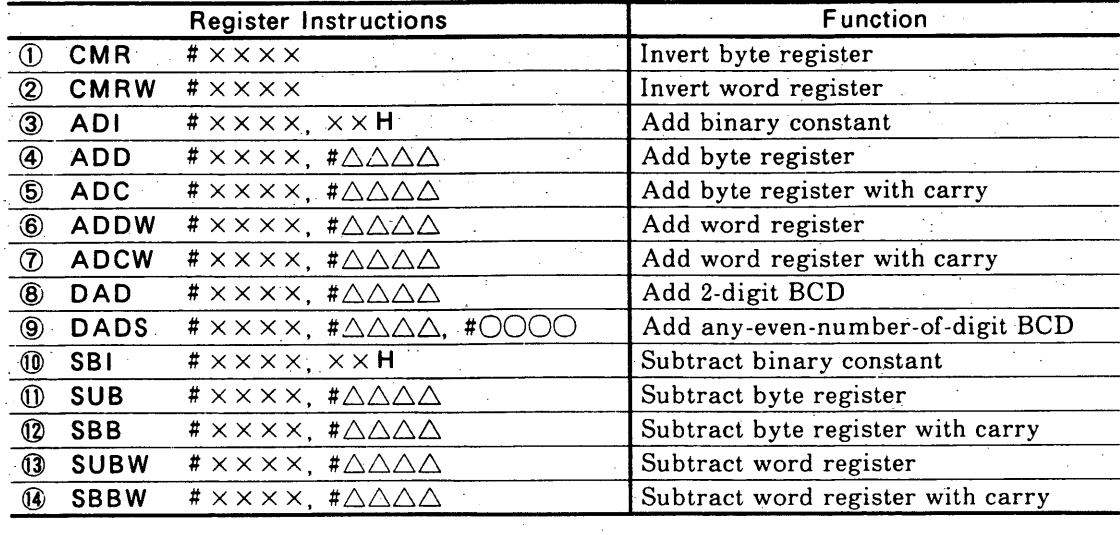

|                          |                   | <b>Register Instructions</b>                                                              | Function                                           |
|--------------------------|-------------------|-------------------------------------------------------------------------------------------|----------------------------------------------------|
| $\mathbf{\overline{15}}$ | <b>DSB</b>        | $\overline{t}$ x x x x, $\overline{t}$ $\triangle$ $\triangle$ $\triangle$ $\triangle$    | Subtract 2-digit BCD                               |
| $^{\circ}$               | <b>DSBS</b>       | $\# \times \times \times$ , $\# \triangle \triangle \triangle$ , $\# \odot \odot \odot$   | Subtract any-even-number-of-digits,<br><b>BCD</b>  |
| $^\circledR$             | <b>MULW</b>       | # x x x x, #AAAA                                                                          | Word $*$ byte $\rightarrow$ word                   |
| 10                       | <b>MULD</b>       | # x x x x, #AAAA                                                                          | Word $*$ word $\rightarrow$ double word            |
| 0                        | DIVW <sub>O</sub> | #.××××, #△△△△                                                                             | $Word/b$ yte $\rightarrow$ word                    |
| 20                       | <b>ANI</b>        | # × × × ×,  × × H                                                                         | Binary constant AND byte register                  |
| $^{\circledR}$           | <b>ANR</b>        | # x x x x, #AAAA                                                                          | Byte register AND byte register                    |
| $^\circledR$             | ORI               | # × × × ×, × × H                                                                          | Binary constant OR byte register                   |
|                          | ORR               | # x x x x, #∆∆∆∆                                                                          | Byte register OR byte register                     |
| $^\circledR$             | SAL               | #xxxx, xx <b>H</b>                                                                        | Byte register arithmetic left shift                |
| $^\circledR$             | SAR               | # x x x x, x x H                                                                          | Byte register arithmetic right shift               |
| 0                        | <b>SALW</b>       | $* \times \times \times$ , $\times \times H$                                              | Word register arithmetic left shift                |
| စ                        | SARW              | # x x x x, x x H                                                                          | Word register arithmetic right shift               |
| ⊛                        | <b>MVI</b>        | #xxxx, xx <b>H</b>                                                                        | Byte register, constant transfer                   |
| ඖ                        | <b>MVIW</b>       | $* \times \times \times \times$ , $\times \times \times \times$ H                         | Word register, constant transfer                   |
| 30                       | <b>MOV</b>        | # x x x x, #∆∆∆∆                                                                          | Data transfer between byte registers               |
| <b>3</b>                 | <b>MOVS</b>       | # × × × ×, #∆∆∆∆, #0000                                                                   | Data transfer between two sets of<br>registers     |
|                          | 32 DST            | # × × × ×, #△△△△, #××H                                                                    | Constant And byte register, and<br>result transfer |
| Q)                       | <b>DSTW</b>       | $* \times \times \times$ , $* \triangle \triangle \triangle$ , $* \times \times \times$ H | Constant AND word register, and<br>result transfer |
| ଊ                        | <b>DIN</b>        | $* \times \times \times$ , $* \triangle \triangle \triangle$ , $* \times \times$ H        | Byte register data selection                       |
| ®                        | <b>DEC</b>        | $* \times \times \times$ , $\times \times H$                                              | Unconditional data match detection                 |
| <b>36</b>                | COI               | $# \times \times \times \times$ , $\times \times H$                                       | Data match detection                               |
| ☜                        | <b>COR</b>        | $* \times \times \times$ , $* \triangle \triangle \triangle$                              | Byte register contents match detection             |
| 38                       | <b>CORW</b>       | $* \times \times \times$ , $* \triangle \triangle \triangle$                              | Word register contents match detection             |
| ☜                        | <b>CMP</b>        | $# \times \times \times \times$ , $\times \times H$                                       | Unconditional data comparison                      |
| 40                       | <b>CPI</b>        | $* \times \times \times$ , $\times \times H$                                              | Data comparison                                    |
| $\circledA$              | <b>CPR</b>        | $* \times \times \times$ , $* \triangle \triangle \triangle$                              | Byte register contents comparison                  |
| $\circled{2}$            | <b>CPRW</b>       | $* \times \times \times$ , $* \triangle \triangle \triangle$                              | Word register contents comparison                  |
| $\circled{3}$            | BCD4              | # x x x x, # $\triangle\triangle\triangle$                                                | Conversion from binary to 4-digit BCD              |
| ④                        | BCD8              | # x x x x, # $\triangle\triangle\triangle$                                                | Conversion from binary to 8-digit BCD              |
| ⊕                        | BIN4              | # x x x x, # $\triangle \triangle \triangle$                                              | Conversion from 4-digit BCD to binary              |
| $^{\circledR}$           | BIN8              | # x x x x, # $\triangle\triangle\triangle$                                                | Conversion from 8-digit BCD to binary              |

Table 4.4 Register Instructions (Cont'd)

Table 4.5 Special Instruction

 $\sim 10^6$ 

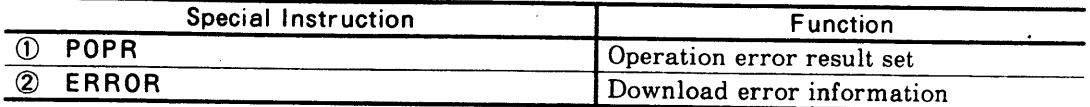

# 5. EXPLANATIONS OF BUILT-IN SEQUENCER **INSTRUCTIONS**

#### **5.1 RELAY INSTRUCTIONS**

- $(1)$  LD  $(load)$  $\{RR\}\}$ 
	- (a) Format: LD #XXXXX

– Relay Example #42000

$$
\pmb{\text{\#54123}}
$$

- (b) This instruction reads status (1 or 0) of a contact and sets it to RR.
- (c) This instruction is used on normally open (NO) contact.

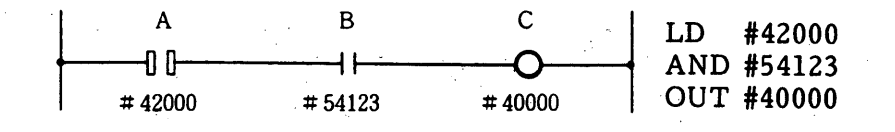

- (2)  $LD-NOT$  (load not) { $\hat{R}R$ }
	- (a) Format: LD NOT #XXXXX

- Relay Example #42001 #54120

- (b) This instruction reads status (1 or 0) of an inverted contact and sets it to RR.
- (c) This instruction is used on normally closed (NC) contact.

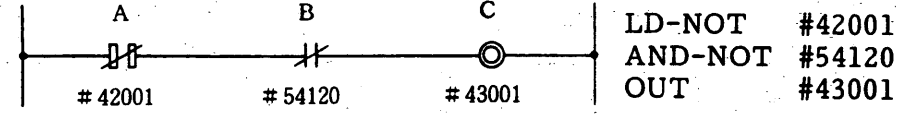

 $(3)$  AND  $\{RR\}$ 

- (a) Format: AND #XXXXX - Relay
- (b) This instruction performs AND operation with the contents of RR and a contact (NO contact), then stores the result (1 or 0) to RR.

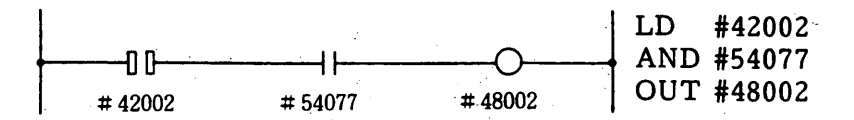

- $(4)$  AND-NOT  $\{RR\}$ 
	- (a) Format: AND-NOT #XXXXX

-Relay

(b) This instruction performs AND operation with the contents of RR and an inverted contact (NC contact), then stores the result to RR.

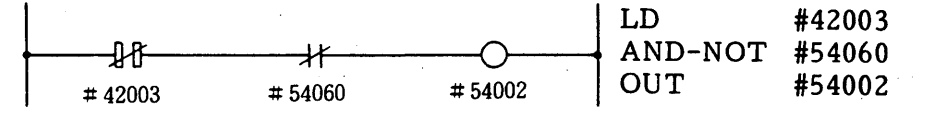

- $(5) OR$   $\{RR\}$
- (a) Format: OR #XXXXX Relay
- (b) This instruction performs OR operation with the contents of RR and a contact (NO contact), then stores the result to RR.

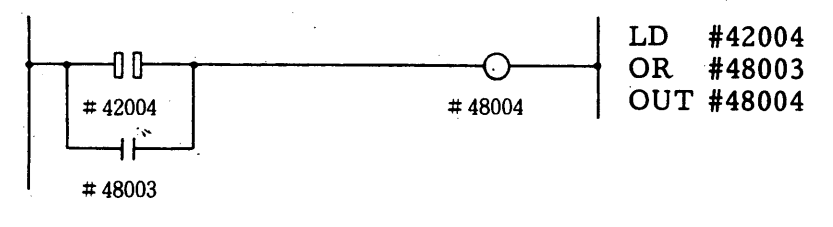

 $(6)$  OR-NOT  $\{RR\}$ (a) Format: OR-NOT #XXXXX

$$
- \text{Relav}
$$

(b) This instruction performs OR operation with the contents of RR and an inverted contact (NC contact), then stores the result to RR.

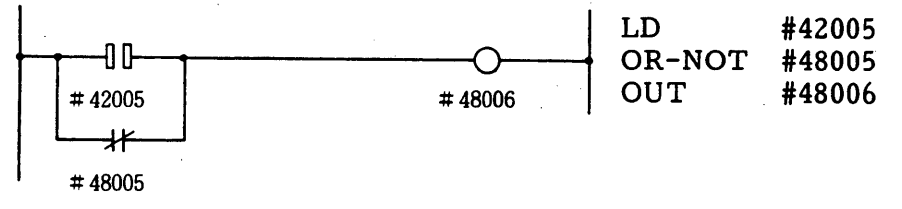

(7) STR (store)  $\{RR\}$ 

(a) Format: STR 
$$
\frac{\text{H} \times \text{XXX}}{\text{H} \times \text{S}
$$

-Relay

(b) This instruction stores the contents of RR then executes the LD instruction.

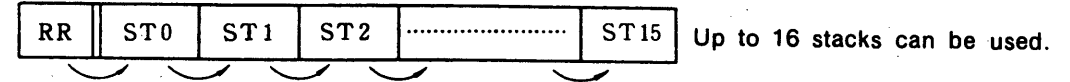

(c) This instruction is used at NO contact.

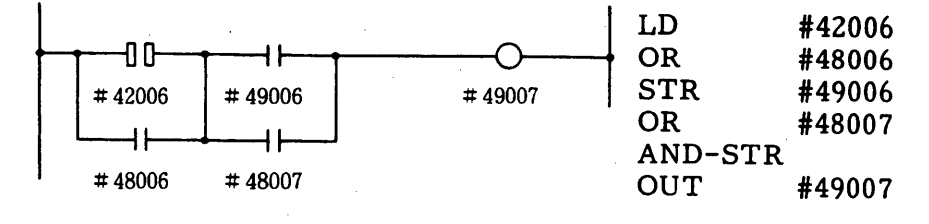

- (8) STR-NOT  $\{RR\}$
- $(a)$  Format: STR-NOT #XXXXX

**Relay** 

#### 5.1 RELAY INSTRUCTIONS (Cont'd)

(b) This instruction stores the contents of RR then executes the LD-NOT instruction.

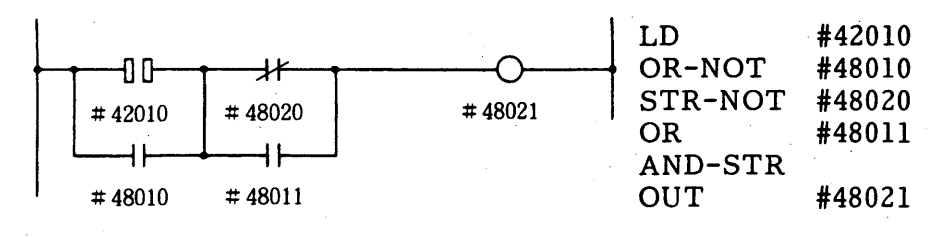

- $\{RR\}$  $(9)$  AND-STR
- AND-STR (a) Format:
- (b) This instruction performs AND instruction with the contents of RR and stack STO, then stores the result to RR. Contents of the remaining stacks are shifted to the left as shown in the following:

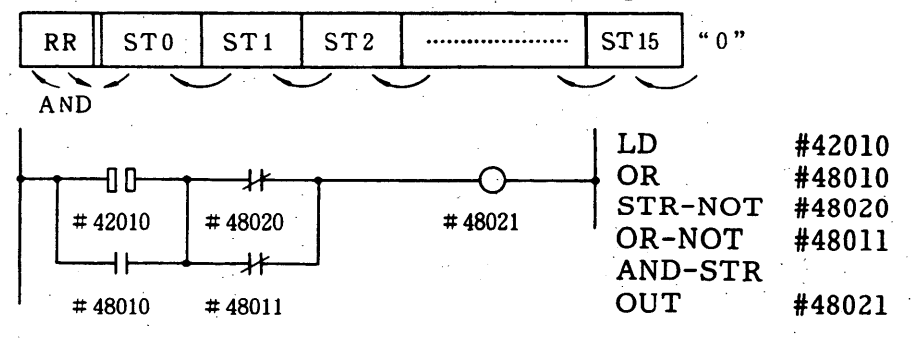

- (10) OR-STR  $\{RR\}$ 
	- $(a)$  Format: OR-STR
- $(b)$  This instruction performs OR instruction with the contents of RR and stack STO, then stores the result to RR.

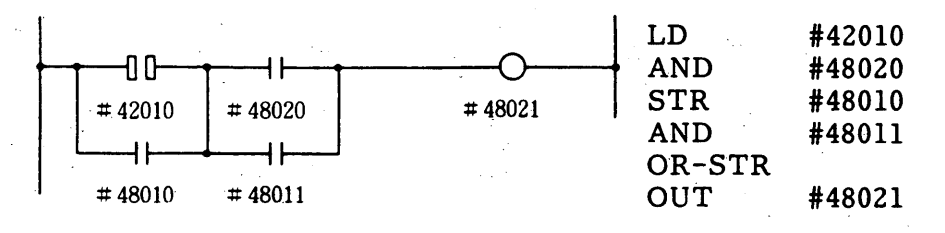

 $(11)$  OUT  $\{RR\}$ 

(a) Format: OUT #XXXXX

-Relay

(b) This instruction writes operation results to relays.

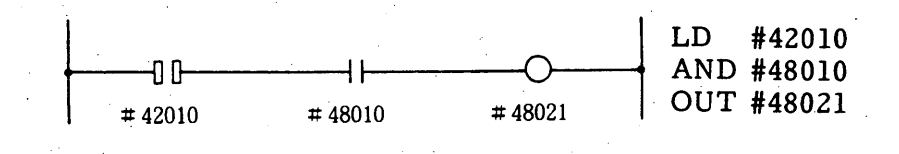

#### **5.2 CONTROL INSTRUCTIONS**

- (1) NOP (No operation)  $\{RR-\}$
- (a) Format: NOP
- (b) This instruction directs the computer to only proceed to the next step. This instruction does not affect the contents of RR.
- (2) MCR (Master control)  $\{RR-\}$
- (a) Format: MCR
- (b) If RR before MCR is 1, this instruction releases the sequence ladder between MCR and EWD is executed.

If RR before MCR is 0, this instruction writes 0 to all relays before END.

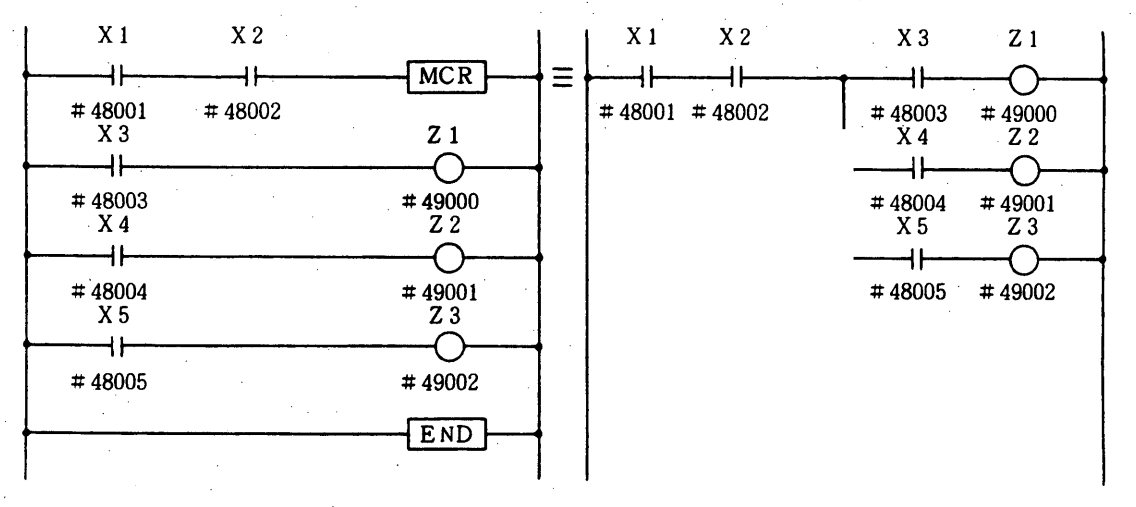

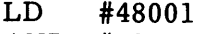

#48002 AND

**MCR** 

If contacts X1 and X2 are off, 0 is output to internal relays, Z1, Z2, and Z3.

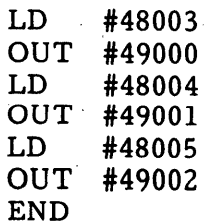

- (c) Between MCR and END, other MCR and END can be added.  $(The$ maximum nesting level is seven.)
- (d) If a timer or counter instruction is included in MCR, the timer or counter is cleared when MCR is off.
- (e) An auto retention circuit can be incorporated in MCR, but the output from the auto retention circuit automatically becomes off (0) when MCR is off.
- (3) END (Master control end)  $\{RR-\}$
- (a) Format: END
- (b) This instruction indicates the end of master control.

#### 5.2 CONTROL INSTRUCTIONS (Cont'd)

- $(4)$  RET (Return)  $\{RR-\}$
- (a) Format: RET
- (b) This instruction indicates the end of the sequence program.
- (5) RTI (Return indirect)  $\{RR-\}$
- (a) Format: RTI
- (b) If RR before the RTI instruction is 1, the computer executes the RET instruction. If RR before the RTI instruction is 0, the next step is executed.
- $(6)$  SET  $\{RR-\}$
- (a) Format: SET
- (b) This instruction sets RR to 1.

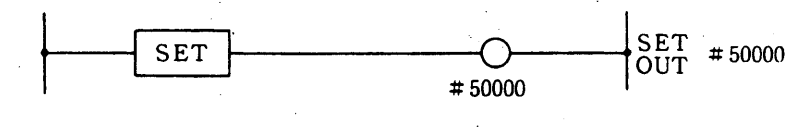

- (7) RST (Reset)  $\{RR = 0\}$
- (a) Format: RST
- (b) This instruction resets RR to 0.
- (8) STC (Set carry)  $\{RR-\}$
- (a) Format: STC
- (b) This instruction sets the carry to 1.

 $\{RR-\}$ (9) CLC (Clear carry)

- (a) Format: CLC
- (b) This instruction clears carry to 0.

### 5.3 TIMER AND COUNTER INSTRUCTIONS

(1) TIM (Fixed timer)  $\{RR \text{ time up} = 1\}$ 

(a) Format: TIM #XXXX, XXH

> Timer set time Timer set address (#4600 to #4699)

- (b) If ACT before the TIM instruction is 1, the timer starts count-up and when the set time has elapsed, the result RR is set to 1. The RR is 0 until the time elapses. If ACT before the TIM instruction is 0, the timer is reset and the result RR is cleared to 0.
- (c) Time can be set in the range of 0 to 255 in decimal number. The instruction must be written in hexadecimals.
- (d) There are five types of timers as listed in the table:

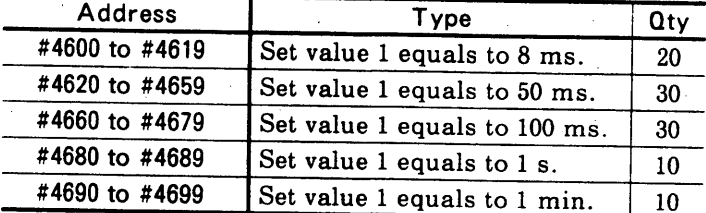

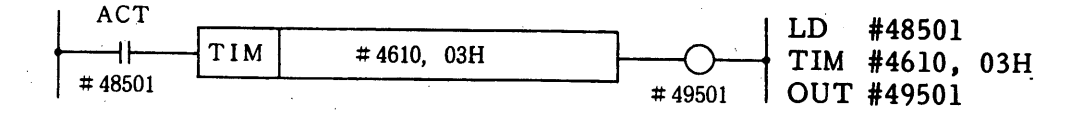

NOTE 1. Do not use duplicated address for fixed and variable timers.

- 2. Time error is the time set unit of the timer. Use a small-scale timer when precision is required.
- (2) TMR (Variable timer)  $\{RR \text{ time up} = 1\}$
- (a) Format: TMR #XXXX, #XXXX

Timer constant set register address Timer address  $(#4600$  to  $#4699)$ 

- (b) If ACT before the TMR instruction is 1, the timer starts count-up and when the set time has elapsed, the result RR is set to 1. The RR is 0 until the time elapses. If ACT before the TMR instruction is 0, the timer is reset and the result RR is cleared to 0.
- (c) Time can be set by a decimal number from 0 to 255.
- (d) Time address must be set in the keep memory area.
- (e) Similar to the TIM instruction, five types of timers are available. The duplicated timer address cannot be shared by the TIM and TMR instructions.

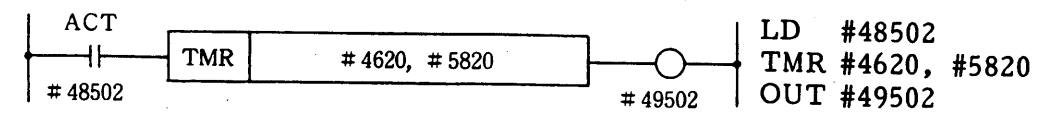

#### 5.3 TIMER AND COUNTER INSTRUCTIONS (Cont'd)

 $\{RR count up = 1\}$ (3) CNI (Fixed down counter)

- #XXXXX + Counter input (a) Format: LD STR  $#XXXX +$  Reset input CNI #XXXX, XXH Counter preset value Counter address (#4700 to #4799)
- (b) If the reset input (RES) is 1, the counter is preset and RR is reset to 0. Count-down is started when the counter input (ACT) rises from 0 to 1. When the count becomes to 0, RR is set to 1. After that, if ACT changes from 1 to 0,  $RR$  is reset to 0.

After the count is reduced to 0, if ACT changes from 0 to 1 before RES goes to 1, the counter is preset from  $0$  to  $255$ .

(c) Counter preset value range is from 0 to 255 (decimals). The instruction must be written in hexadecimals.

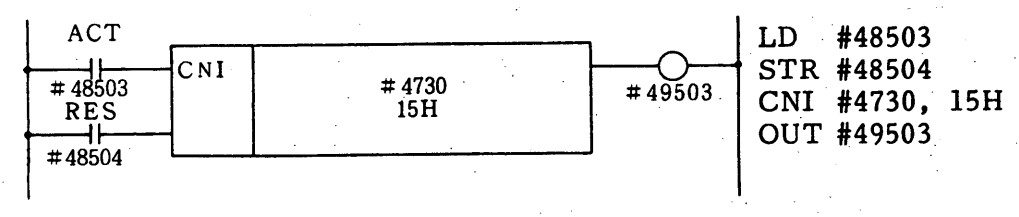

- $\{RR count up = 1\}$ (4) CNT (Variable down counter)
- #XXXXX + Counter input  $(a)$  Format: LD STR #XXXXX + Reset input CNT #XXXX, XXXX

- Counter constant set register address Counter address (#4700 to #4799)

(b) If the reset input (RES) is 1, the counter is preset and RR is reset to 0. Count-down is started when the counter input (ACT) rises from 0 to 1. When the count becomes to 0, RR is set to 1. After that, if ACT changes from  $1$  to  $0$ , RR is reset to  $0$ .

After the count is reduced to 0, if ACT changes from 0 to 1 before RES goes to 1, the counter is preset from 0 to 255.

- (c) Counter preset value range is from 0 to 255 (decimals).
- (d) Counter constant set register address must be selected in the keep memory area.
- (e) The duplicated counter address cannot be shared by the CNI and CNT instructions.

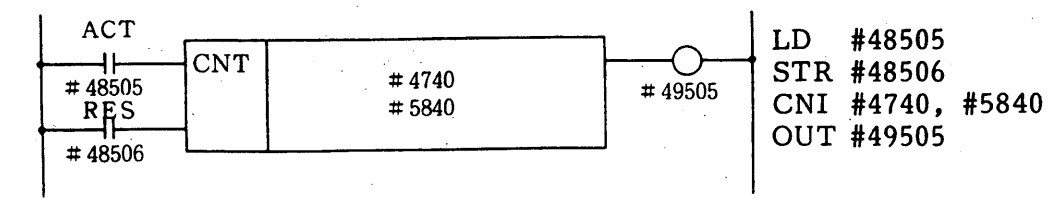

 $-24-$ 

#### **5.4 REGISTER INSTRUCTIONS**

- (1) CMR (Complement register)  $\{RR-\}$
- (a) Format: CMR #XXXX

#### -Register address

- (b) If RR immediately before CMR is 1, the contents of the register are inverted. If RR immediately before CMR is 0, the CMR instruction is not executed.
- (c) A contact must be placed before CMR.

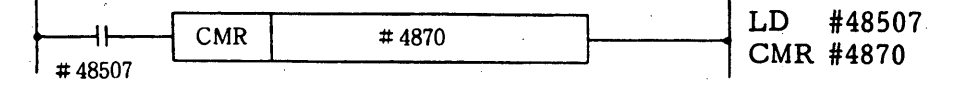

(2) CMRW (Complement word register)  $\{RR-\}$ 

This instruction is the same as CMR except that the contents of a double-length register are to be inverted.

- (3) ADI (Add immediate)  $\{RR-\}$
- (a) Format: ADI #XXXX, XXH

-Numeric value (hexadecimals) -Register address

- (b) If RR immediately before ADI is 1, the numeric value is added to the contents of the register, then the result is stored in the register. This instruction does not affect the contents of RR or CARRY. If RR immediately before ADI is 0, the ADI instruction is not executed.
- (c) A contact must be placed before ADI.

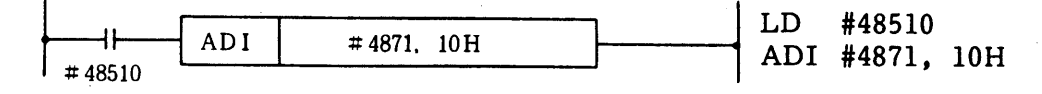

(4) ADD (Add register)  $\{RR-\}$ 

(a) Format: ADD 
$$
\frac{\text{#XXXX}}{\text{+}} \quad \text{Augend register (R2)}
$$

- (b) If RR immediately before ADD is 1, the contents of register R1 are added to that of register R2, then the result is stored in register R2. This instruction does not affect the contents of register R1, RR or CARRY. If RR immediately before ADD is 0, the ADD instruction is not executed.
- (c) A contact must be placed before ADD.

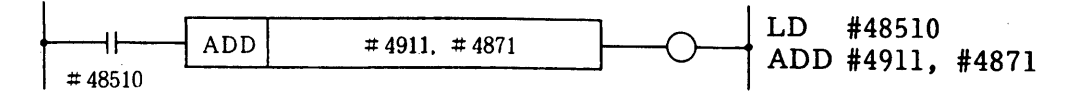

#### 5.4 REGISTER INSTRUCTIONS (Cont'd)

(5) ADC (Add register with carry)

 $\{RR\}$ , CARRY $\}$ 

(a) Format: ADC #XXXX, #XXXX

-Augend register (R2) Addend register (R1)

- (b) If RR immediately before ADC is 1, the contents of register R1 and CARRY are added to that of register R2, then the result is stored in register R2. If a carry arises from the addition, RR and CARRY are set to 1. This instruction does not affect the contents of register If RR immediately before ADC is 0, the ADC instruction is R1. not executed.
- (c) A contact must be placed before ADC.

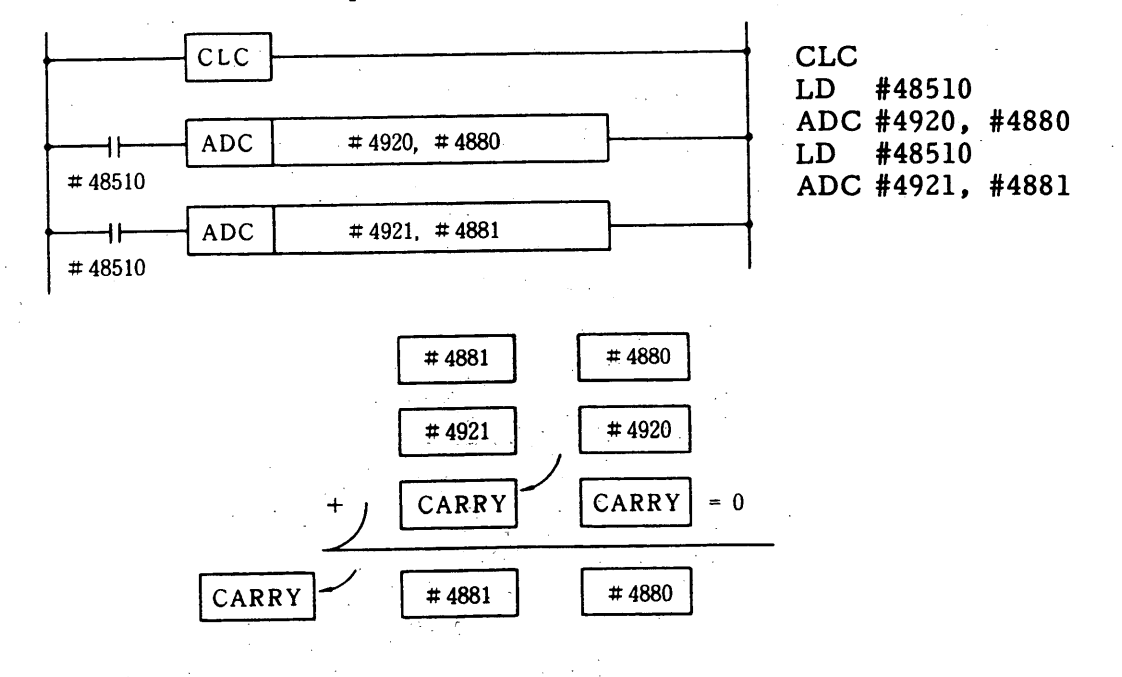

(6) ADDW (Add word register)  $\{RR-\}$ 

(a) Format: ADDW #XXXX, #XXXX

Lower byte of double-length register  $(WR2)$ 

Lower byte of double-length register (WR1)

(b) If RR immediately before ADDW is 1, the contents of double-length register WR1 are added to that of double-length register WR2, then the result is stored in double-length register WR2. This instruction does not affect the contents of double-length register WR1, RR or CARRY.

If RR immediately before ADDW is 0, the ADDW instruction is not executed.

(c) A contact must be placed before ADDW.

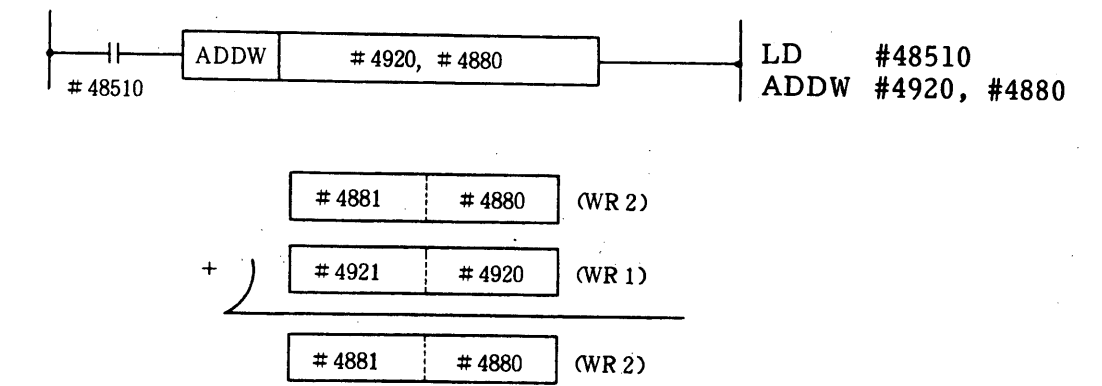

- (7) ADCW (Add word register with carry)  $\{RR\}$ , CARRY $\}$
- (a) Format: ADCW #XXXX, #XXXX

Lower byte of double-length register  $(WR2)$ 

Lower byte of double-length register (WR1)

- (b) If RR immediately before ADCW is 1, the contents of double-length register WR1 and CARRY are added to that of double-length register WR2, then the result is stored in double-length register WR2. If a carry arises from the addition, RR and CARRY are set to 1. This instruction does not affect the contents of double-length register WR1. If RR immediately before ADCW is 0, the ADCW instruction is not executed.
- (c) A contact must be placed before ADCW.

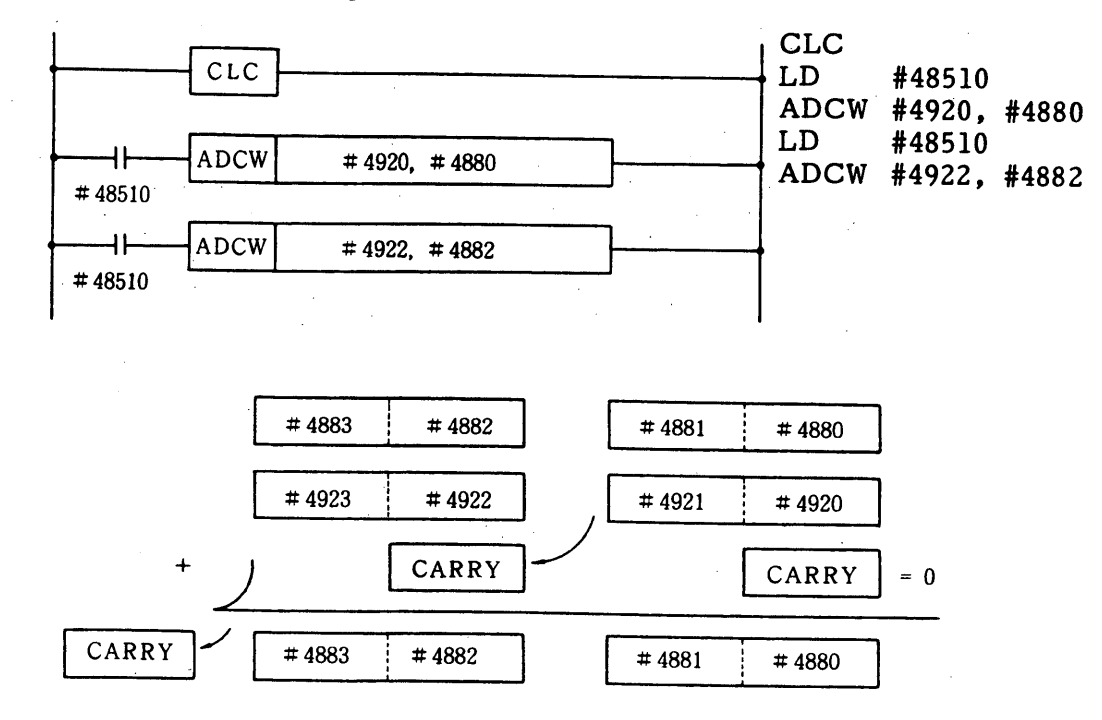

#### 5.4 REGISTER INSTRUCTIONS (Cont'd)

(8) DAD (Decimal add register) {RR; CARRY}}

(a) Format: DAD #XXXX, #XXXX

-Augend register (R2) -Addend register (R1)

(b) If RR immediately before DAD is 1, the contents of register R1 (decimals) are added to that of register R2 (decimals), then the result is stored to register R2. If a carry arises from the addition, RR and CARRY are set to 1.

If RR immediately before DAD is 0, the DAD instruction is not executed.

(c) A contact must be placed before DAD.

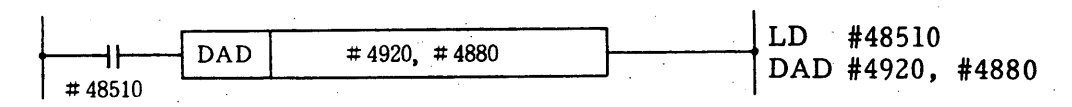

Decimal 2-digit Operation

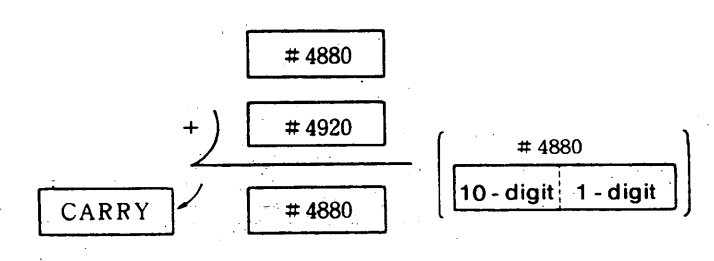

- $\{RR\}$ ,  $CARRY\}$ (9) DADS (Decimal add register string)
- (a) Format: DADS #XXXX, #XXXX #XXXX

Operation repetition number register (R3) -Augend first register (R2) -Addend first register (R1)

(b) If RR immediately before DADS is 1, the contents of a specified number of consecutive registers beginning with register R1 are added to the contents of the corresponding number of registers beginning with register R2. The number of additions is set in register R3. The additions are performed on the decimal basis. If a carry arises in the last register, RR and CARRY are set to 1. If RR immediately before DADS is 0, the DADS instruction is not executed.

- LD #48510 **DADS**  $#4920. #4880.$  $#4820$ DADS #4920, #4880, #4820  $#48510$ If a content of #4820 is "4" (Decimal 8-digit Operation) #4883 #4882 #4881 #4880 #4923 #4922 #4921 #4920 CARRY CARRY CARRY CARRY #4883 #4882 #4881 #4880 (10) SBI (Subtract immediate)  $\{RR-\}$ (a) Format: SBI #XXXX, XXH - Numeric value (hexadecimals) Register address (b) If RR immediately before SBI is 1, the numeric value is subtracted from the contents of the register, then the result is stored in the This instruction does not affect the contents of RR or register. CARRY. If RR immediately before SBI is 0, the SBI instruction is not executed. (c) A contact must be placed before SBI. LD #48510 **SBI** #4880, 20 H SBI #4880, 20H  $#48510$ (11) SUB (Subtract register)  $\{RR-\}$ (a) Format: SUB #XXXX, #XXXX -Minuend register (R2) Subtrahend register (R1) (b) If RR immediately before SUB is 1, the contents of register R1 are subtracted from that of register R2, then the result is stored in register R2. This instruction does not affect the contents of RR or CARRY. If RR immediately before SUB is 0, the SUB instruction is disregarded. (c) A contact must be placed before SUB. LD #48510 **SUB**  $#4920$ ,  $#4880$ SUB #4920, #4880 #48510
- (c) A contact must be placed before DADS.
### 5.4 REGISTER INSTRUCTIONS (Cont'd)

 $\{RR\}$ , CARRY $\}$ (12) SBB (Subtract register with borrow)

 $(a)$  Format: SBB #XXXX, #XXXX

> - Minuend register (R2) Subtrahend register (R1)

- (b) If RR immediately before SBB is 1, the contents of register R1 and CARRY are subtracted from those of register  $R2$ , then the result is stored in register  $R2$ . If a borrow arises from the subtraction, RR and CARRY are set to 1. This instruction does not affect the contents of register R1. If RR immediately before SBB is 0, the SBB instruction is not executed.
- (c) A contact must be placed before SBB.

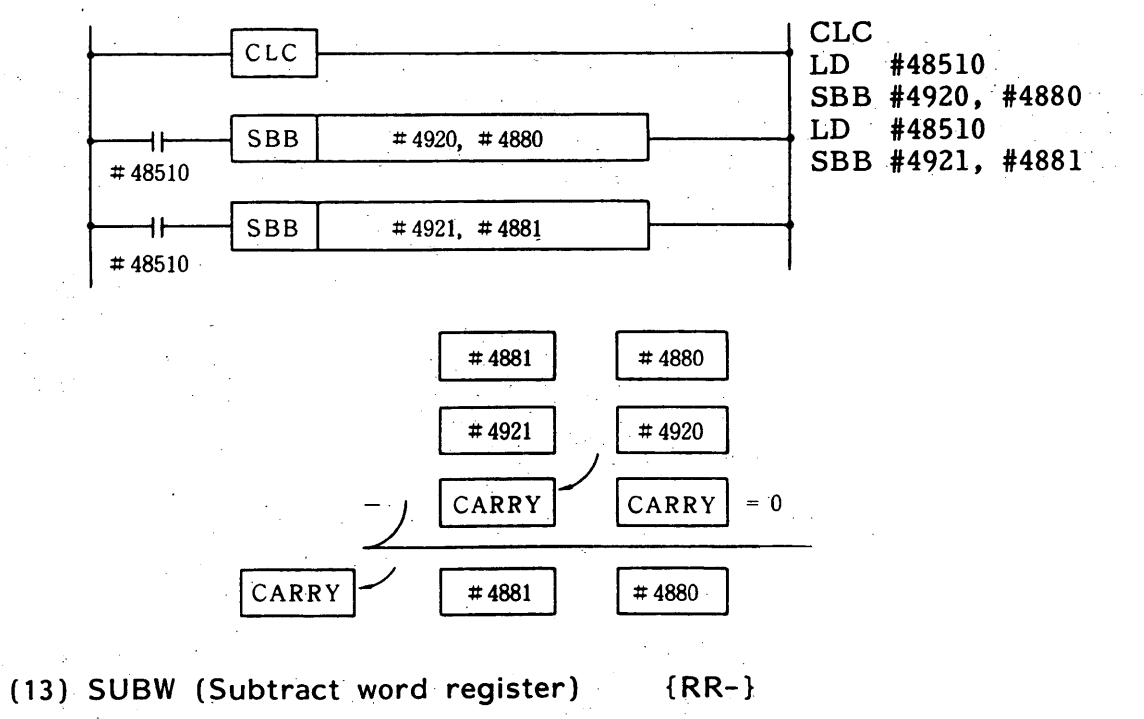

(a) Format: SUBW #XXXX, #XXXX

Lower byte of double-length register  $(WR2)$ 

-Lower byte of double-length register (WR1)

(b) If RR immediately before SUBW is 1, the contents of double-length register WR1 are subtracted from those of double-length register WR2, then the result is stored in double-length register WR2. This instruction does not affect the contents of RR or CARRY. If RR immediately before SUBW is 0, the SUBW instruction is not executed.

(c) A contact must be placed before SUBW.

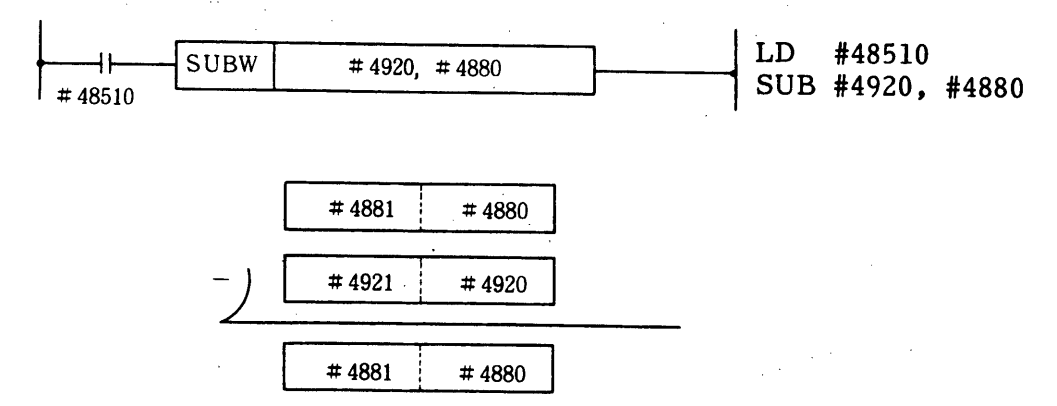

- (14) SBBW (Subtract word register with borrow)  $\{RR\}$ , CARRY $\}$
- (a) Format: SBBW #XXXX, #XXXX

Lower byte of double-length register  $(WR2)$ Lower byte of double-length register (WR1)

(b) If RR immediately before SBBW is 1, the contents of double-length register WR1 and CARRY are subtracted from those of double-length register WR2, then the result is stored in double-length register  $W\overline{R}2$ . If a borrow arises from the subtraction, RR and CARRY are set to 1.

If RR immediately before SBBW is 0, the SBBW instruction is not executed.

(c) A contact must be placed before SBBW.

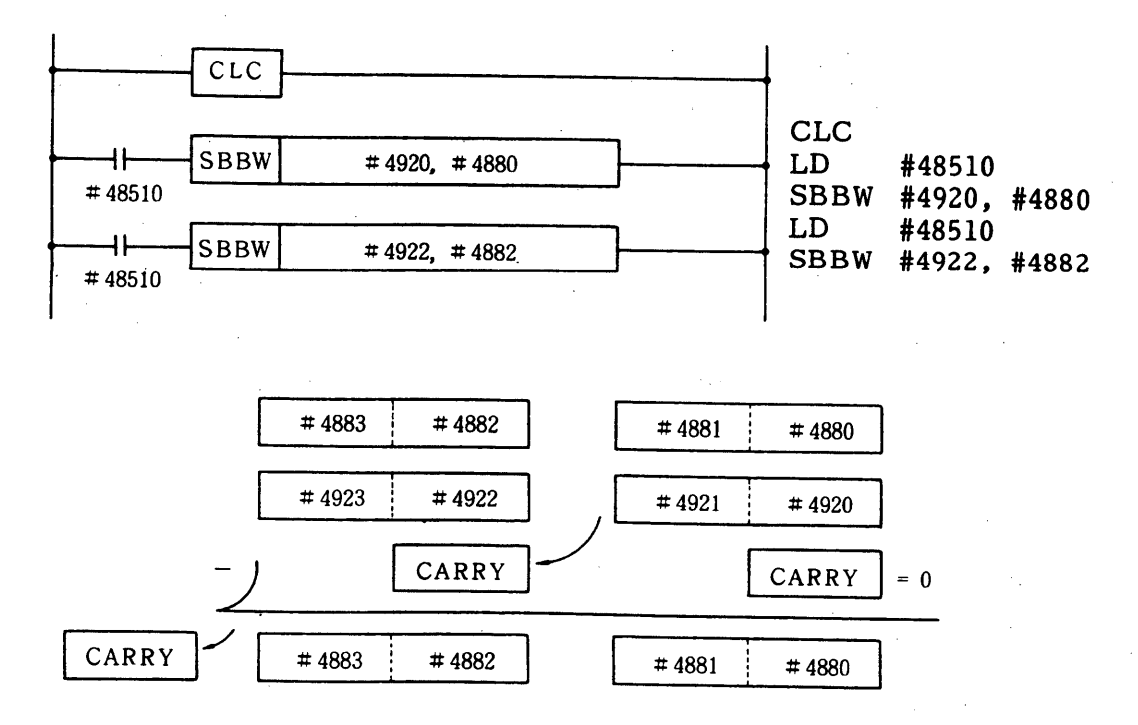

### 5.4 REGISTER INSTRUCTIONS (Cont'd)

- $\{RR\}$ , CARRY $\}$ (15) DSB (Decimal subtract)
- (a) Format: DSB #XXXX, #XXXX

 $L_{\text{minuend register}}$  (R2) -Subtrahend register (R1)

- (b) If RR immediately before DSB is 1, the contents of register R1 (decimals) are subtracted from those of register R2 (decimals), then the result is stored in register R2. If a borrow arises from the subtraction, RR and CARRY are set to 1. If RR immediately before DSB is 0, the DSB instruction is not executed.
- (c) A contact must be placed before DSB.

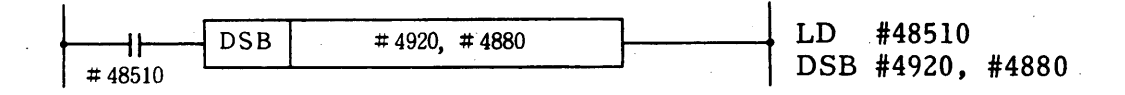

Decimal 2-digit Operation

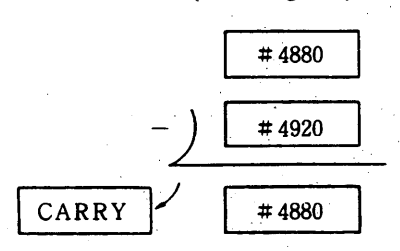

(16) DSBS (Decimal subtract string) {RR}, CARRY}} (a) Format: DSBS #XXXX, #XXXX, #XXXX

> -Operation repetition number register  $(R3)$ -Minuend register first address (R2)  $-$  Subtrahend register first address  $(R1)$

(b) If RR immediately before DSBS is 1, the contents of a specified number of consecutive registers beginning with register R1 are subtracted from the contents of the corresponding number of registers beginning with register R2. The number of subtractions is set in register R3. If a borrow arises in the last register, RR and CARRY are set to 1. If RR immediately before DSBS is 0, the DSBS instruction is not executed.

 $\frac{1}{\sqrt{2}}\sum_{i=1}^{n-1}\frac{1}{i} \sum_{j=1}^{n-1} \frac{1}{j} \sum_{j=1}^{n-1} \frac{1}{j} \sum_{j=1}^{n-1} \frac{1}{j} \sum_{j=1}^{n-1} \frac{1}{j} \sum_{j=1}^{n-1} \frac{1}{j} \sum_{j=1}^{n-1} \frac{1}{j} \sum_{j=1}^{n-1} \frac{1}{j} \sum_{j=1}^{n-1} \frac{1}{j} \sum_{j=1}^{n-1} \frac{1}{j} \sum_{j=1}^{n-1} \frac{1}{j} \sum$ 

(c) A contact must be placed before DSBS.

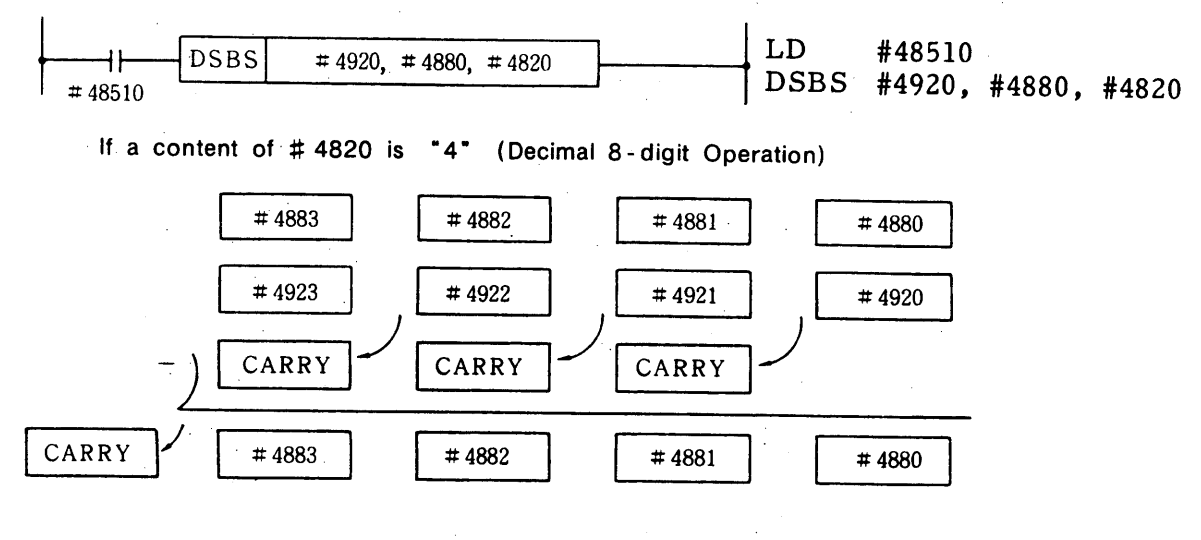

(17) MULW (Multiply word register)  $\{RR\}$ 

(a) Format: MULW #XXXX, #XXXX

Lower byte of double-length multiplicand register (WR2) Multiplier register(R1)

(b) If RR immediately before MULW is 1, the contents of double-length register WR2 are multiplied by that of register R1, then the result is stored in double-length register WR2. This instruction does not affect the contents of register R1 or CARRY. If no overflow results from the multiplication, RR is set to 0. If an

overflow results from the multiplication, RR is set to 1.

(c) A contact must be placed before MULW.

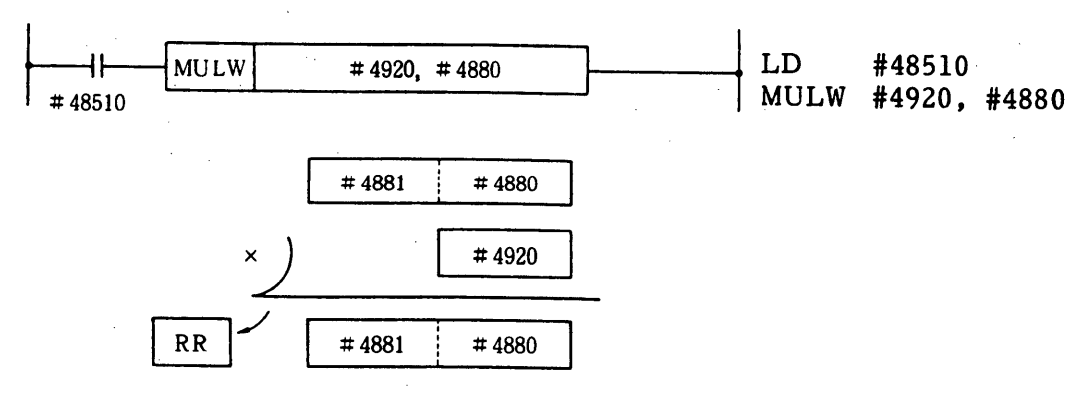

Signs of the operands are ignored.

### 5.4 REGISTER INSTRUCTIONS (Cont'd)

 $\{RR-\}$ (18) MULD (Multiply word register)

(a) Format: MULD #XXXX, #XXXX

> Lower byte of double-length register  $(WR2)$

Lower byte of double-length register (WR1)

- (b) If RR immediately before MULD is 1, the contents of double-length register WR1 are multiplied by that of WR2, then the result is stored using double-length registers WR1 and WR2. This instruction does not affect the contents of RR or CARRY. If RR immediately before MULD is 0, the MULD instruction is not executed.
- (c) A contact must be placed before MULD.

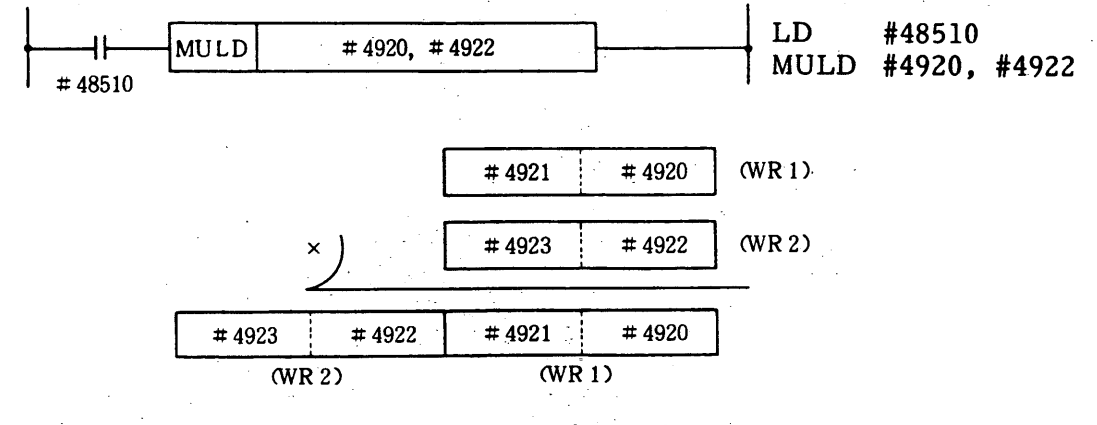

- (19) DIVW (Divide word register)  $\{RR\ 0\}$
- (a) Format: DIVW #XXXX, #XXXX

- Lower byte of divident register (WR2) - Divisor register (R1)

- (b) If RR immediately before DIVW is 1, the contents of double-length register WR2 are divided by that of register R1, then the result is stored in double-length register WR2. Signs of the operands are disregarded. After the division, RR changes to 0. If the divisor is 0, RR remains 1. This instruction does not affect the contents of register R1 or CARRY. If RR immediately before DIVW is 0, the DIVW instruction is not executed.
- (c) A contact must be placed before DIVW.

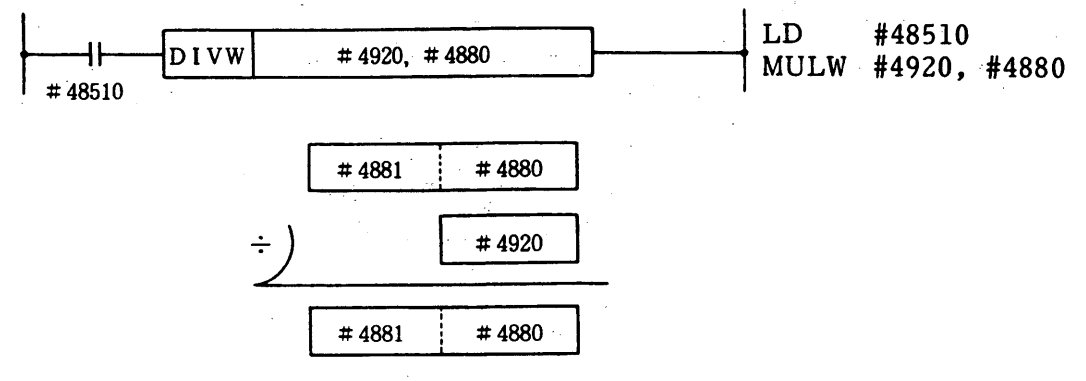

 $-34-$ 

- (20) ANI (And immediate)  $\{RR-\}$
- (a) Format: ANI  $\frac{HXXXX}{HXXXX}$ , XXH - Numeric value (hexadecimals)  $\mathsf{L}$ -Register
- (b) If RR immediately before ANI is 1, the numeric value and the contents of the register are ANDed, then the result is stored in the register. This instruction does not affect the contents of RR or CARRY. If RR immediately before ANI is 0, the ANI instruction is not executed.
- (c) A contact must be placed before ANI.

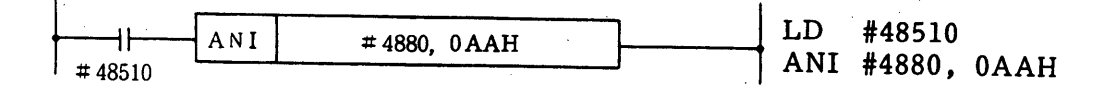

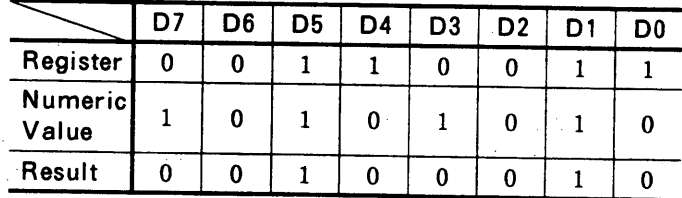

(21) ANR (Adn register)  $\{RR-\}$ 

- (a) Format: ANR #XXXX, #XXXX - Operand register (R2) -Operand register (R1)
- (b) If RR immediately before ANR is 1, the contents of registers R1 and R2 are ANDed, then the result is stored in register R2. This instruction does not affect the contents of register R1, RR or CARRY.

If RR immediately before ANR is 0, the ANR instruction is not executed.

(c) A contact must be placed before ANR.

 $\mathbf{I}$ 

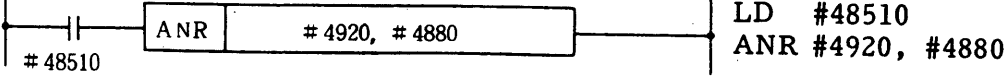

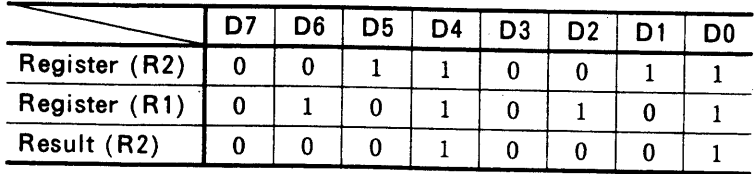

### 5.4 REGISTER INSTRUCTIONS (Cont'd)

- (22) ORI (Or immediate) {RR-}
- (a) Format: ORI #XXXX, XXH Ł -Numeric value (hexadecimals)  $-$ Register
- (b) If RR immediately before ORI is 1, the numeric value and the contents of the register are ORed, then the result is stored in the register.

This instruction does not affect the contents of RR or CARRY. If RR immediately before ORI is 0, the ORI instruction is not executed.

(c) A contact must be placed before ORI.

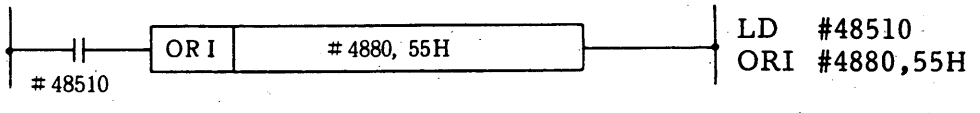

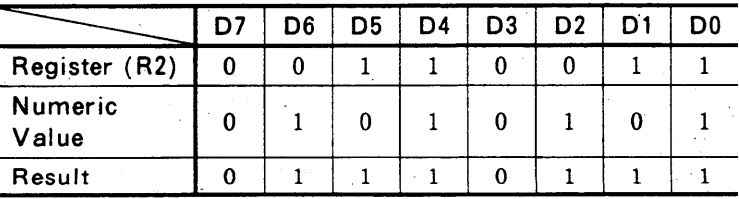

(23) ORR (Or register)  $\{RR-\}$ 

(a) Format: ORR 
$$
\frac{\text{HXXXX}}{\text{HXXXX}}
$$

Operand register (R2) Operand register  $(R1)$ 

(b) If RR immediately before ORR is 1, the contents of the registers R1 and R2 are ORed, then the result is stored in the register R2. This instruction does not affect the contents of register R1, RR or CARRY.

If RR immediately before ORR is 0, the ORR instruction is not executed.

(c) A contact must be placed before ORR.

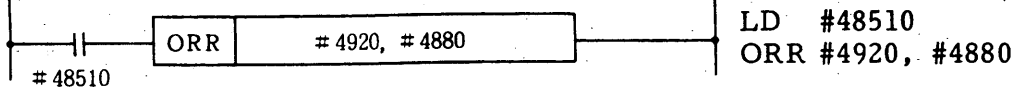

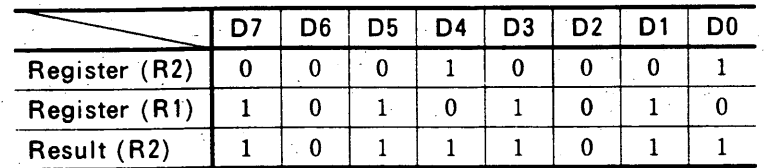

- (24) SAL (Shift left) {RR}, CARRY}} (a) Format: SAL #XXXX, XXH - Numeric value (hexadecimals) Register
- (b) If RR immediately before SAL is 1, the contents of the register are shifted to the left for the numeric value. If data "1" overflows from the register after shifting, RR and CARRY are set to 1. If RR immediately before SAL is 0, the SAL instruction is not executed.
- (c) A contact must be placed before SAL.

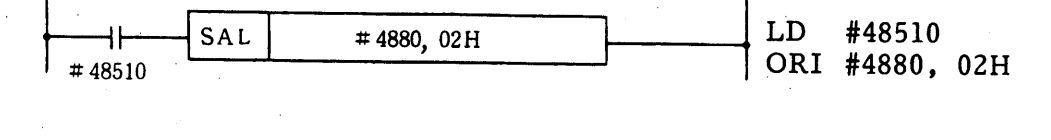

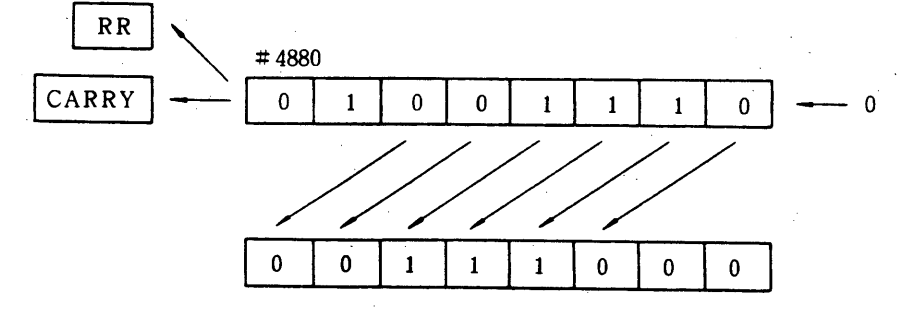

- (25) SAR (Shift right)  $\{RR\}$ , CARRY $\}$
- (a) Format: SAR #XXXX, XXH

- Numeric value (hexadecimals) Register

- (b) If RR immediately before SAR is 1, the contents of the register are shifted to the right for the numeric value. If data "1" overflows from the register after shifting, RR and CARRY are set to 1. If RR immediately before SAR is 0, the SAR instruction is not executed.
- (c) A contact must be placed before SAR.

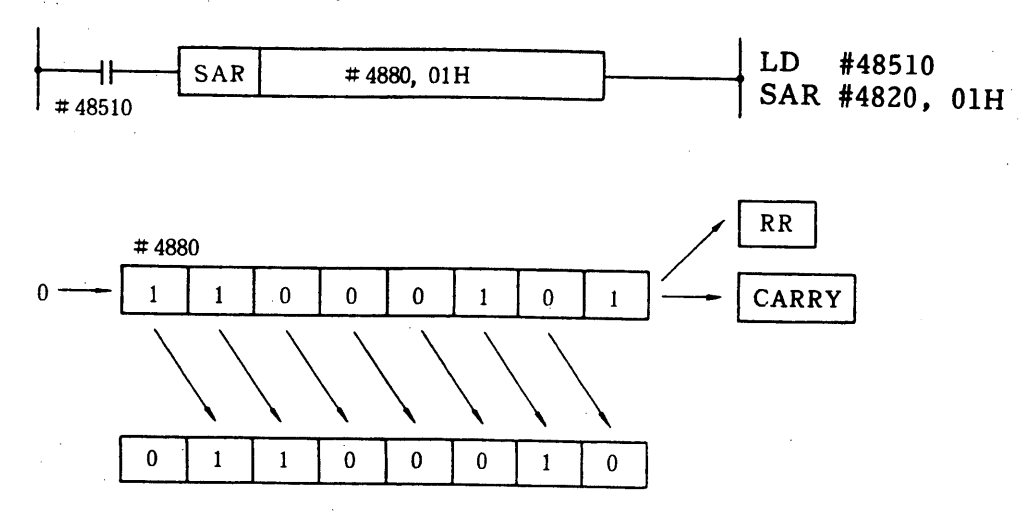

 $-37-$ 

### 5.4 REGISTER INSTRUCTIONS (Cont'd)  $\{RR\}$ , CARRY $\}$ (26) SALW (Shift left word register) This instruction is the same as SAL except a double-length register is to be shifted to the left instead of an 8-bit register.  $\{RR\}$ ,  $CARRY\}$ (27) SARW (Shift right word register) This instruction is the same as SAR except a double-length register is to be shifted to the right instead of an 8-bit register. (28) MVI (Move immediate)  $\{RR-\}$ (a) Format: MVI #XXXX, XXH -Numeric value (hexadecimals) - Register (b) If RR immediately before MVI is 1, the numeric value is transferred to the register. This instruction does not affect the contents of RR or CARRY. If RR immediately before MVI is 0, the MVI instruction is not executed. (c) A contact must be placed before MVI. LD #48510 MV I  $#4880.$  $0A5H$ MVI #4880. 0A5H  $\#$ 48510 (29) MVIW (Move immediated word register)  $\{RR-\}$ This instruction is the same as the MVI instruction except that the constant is to be transferred to a double-length register instead of to an 8-bit register. (30) MOV (Move register)  $\{RR-\}$ (a) Format: MOV #XXXX, #XXXX -Operand register (R2) -Operand register  $(R1)$ (b) If RR immediately before MOV is 1, the contents of register R1 are transferred to register R2. This instruction does not affect the contents of register R1, RR or CARRY. The registers (R1 and R2) may be one byte consisting of a set of I/O relays. If RR immediately before MOV is 0, the MOV instruction is not executed. (c) A contact must be placed before MOV.

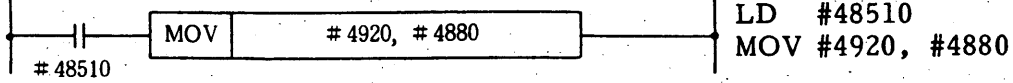

#### (31) MOVS (Move string)  $\{RR-\}$ (a) Format: MOVS #XXXX, #XXXX, #XXXX Operation repetition number register  $(R3)$ Operand first register (R2) -Operand first Register (R1)

- (b) If RR immediately before MOVS is 1, the contents of a specified number of consecutive registers beginning with register R1 are<br>transferred to the corresponding number of registers beginning with register R2. The number of subtractions is set in register R3. This instruction does not affect the contents of RR, CARRY, or consecutive registers beginning with R1. If RR immediately before MOVS is 0, the MOVS instruction is not executed.
- (c) A contact must be placed before MOVS.

$$
+ 48510
$$
   
  $\uparrow$  MOVS  $\uparrow$  #4920, #4880, #4820   
  $\uparrow$  LD #48510   
 MOV #4920, #4880, #4820

If #4820 is "04"

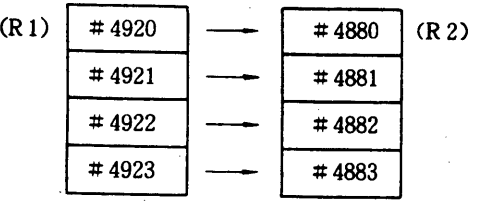

(32) DST (Data store) {RR-}

(a) Format: 
$$
DST \frac{\#XXXX}{\#XXXX} \frac{\#XXXX}{\#} \frac{XXH}{\#} \frac{N \times N}{\#} \frac{N \times N}{\#}
$$

 $\neg$  Operand register (R1) (b) If RR immediately before DST is 1, the numeric value and the contents of register R1 are ANDed, then the result is stored in register R2. This instruction does not affect the contents of register R1, RR or CARRY. If RR immediately before DST is 0, the DST instruction is not executed.

 $\longleftarrow$  Operand register (R2)

#### 5.4 REGISTER INSTRUCTIONS (Cont'd)

(c) A contact must be placed before DST.

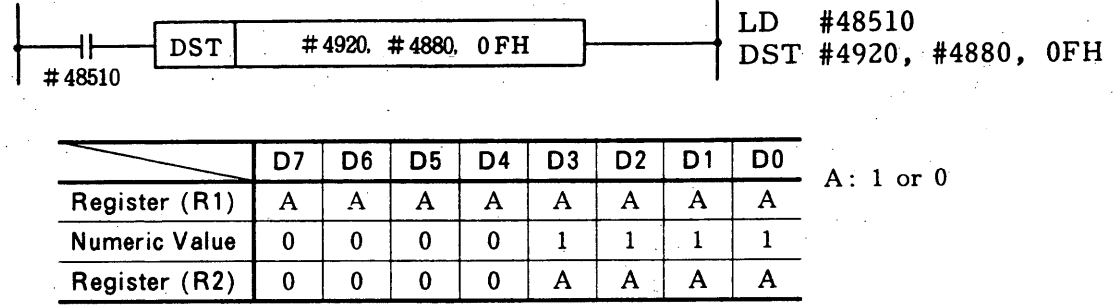

(33) DSTW (Data store word register) {RR-}

This instruction is the same as the DST instruction except that this instruction is used for double-length registers (WR1 and WR2) instead of for registers (R1 and R2).

- (34) DIN (Data insert)  $\{RR-\}$
- (a) Format: DIN #XXXX, #XXXX, XXH

-Numeric value (hexadecimals) -Operand register (R2) - Operand register (R1)

(b) If RR immediately before DIN is 1, the inverted numeric data and the contents of register R1 are ANDed, then the result and the contents of register R1 are ORed. The last result is stored in register R2.

This instruction does not affect the contents of register R1, RR or

CARRY.

If RR immediately before DIN is 0, the DIN instruction is disregarded.

(c) A contact must be placed before DIN.

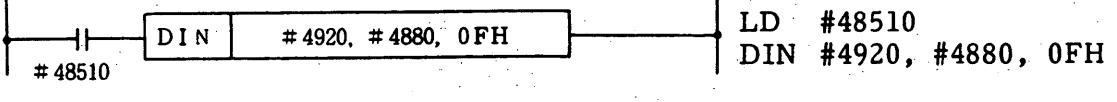

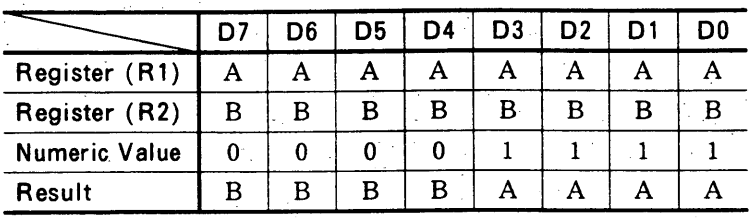

 $A: 1$  or  $0. B: 1$  or  $0.$ 

- (35) DEC (Decode)  $\{RR\}$
- (a) Format: DEC #XXXX, XXH - Numeric value (hexadecimals) Register
- (b) The contents of the register are compared to the numeric value. If they match, RR is turned to 1. The DEC instruction is executed regardless of the status of RR immediately before it. This instruction does not affect the contents of registers or CARRY.
- (c) Contacts must not be added before DEC. To add a contact, use the COI instruction.

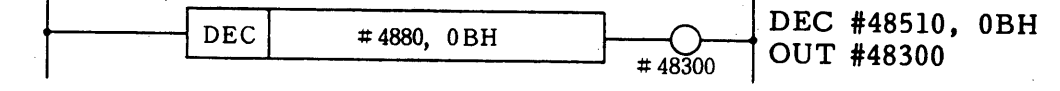

- (36) COI (Coincide immediate)  $\{RR\}$
- (a) Format: COI #XXXX, XXH Numeric value (hexadecimals) Register
- (b) If RR immediately before COI is 1, the contents of the register are compared to the numeric value. If they match, RR is turned to 1. If not, RR is turned to 0.

This instruction does not affect the contents of registers or CARRY. If RR immediately before COI is 0, the COI instruction is disregarded.

(c) A contact must be placed before COI.

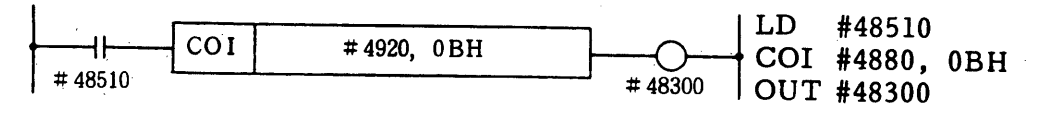

- (37) COR (Coincide register)  $\{RR\}$
- $(a)$  Format: COR #XXXX, #XXXX

- Register (R2) -Register (R1)

- (b) If RR immediately before COR is 1, the contents of registers R2 and R1 are compared to the numeric value. If they match, RR is turned to 1. If not, RR is turned to 0. This instruction does not affect the contents of CARRY or registers R1 and R2. If RR immediately before COR is 0, the COR instruction is disregarded.
- (c) A contact must be placed before COR.

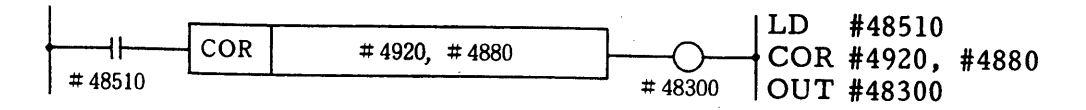

### 5.4 REGISTER INSTRUCTIONS (Cont'd)

(38) CORW (Coincide word register)  $\{RR\}$ 

This instruction is the same as the COR instruction except that this instruction is used for matching double-length registers (WR1 and WR2) instead of registers (R1 and R2).

- (39) CMP (Compare)  $\{RR\}$ 
	- (a) Format: CMP #XXXX, XXH

Numeric value (hexadecimals) -Register

(b) The contents of the register are compared to the numeric value. If register contents  $\geq$  numeric value, RR is turned to 1. If register contents < numeric value, RR is turned to 0. The CMP instruction is executed regardless of the status of RR immediately before it.

This instruction does not affect the contents of registers or CARRY.

(c) Contacts must not be added before CMP. To add a contact, use the CPI instruction.

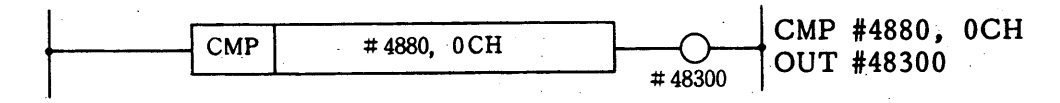

- (40) CPI (Compare immediate)  $\{RR\}$ 
	- (a) Format: CPI #XXXX, XXH

Numeric value (hexadecimals) Register

(b) If RR immediately before CPI is 1, the contents of the register are compared to the numeric value.

If register contents  $\geq$  numeric value, RR is turned to 1.

If register contents < numeric value, RR is turned to 0.

- This instruction does not affect the contents of registers or CARRY. If RR immediately before CPI is 0, the CPI instruction is disregarded.
- (c) A contact must be placed before CPI.

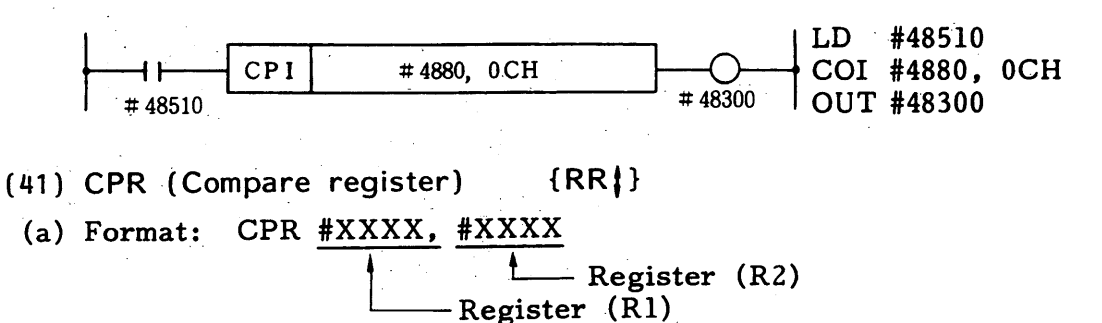

 $-42-$ 

(b) If RR immediately before CPR is 1, the contents of registers R2 and R1 are compared to the numeric value. If  $R1 \ge R2$ , RR is turned to 1. If  $R1 < R2$ ,  $RR$  is turned to 0. This instruction does not affect the contents of CARRY or registers R1 and R2. If RR immediately before CPR is 0, the CPR instruction is disregarded.

(c) A contact must be placed before CPR.

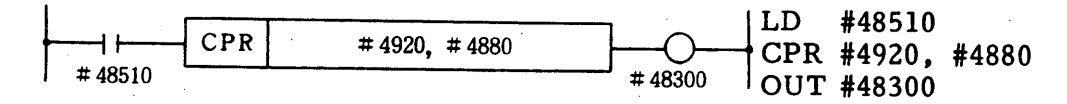

(42) CPRW (Compare word register)  $\{RR\}$ 

This instruction is the same as the CPR instruction except that this instruction is used for making comparison between double-length registers (WR1 and WR2) instead of between registers (R1 and R2).

- (43) BCD4 (Binary to 4 digits BCD)  $\{RR\}$
- (a) Format: BCD4 #XXXX, #XXXX

+ Operation result first register (R2) - Operation first register (R1)

(b) If RR immediately before BCD4 is 1, hexadecimal data are read from two consecutive bytes beginning with register R1, converted into a 4digit BCD code, and stored to two consecutive bytes beginning with register R2.

If the converted BCD code consists of five or more digits (which occurs when register R1 contains 2710H or greater value), the data are not converted and RR is set to 1.

If the converted BCD code consists of four or less digits, RR is set to  $0.$ 

The sign of the data is disregarded.

This instruction does not affect the contents of register R1 or CARRY. If RR immediately before BCD4 is 0, the BCD4 instruction is disregarded.

(c) A contact must be placed before BCD4.

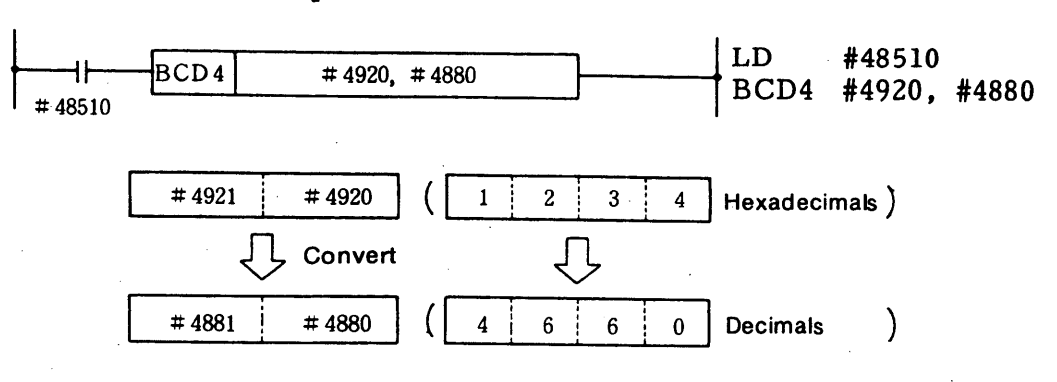

### 5.4 REGISTER INSTRUCTIONS (Cont'd)

 $\{RRI\}$ (44) BCD8 (Binary to 8 digits BCD)

(a) Format: BCD8 #XXXX, #XXXX

Deeration result first register (R2) - Operation first register (R1)

(b) If RR immediately before BCD8 is 1, hexadecimal data are read from four consecutive bytes beginning with register R1, converted into an 8-digit BCD code, and stored to four consecutive bytes beginning with register R2. If the converted BCD code consists of nine or more digits (which

occurs when register R1 contains 05F5E100H or greater value). the data are not converted and RR is set to 1.

If the converted BCD code consists of eight or less digits, RR is set to  $0.$ 

The signs of the data are disregarded.

This instruction does not affect contents of register R1 or CARRY. If RR immediately before BCD8 is 0, the BCD8 instruction is disregarded.

(c) A contact must be placed before BCD8.

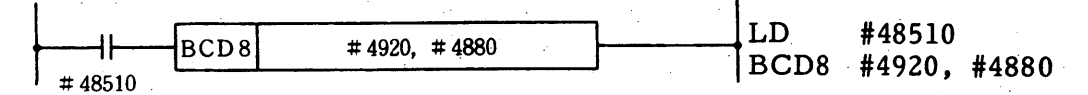

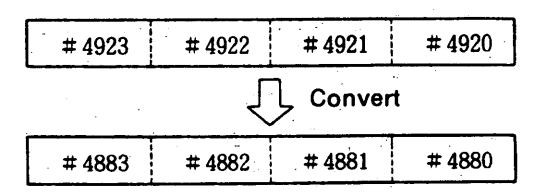

 $\{RR\}$ (45) BIN4 (4 digits BCD to binary)

(a) Format: BIN4 #XXXX, #XXXX

**L** Operation result first register  $(R2)$ Operation first register (R1)

(b) If RR immediately before BIN4 is 1, the 4-digit BCD code stored in two consecutive bytes beginning with register R1 is read, converted into binary data, and stored to two consecutive bytes beginning with register R2. The signs of the data are disregarded. If conversion is impossible (because of an invalid BCD input), the data are not converted and RR is set to 1. If the data are converted normally, RR is set to 0. This instruction does not affect the contents of register R1 or CARRY.

(c) A contact must be placed before BIN4.

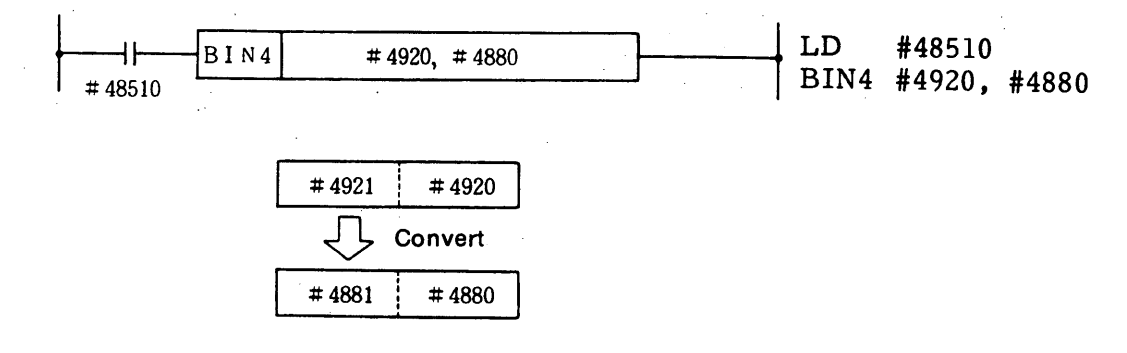

(46) BIN8 (8 digits BCD to binary)  $\{RR\}$ 

This instruction is the same as the BIN4 instruction except that this instruction converts an 8-digit BCD code into binary data instead of a 4-digit BCD code.

- (47) POPR (POP RR)  $\{RR\}$
- (a) Format: POPR
- (b) This instruction is used next to a register instruction by which the contents of RR are changed.
	- This instruction enables the use of the operation result of a line stored in RR on the next line.
- $(c)$

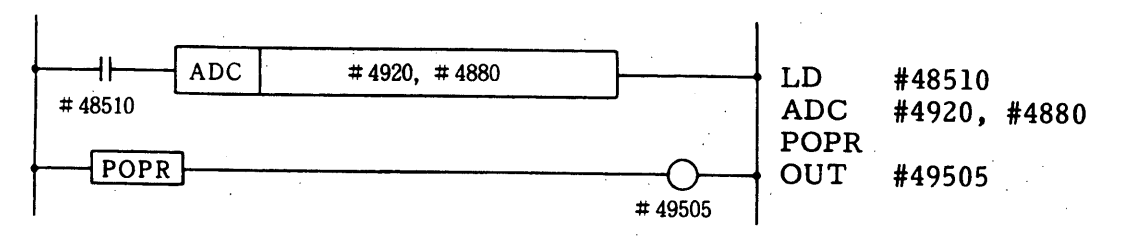

As shown in the figure above, the POPR instruction can be used as the first instruction on a line. In this example, the POPR instruction enables the use of RR contents in the logic program when an overflow in ADC occurs and RR and CARRY are set to 1.

#### (48) ERROR (ERROR)  $\{RR\}$

(a) If an error occurs when a ladder program is down-loaded to the built-in sequencer, the ERROR information is stored in the middle of the ladder. When this file is up-loaded the message "ERROR" is inserted in place of the instruction that could not be analyzed at download.

### **6. LOGIC PROGRAM EDITING**

#### **6.1 LOGIC PROGRAM EDITING**

The personal computer is used when a logic program is edited.

Personal computer programs are required for logic program transfer between the personal computer and the Motionpack, which must be supplied by the users. Refer to the attached material for the typical reference programs made by YASKAWA.

A file to be created for the first time by the personal computer is called "original ladder file". While, a file that is uploaded from the built-in sequencer after the "original ladder file" is downloaded to the built-in sequencer is called "list format file". Attention must be paid for editing the files since the "original ladder file" and "list format file" have different formats.

### 6.2 FORMAT OF ORIGINAL LADDER FILE

A file to be created for the first time by the personal computer is called "original ladder file" and its format is as described below:

- (1) When the original ladder file is created, enter  $\frac{1}{6}$  ORG  $\frac{1}{6}$  at the head of the ladder program.
	- (Example)

**ل**ے % ...... Ladder file start ...... Original file symbol ORG ආ #42080 LD. #45011 √ AND-NOT ...... Ladder program #43030 **OUT** #42082 LD. ÷ .2ے % ...... Ladder file end

- (2) Enter a command to the left without any space. Nothing can be entered before a command.
- (3) When a space is provided between lines, use  $\mathcal{D}$  return key.
- (4) Depress the TAB key between a command and address. The space key cannot be used. When the TAB key is depressed, control it so that TAB code (09) can be output without fail.
- (5) After an address is entered, depress  $\bigcup$  return key.
- (6) Do not fail to enter  $\mathcal{L}$  at the end of the ladder program.
- (7)  $\oslash$  indicates (CR, LF). In downloading the LF code is disregarded.

### 6.3 FORMAT OF LIST FORMAT FILE

A ladder file that is uploaded from the built-in sequencer of the Motionpack FD is called "list format file" and its format is as described below:

- (1) ORG is not provided for ladder files output from the Motionpack FD.
- (2) The following commands are output with the net number and two spaces provided before the commands:

LD, LD-NOT, NOP, RET, SET, RST, STC, CLC, DEC, CMP, POPR

The above commands can be the head of one net.

- (3) A line without any net number is provided with six spaces before the command and the command is output from 6th column.
- (4) Spaces are also provided between a command and address. The number of spaces is determined so that the address can start from the 15th column from the head.
- (5) When a net number is added, the return code is also added before the number.

2 3 4 5 6 | 7 8 9 10 11 12 13 14 | 15 16 17 18 19 20 21 22 ……  $\mathbf{1}$ للح  $0$   $0$   $0$   $1$   $1$   $D$   $+$  $\overline{4}$  $2^{\circ}$  $\Omega$  $\bf8$ **ل**ے ہ  $\overline{\mathbf{4}}$  $5 \pmb{0}$  $\overline{1}$  $1 \n\infty$ ی سالت سالت 1 U O U T سالت سالت # 4  $\mathbf{3}$  $\Omega$  $\overline{3}$  $0<$ ل رلى 0 0 0 2  $\ldots$   $\ldots$   $\ldots$   $\ldots$   $\ldots$   $\ldots$   $\ldots$   $\sharp$  4 2 0 8 2  $\circ$  $\mathcal{L}$  $\vdots$ 

> ← ……Space code mode ....... [كم

(6) When this list format file is edited, the TAB key cannot be used. Provide a space by using the space key. This list format file is a fixed format. (A command is output from the 7th column and an address from the 15th column. A space is provided in the space code.)

A wrong format cannot download the file.

- (7) As described above, a list format file has a net number. When it is downloaded, this information is not input to the Motionpack FD built-in sequencer.
- (8) When a file is transferred from the built-in sequencer to the personal computer, the LF code is added to the CR code.

### **6.4 CONNECTION WITH PERSONAL COMPUTER**

Either 5CN or 6CN of the Motionpack FD is used for connection with the personal computer.

After the power supply is turned on, either 5CN or 6CN (whichever has received a transmission request first) opens the port to enable the Motionpack FD to transmit with the personal computer.

If the power supply is turned on with the exclusive-use programmer connected to 5CN, 5CN is ready to be used. This is because the exclusive-use programmer sends a transmission request automatically after the power supply is turned on. Therefore, when the status where the programmer is used is used is switched to the personal computer, it is convenient to connect it using 5CN.

- (1) Connection Diagrams
	- (a) When 5CN is used

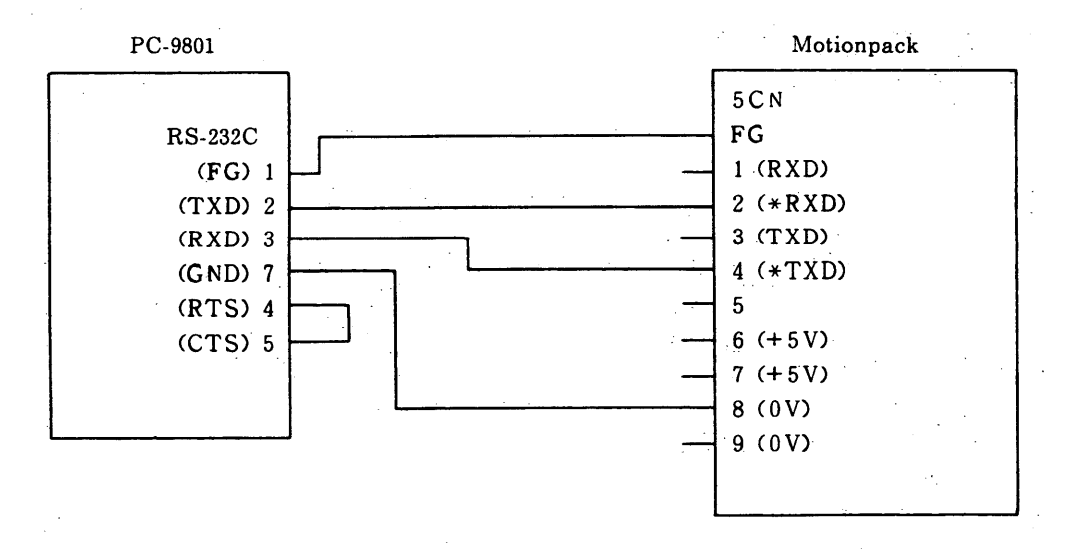

NOTE: Cable length between the PC-9801 and Motionpack must be 1 m or less.

(b) When 6CN is used

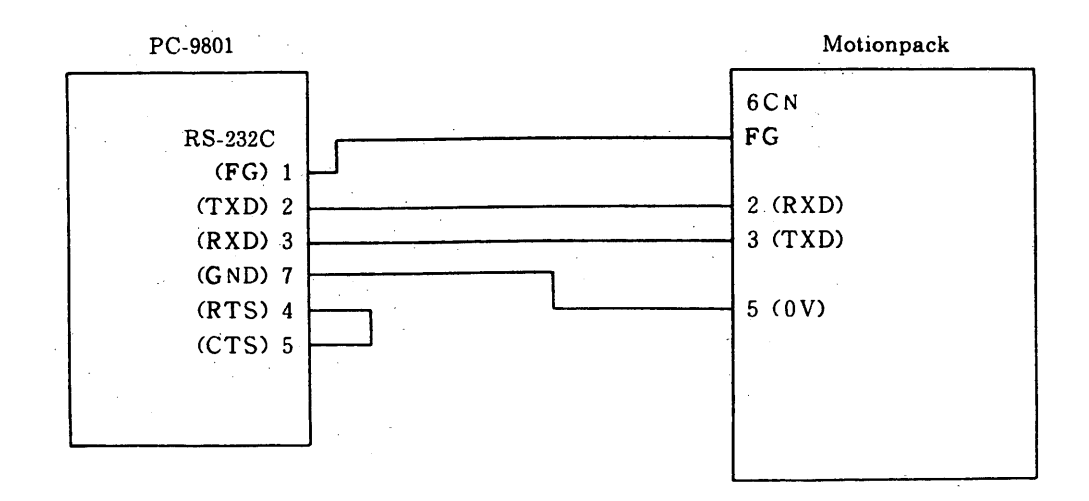

### (2) Transmission Conditions

Set the personal computer transmission conditions as shown below:

- Transmission speed: 9600 bps
- Bit length: 8 bits
- · Stop bit: 1 bit
- · Parity: Provided, even-number parity
	- XON/OFF control: Provided
	- · Shift control: Not provided
	- Transmission port: RS-232 port

# 7. CHECKING LOGIC

# 7.1 CHECKING LOGIC PROGRAM SYNTAX

Built-in sequencer checks the logic program syntax and displays the following error codes.

| Error Code | Error Type                      | Cause                                                                        |
|------------|---------------------------------|------------------------------------------------------------------------------|
| 01         | Syntax error                    |                                                                              |
| 02         | 1/0 or register number<br>error | An invalid number is used. (Available<br>addresses are from #4000 to #5999.) |
| 03         | Upload error                    | The file could not be up-loaded because<br>of lost memory.                   |
| 04         | Memory overflow                 | The ladder is too long to download.                                          |

Table 7.1 Error Codes of Built-in Sequencer

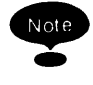

The error code is issued when download fails. The built-in sequencer replaces the ladder instruction

where the error occurred with an error instruction.

When the list file is up-loaded, the error code appears in the list.

Correct the error marked with the code and down-load the file again.

 $\mathcal{F}(\mathcal{A})$ 

# 8. STORING LOGIC PROGRAM IN ROM

### 8.1 CONNECTING TO PROM WRITER

The ADVANTEST or Minato Electronics PROM writer is recommended.

Prepare a cable for connecting the PROM writer and the personal computer.

(1) Connection Diagram

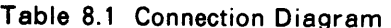

in.<br>Salah

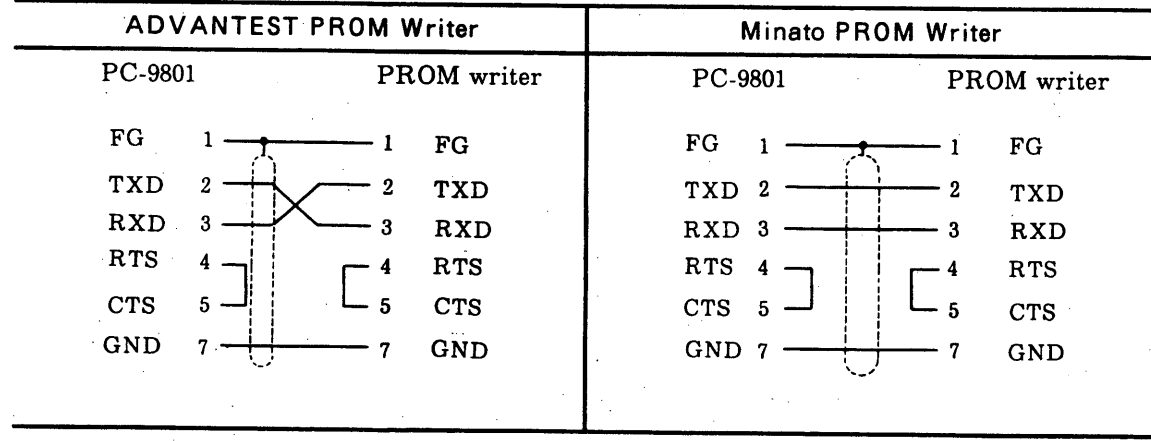

(2) Communication Conditions

Set the PROM writer as follows. To set otherwise, match the communication condition setting between the personal computer and the PROM writer.

- · Communication speed: 9600 bps
- · Bit length: 8 bits
- · Stop bit: 1 bit
- · Parity: Not used
- · XON/XOFF control: Used
- · Shift control: Not used

### 8.2 PROCEDURE FOR STORING LOGIC PROGRAM INTO ROM

Observe the following flowchart:

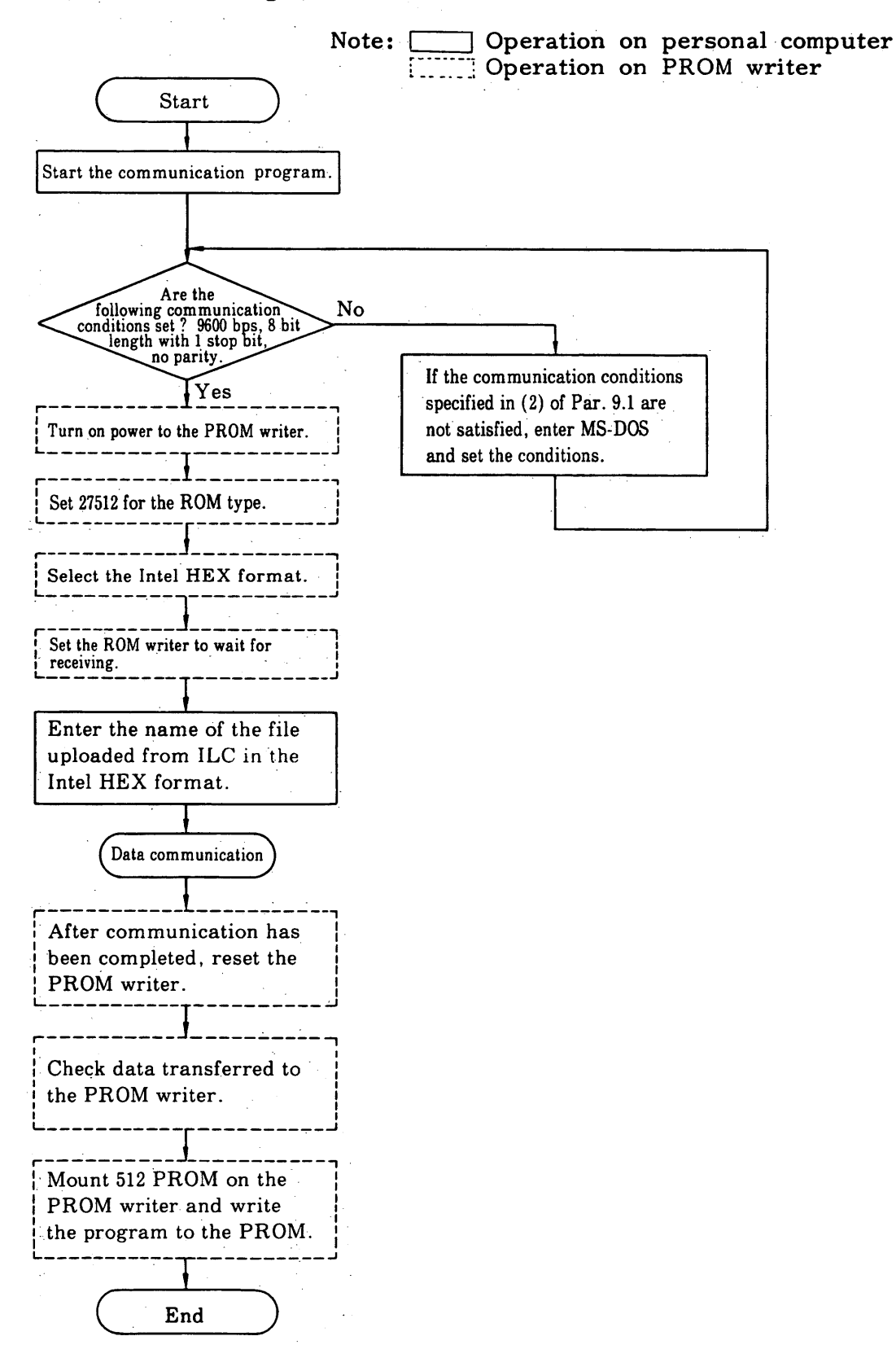

# 9. FIXED I/O SIGNALS 9.1 FIXED INPUT SIGNALS

| No.            | Address              | Name  | Description                                                      |                 |                         |                    |                 |                |                 |                |                             |                                         |  |
|----------------|----------------------|-------|------------------------------------------------------------------|-----------------|-------------------------|--------------------|-----------------|----------------|-----------------|----------------|-----------------------------|-----------------------------------------|--|
|                |                      |       | Same as standard input signals.<br>Signal names are shown below. |                 |                         |                    |                 |                |                 |                |                             |                                         |  |
|                |                      |       | Bit<br>Address <sup>1</sup>                                      | D7              | D <sub>6</sub>          | D <sub>5</sub>     | D <sub>4</sub>  | D <sub>3</sub> | D <sub>2</sub>  | D <sub>1</sub> | D <sub>0</sub>              | Re-<br>marks                            |  |
| 1              | #4000<br>to<br>#4002 |       | #4000                                                            | ZRN             | $-JS$                   | $+JS$              |                 | JSPD HANDLE    | JOG             | PLAYEDIT       |                             |                                         |  |
|                |                      |       | #4001                                                            |                 | PGSL4 PGSL3 PGSL2 PGSL1 |                    |                 | MFIN           | G34F            | SBLK PGST      |                             |                                         |  |
|                |                      |       | #4002                                                            |                 |                         | SVON   ESP6   ESP5 |                 | INC8/9         | $-$ INC $\,$    | $ +IMC $       | ERS                         |                                         |  |
|                |                      |       |                                                                  |                 |                         |                    |                 |                |                 |                |                             |                                         |  |
|                | $\sim$               |       | Externally-set data.<br>Data length is fixed in 4 bytes.         |                 |                         |                    |                 |                |                 |                |                             |                                         |  |
|                |                      |       | Bit<br>Address                                                   | D <sub>7</sub>  | D <sub>6</sub>          | D <sub>5</sub>     | D <sub>4</sub>  | D <sub>3</sub> | D <sub>2</sub>  | D <sub>1</sub> | D <sub>0</sub>              | Remarks                                 |  |
|                | #4010<br>to<br>#4013 |       | #4010                                                            | D07             | D <sub>06</sub>         | D <sub>05</sub>    | D04             | D03            | D <sub>02</sub> | D01            | D <sub>00</sub>             | Exter-<br>nally                         |  |
| $\overline{2}$ |                      | #4012 | #4011                                                            | D17             | D <sub>16</sub>         | D <sub>15</sub>    | D14             | D13            | D <sub>12</sub> | D11            | D <sub>10</sub>             | set-data<br>Exter-<br>nally<br>set-data |  |
|                |                      |       | D <sub>27</sub>                                                  | D <sub>26</sub> | D <sub>25</sub>         | D <sub>24</sub>    | D <sub>23</sub> | D22            | D21             | D20            | Exter-<br>nally<br>set-data |                                         |  |
|                |                      |       | #4013                                                            | D37             | D36                     | D35                | D34             | D33            | D32             | D31            | D30                         | Exter-<br>nally<br>set-data             |  |
|                |                      |       |                                                                  |                 |                         |                    |                 |                |                 |                |                             |                                         |  |

Table 9.1 Fixed Input Signals

### 9.1 FIXED INPUT SIGNALS (Cont'd)

| No. | Address | Name                                                                                                    |                                                                                           |                                                                                     |                                                                                                    |                                                                                                    |                | Description    |                                 |                                           |                                           |                  |  |  |
|-----|---------|----------------------------------------------------------------------------------------------------|-------------------------------------------------------------------------------------------|-------------------------------------------------------------------------------------|----------------------------------------------------------------------------------------------------|----------------------------------------------------------------------------------------------------|----------------|----------------|---------------------------------|-------------------------------------------|-------------------------------------------|------------------|--|--|
|     |         |                                                                                                    | Variable numbers such as register numbers offset numbers are<br>indicated in binary data. |                                                                                     |                                                                                                    |                                                                                                    |                |                |                                 |                                           |                                           |                  |  |  |
| 3   | #4014   | Variable<br>Number<br>(N7 to N0)                                                                                         | Bit<br><b>Address</b>                                                                     | D7                                                                                  | D <sub>6</sub>                                                                                                    | D5                                                                                                    | D4             | D <sub>3</sub> | D <sub>2</sub>                  | D1                                        | D0                                        | Remarks          |  |  |
|     |         |                                                                                                    | #4014                                                                                     | N7                                                                                  | N6                                                                                                    | N5                                                                                                    | N <sub>4</sub> | N3             | N <sub>2</sub>                  | N <sub>1</sub>                            | N <sub>0</sub>                            | Variable<br>nos. |  |  |
|     |         |                                                                                                    |                                                                                           |                                                                                     |                                                                                                    |                                                                                                    |                |                |                                 |                                           |                                           |                  |  |  |
|     |         |                                                                                                    | Bit<br>Address                                                                            | D7                                                                                  | D <sub>6</sub>                                                                                                    | D5                                                                                                    | D4             | D <sub>3</sub> | D2                              | D1                                        | D0                                        | Remarks          |  |  |
|     |         |                                                                                                    | #4015                                                                                     | $REQ$ OUT ABS                                                                       | IN/                                                                                                    | INC/                                                                                                    | POS            |                | RESV'D                          | OFS                                       | <b>REG</b>                                |                  |  |  |
|     |         |                                                                                                    | <b>Address</b>                                                                            | <b>Description</b><br>Name                                                          |                                                                                                    |                                                                                                    |                |                |                                 |                                           |                                           |                  |  |  |
|     |         |                                                                                                    | #40150                                                                                    | Indicates that data indicated by external<br>REG<br>setting data are register data. |                                                                                                    |                                                                                                    |                |                |                                 |                                           |                                           |                  |  |  |
|     |         |                                                                                                    | OFS.<br>#40151<br>setting data are offset data.                                           |                                                                                     |                                                                                                    |                                                                                                    |                |                |                                 | Indicates that data indicated by external |                                           |                  |  |  |
| 4   | #4015   |                                                                                                    | #40152                                                                                    | RE-<br><b>SERVED</b>                                                                |                                                                                                    |                                                                                                    |                |                |                                 |                                           |                                           |                  |  |  |
|     |         |                                                                                                    | #40154                                                                                    | POS                                                                                 |                                                                                                    |                                                                                                    |                |                | setting data are position data. |                                           | Indicates that data indicated by external |                  |  |  |
|     |         |                                                                                                    | #40155                                                                                    | INC/<br><b>ABS</b>                                                                  | Indicates the type of compensation data.<br>OFF: Absolute value compensation<br>ON: Incremental value compensation |                                                                                                    |                |                |                                 |                                           |                                           |                  |  |  |
|     |         |                                                                                                    | #40156                                                                                    | IN/<br><b>OUT</b>                                                                   |                                                                                                    | Indicates external data input or output.<br>OFF: External data output request<br>ON: External data input request |                |                |                                 |                                           |                                           |                  |  |  |
|     |         | Indicates external data I/O request.<br><b>REQ</b><br>Turn this ON when external data transfer is<br>#40157<br>required. |                                                                                           |                                                                                     |                                                                                                    |                                                                                                    |                |                |                                 |                                           |                                           |                  |  |  |
|     |         |                                                                                                    |                                                                                           |                                                                                     |                                                                                                    |                                                                                                    |                |                |                                 |                                           |                                           |                  |  |  |

Table 9.1 Fixed Input Signals (Cont'd)

# 9.2 FIXED OUTPUT SIGNALS

|             |                       |                                                                   |            |                                                                                                    | Description                                                                    |                                                              |                                                                                                    |                                                              |                                                              |                                                              |                                                                                            |                                                                                                    |  |  |
|-------------|-----------------------|-------------------------------------------------------------------|------------|----------------------------------------------------------------------------------------------------|--------------------------------------------------------------------------------|--------------------------------------------------------------|----------------------------------------------------------------------------------------------------|--------------------------------------------------------------|--------------------------------------------------------------|--------------------------------------------------------------|--------------------------------------------------------------------------------------------|----------------------------------------------------------------------------------------------------|--|--|
|             |                       | Same as standard output signals.<br>Signal names are shown below. |            |                                                                                                    |                                                                                |                                                              |                                                                                                    |                                                              |                                                              |                                                              |                                                                                            |                                                                                                    |  |  |
| #4500       |                       | Address <sup>1</sup>                                              | Bit        | D7                                                                                                    | D <sub>6</sub>                                                                 | D <sub>5</sub>                                               | D4                                                                                                    | D <sub>3</sub>                                               | D <sub>2</sub>                                               | D <sub>1</sub>                                               | D <sub>0</sub>                                                                             | Re-<br>marks                                                                                                    |  |  |
|             |                       |                                                                   |            | <b>EPALM</b>                                                                                                    | G34                                                                            | <b>OFM</b>                                                   | ${\tt OFR}$                                                                                                    | <b>INCD</b>                                                  | <b>STL</b>                                                   |                                                              | SALM MRDY                                                                                  |                                                                                                    |  |  |
| #4502       |                       |                                                                   |            | M57                                                                                                    | M <sub>56</sub>                                                                | M <sub>55</sub>                                              | M54                                                                                                    | M53                                                          | M <sub>52</sub>                                              | M51                                                          | M50                                                                                        |                                                                                                    |  |  |
|             |                       |                                                                   |            |                                                                                                    | M30                                                                            |                                                              |                                                                                                    |                                                              |                                                              | <b>CLD</b>                                                   | M <sub>58</sub>                                                                            |                                                                                                    |  |  |
|             |                       |                                                                   |            |                                                                                                    |                                                                                |                                                              |                                                                                                    |                                                              |                                                              |                                                              |                                                                                            |                                                                                                    |  |  |
|             |                       |                                                                   |            |                                                                                                    |                                                                                |                                                              |                                                                                                    |                                                              |                                                              |                                                              |                                                                                            |                                                                                                    |  |  |
|             |                       |                                                                   | <b>Bit</b> |                                                                                                    |                                                                                |                                                              |                                                                                                    |                                                              |                                                              |                                                              |                                                                                            | Remarks                                                                                                    |  |  |
|             |                       |                                                                   |            |                                                                                                    |                                                                                |                                                              |                                                                                                    |                                                              |                                                              |                                                              |                                                                                            | Output<br>data                                                                                                    |  |  |
| to<br>#4513 |                       |                                                                   |            |                                                                                                    |                                                                                |                                                              |                                                                                                    |                                                              |                                                              |                                                              |                                                                                            | Output<br>data                                                                                                    |  |  |
|             |                       |                                                                   |            |                                                                                                    |                                                                                |                                                              |                                                                                                    |                                                              |                                                              |                                                              |                                                                                            | Output                                                                                                    |  |  |
|             |                       |                                                                   |            |                                                                                                    |                                                                                |                                                              |                                                                                                    |                                                              |                                                              |                                                              |                                                                                            | Output                                                                                                    |  |  |
|             |                       |                                                                   |            |                                                                                                    |                                                                                |                                                              |                                                                                                    |                                                              |                                                              |                                                              |                                                                                            |                                                                                                    |  |  |
|             |                       |                                                                   |            |                                                                                                    |                                                                                |                                                              |                                                                                                    |                                                              |                                                              |                                                              |                                                                                            |                                                                                                    |  |  |
| #45147      | Read-out<br>completed |                                                                   |            |                                                                                                    |                                                                                |                                                              |                                                                                                    |                                                              |                                                              |                                                              |                                                                                            | Remarks                                                                                                    |  |  |
|             |                       |                                                                   |            |                                                                                                    |                                                                                |                                                              |                                                                                                    |                                                              |                                                              |                                                              |                                                                                            | Control                                                                                                    |  |  |
|             | to<br>#4510           |                                                                   |            | #4500<br>#4501<br>#4502<br>Address <sup>\</sup><br>#4510<br>#4511<br>#4512<br>#4513<br>data read-out.<br>Bit<br>Address<br>#4514 | <b>BALM</b><br>D7<br>E <sub>07</sub><br>E17<br>E27<br>E37<br>D7<br><b>DACK</b> | D <sub>6</sub><br>E06<br>E16<br>E26<br>E36<br>D <sub>6</sub> | Data set to external devices.<br>Data length is fixed in 4 bytes.<br>D <sub>5</sub><br>E <sub>05</sub><br>E <sub>15</sub><br>E <sub>25</sub><br>E35<br>D <sub>5</sub> | D <sub>4</sub><br>E04<br>E14<br>E24<br>E34<br>D <sub>4</sub> | D <sub>3</sub><br>E03<br>E13<br>E23<br>E33<br>D <sub>3</sub> | D <sub>2</sub><br>E02<br>E12<br>E22<br>E32<br>D <sub>2</sub> | PSW4 PSW3 PSW2 PSW1<br>D <sub>1</sub><br>E01<br>E11<br>E21<br><b>E31</b><br>D <sub>1</sub> | D <sub>0</sub><br>E00<br>E10<br>E <sub>20</sub><br>data<br>E30<br>data<br>Shows completion of external data setting and position<br>D <sub>0</sub> |  |  |

Table 9.2 Fixed Output Signals

# 10. EXTERNAL DATA SETTING AND INTERNAL **DATA READ-OUT**

The Motionpack FD model 1 can set the external data and read out the position data as shown below, by using the built-in PLC function.

- (1) Register data setting (R01 to R99)
- (2) Offset data setting,  $T_8$  and  $T_9$  coordinate system external compensation
- (3) Position data output

### 10.1 SIGNALS

Data exchange between Motionpack main controller and built-in PLC is performed in sequence by internal output signals.

(1) Controller Side Input Signals

① Variable nos. ( $N_0$  to  $N_6$ ): Specifies variable nos. such as register nos.

- 2 Variable type
	- REG: Specifies register data.
	- OFS: Specifies offset data.
	- POS: Specifies position data.
- $(3) 1/0$ IN/OUT: Outputs at OFF, inpus at ON.
- 4) Data I/O request REQ: Requests data I/O execution.
- 5 Compensation data type INC/ABS: Absolute value compensation at OFF, incremental value compensation at ON.

6 Input data (D00 to D37): Inputs external data setting value (fixed to 4 bytes).

- (2) Controller Side Output Signals
- 1 Completion signal

DACK: Completion signal of external data setting and position data read-out.

2 Output data (E00 to E37): Internal data read-out value (fixed to 4 bytes).

# 10.2 I/O MAP (INTERNALLY-FIXED ADDRESS)

 $(1)$  Input

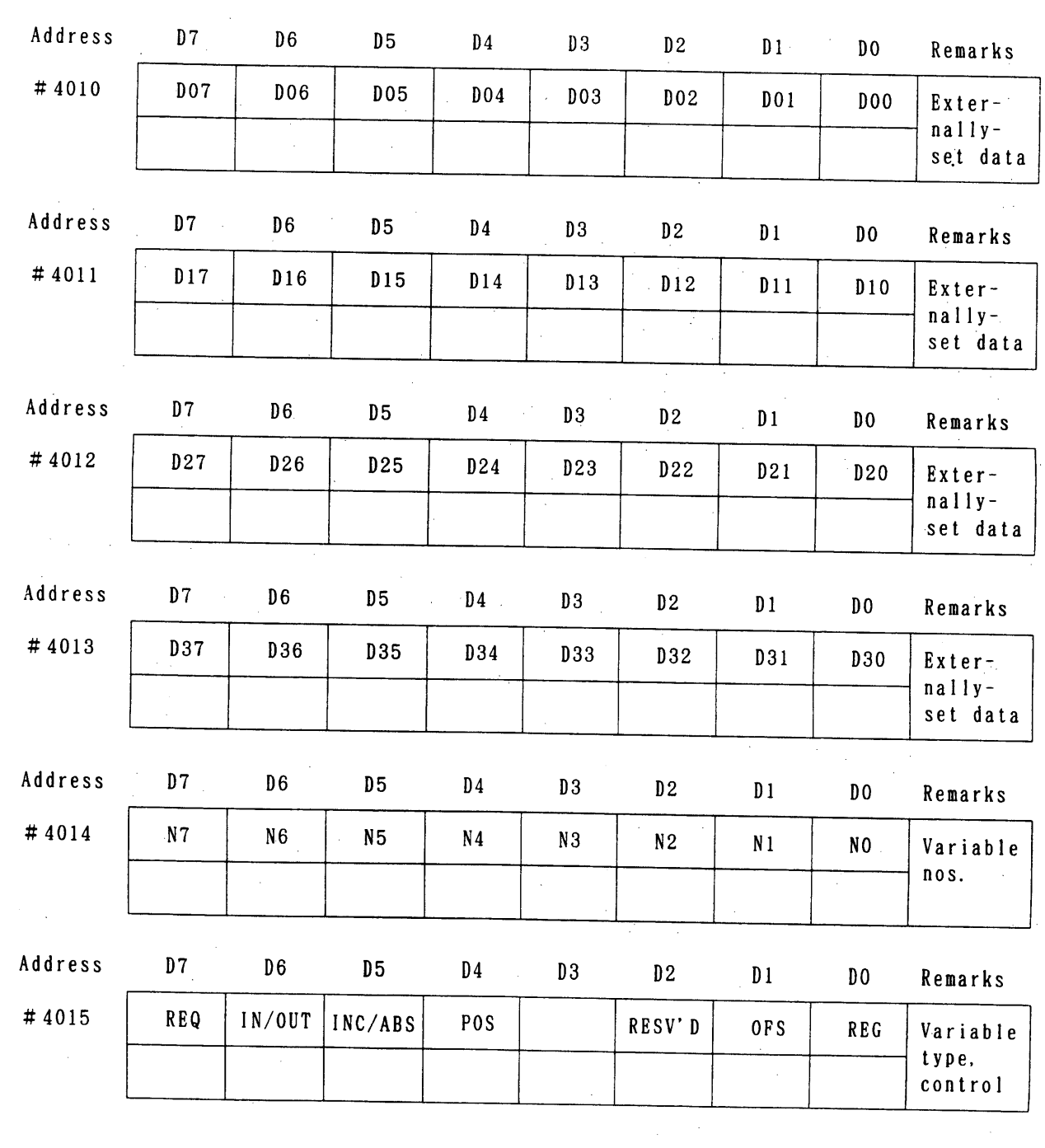

# 10.2 I/O MAP (INTERNALLY-FIXED ADDRESS) (Cont'd)

(2) Output

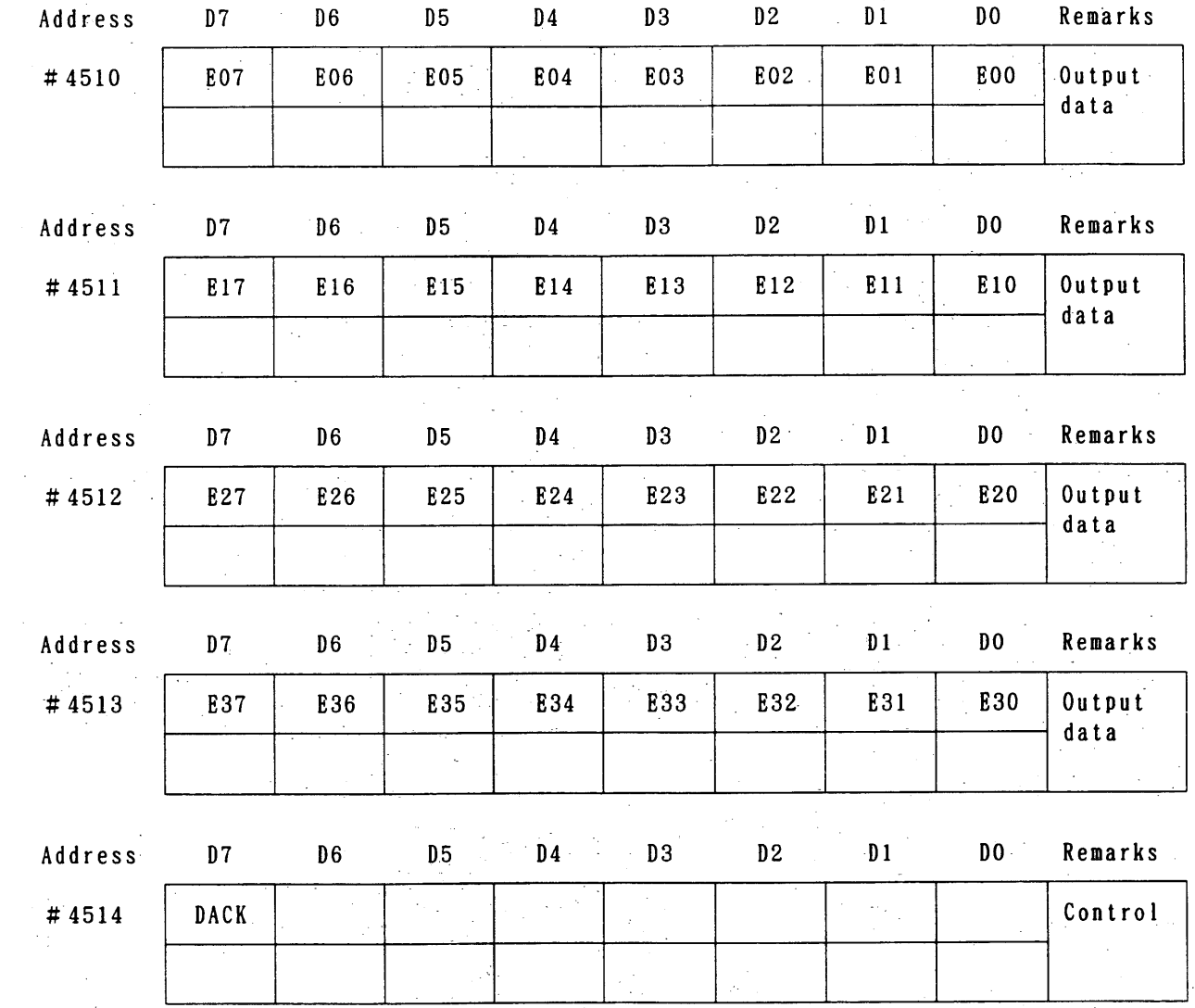

# 10.3 EXTERNAL DATA SETTING SEQUENCE

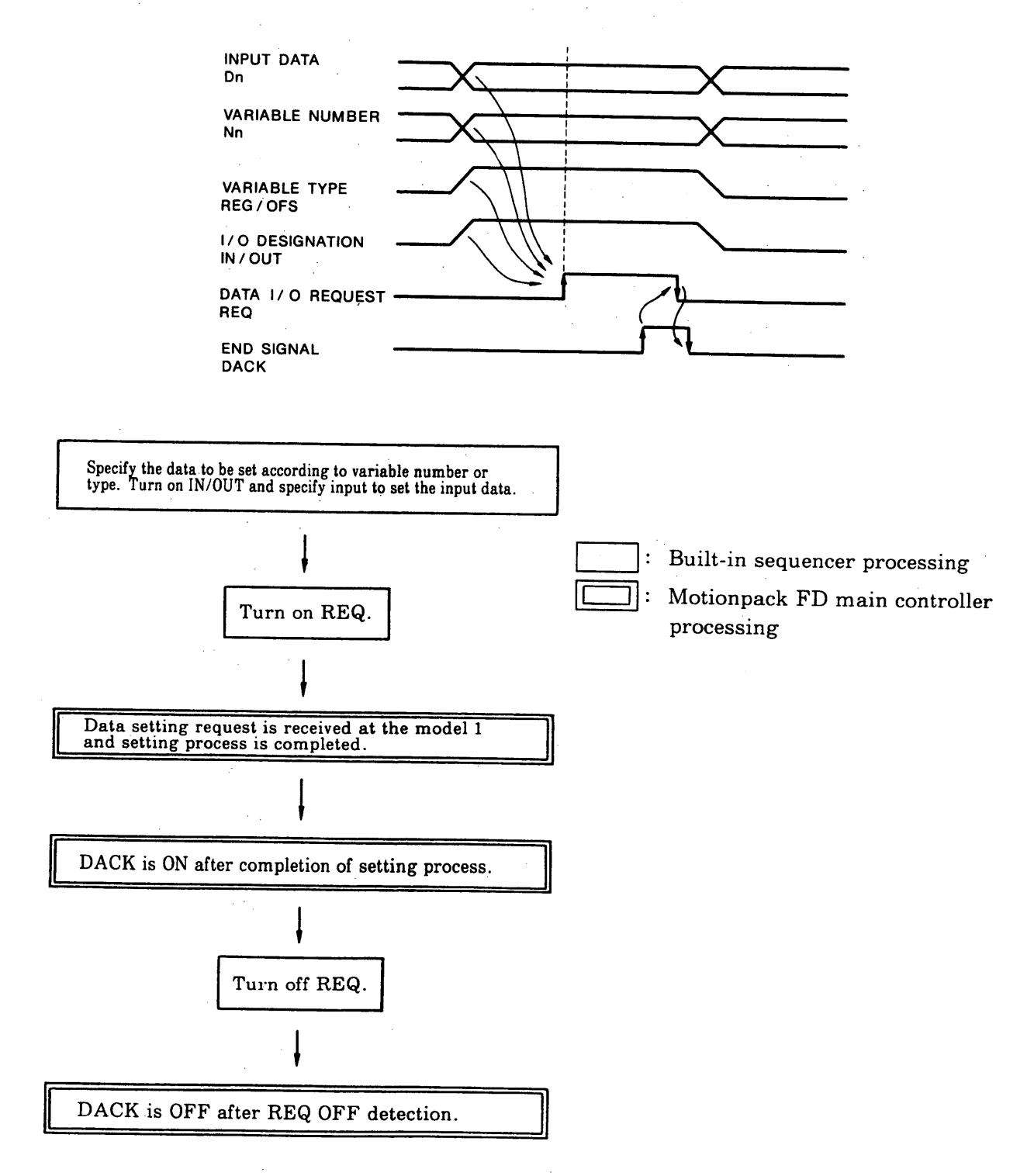

As shown in the above charts, external setting of data is performed by the built-in sequencer processing and Motionpack FD main controller processing.

It is necessary for users to create ladder program of built-in sequencer processing. In this case, the following shows the external data specification.

### 10.3 EXTERNAL DATA SETTING SEQUENCE (Cont'd)

### **External Data Specifications**

- (i) The data set externally are stored in the specified register and become data for feeding reference position, speed, torque, etc.
- 2 Data length
	- 'Fixed to 4 bytes 32-bit binary (complement expression of two) input
- 3 Data configuration

```
[Setting data]+[Variable No. (register No.)]+[Variable type REG designation)]
```
4) Data save

Read-in data stored in R01 to R99. At this time, pay attention not to misunderstand the data (eg. position data are used as torque data or speed data) since the register numbers are not individually defined for speed, position and torque data.

### 10.4 INTERNAL DATA READ-OUT SEQUENCE

![](_page_67_Figure_1.jpeg)

### 10.4 INTERNAL DATA READ-OUT SEQUENCE (Cont'd)

As shown in the above charts, internal data read-out is performed by the built-in sequencer processing and Motionpack FD main controller processing. It is necessary for users to create ladder program of built-in sequencer processing. The following shows the read-out internal data specification.

### **Internal Data Specifications**

- 1) Can be read-out by specifying position data, offset data, and register data of variable types.
- 2 Data type

32-bit binary (complement expression of two) output

# 11. EXTERNAL COMPENSATION

Data can be set externally to the offset registers for compensation by the Motionpack FD eternal data setting function.

# 11.1 SPECIFICATIONS OF COMPENSATION DATA

### 1) Type

The contents of offset register  $O_8$  or  $O_9$  can be operated. The Motionpack FD compensating function operates the contents of the offset value registers shown below.

![](_page_69_Picture_75.jpeg)

Compensation is possible in the external compensating function by using  $O_8$  or  $O_9$ .

2 External compensating data

External compensation data: 0 to ±99999999 (Unit: Position reference unit)

- 3 Data length
	- · Fixed to 4 bytes
	- · Binary code with signs
- 4) Type of compensation data

There are two types of compensation data: absolute value compensation and incremental value compensation, which are classified by types of variables (#4015-D5) INC/ABS bit.

 $INC/ABS = OFF$ : Absolute value compensation

 $INC/ABS = ON$ : Incremental value compensation

#### 11.2 ABSOLUTE VALUE COMPENSATION

In the absolute value compensation, external compensation data become the contents of the specified offset value register  $(O_8 \text{ or } O_9)$  without changing.

(Example)

 $0_{\text{B}} = -0300.000$ Absolute value compensation  $------ [ -0250.000]$  is set.  $\downarrow$  $0_B = -250.000$ 

### 11.3 INCREMENTAL VALUE COMPENSATION

In the incremental value compensation, external compensation data are added to or subtracted from the current value of the specified offset value register  $(O_8$  or  $O_9$ ).

(Example)

![](_page_70_Picture_82.jpeg)

### **11.4 COMPENSATION CLEAR**

When [00000.000] is set, the contents of the specified offset value register are cleared to 0. This indicates the same as setting absolute value compensation to 0.

#### **11.5 DATA INPUT**

The same as the external data setting function.

### 11.6 EXECUTION OF EXTERNAL COMPENSATION

External compensation is effective when the Motionpack FD satisfies the following conditions. If the external compensation is not possible, it is necessary to turn off then on the signal after setting becomes possible.

<Conditions>

In AUTO mode and when moving reference pulse is not discharged (at motor stop)

## 11.7 INTERRUPTION DURING COMPENSATION

When the power supply is turned off during external compensation (DATA SET INT), the data items which have not been compensated for are cleared. The compensation data must be input from the beginning after restart.

### 11.8 OFFSET VALUE  $\pm$  MAX. REACH

As a result of the external compensation, when the contents of the relevant offset value register reach or exceed the maximum compensated value that is set to the parameter (Pm21 or Pm23) in absolute value, "offset value ±MAX. reach" signal is turned on without performing compensation.
## 12. M-NET INTERFACE

 $\bar{z}$ 

I/O signals can be input/output through the serial port by M-NET interface. Since it takes some time to transmit signals through the serial port, signals that require a shorter time can be input/output through the normal I/O channels.

### 12.1 SPECIFICATIONS OF M-NET INTERFACE

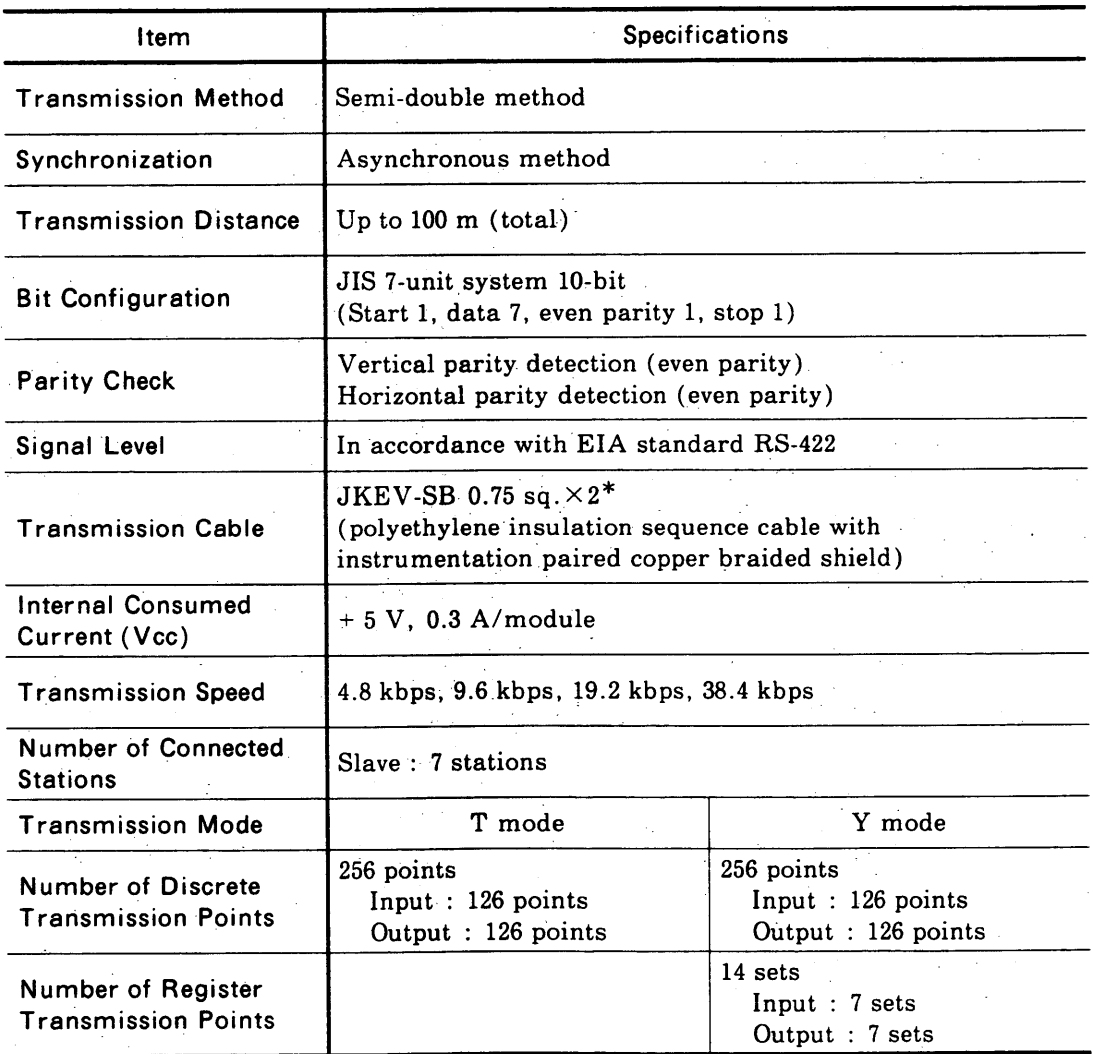

Table 12.1 Specifications of M-NET Interface

 $\sim$   $\sim$ 

\*: JKEV-SB (transmission cable specifications) is a standard of Japan Cable Industrial Association. The following shows the names for makers :

Sumitomo Denki Kogyo: DPEV-SB Fujikura Densen : IPEV-SB Furukawa Denki Kogyo: KPEV-SB

## 12.2 DATA SIGNAL CONNECTION

(1) Data signal terminals (TM4)

| Terminal<br>No. | Signal<br>Name | <b>Contents</b><br>$\chi \sim 0.2$ |
|-----------------|----------------|------------------------------------|
| TM4-1           | $+D$           | Data line (active high)            |
| TM4-2           | $-D$           | Data line (active low)             |
| TM4-3           | SG             | Signal line                        |
| <b>TM4-4</b>    | FG             | Frame grounding                    |

Table 12.2 Data Signal Terminals

#### (2) Terminators (SW)

The final slave station must be provided with termination processing of transmission lines by connecting the TERM terminal and 0 terminal.

 $\mathbb{R}^2$ 

| No. | Signal<br>Name | <b>Contents</b> |
|-----|----------------|-----------------|
|     | <b>TERM</b>    | Terminator      |
|     | O              | 0 V             |
|     | $_{\rm Dmy}$   | Dummy           |

Table 12.3 Terminators

#### (3) Connection

Connect the stations in the crossover method as shown below and perform TERM terminal processing for the final station.

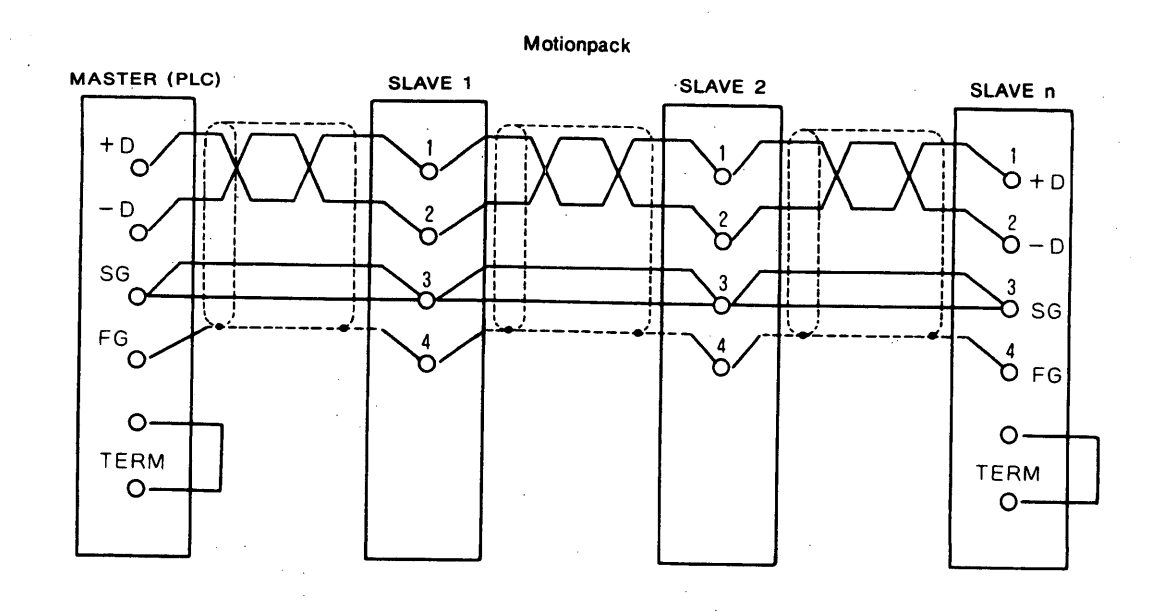

 $\sim$  $\mathcal{L}$ 

## 12.3 SETTING

(1) Parameter setting

Set the Motionpack FD parameters.

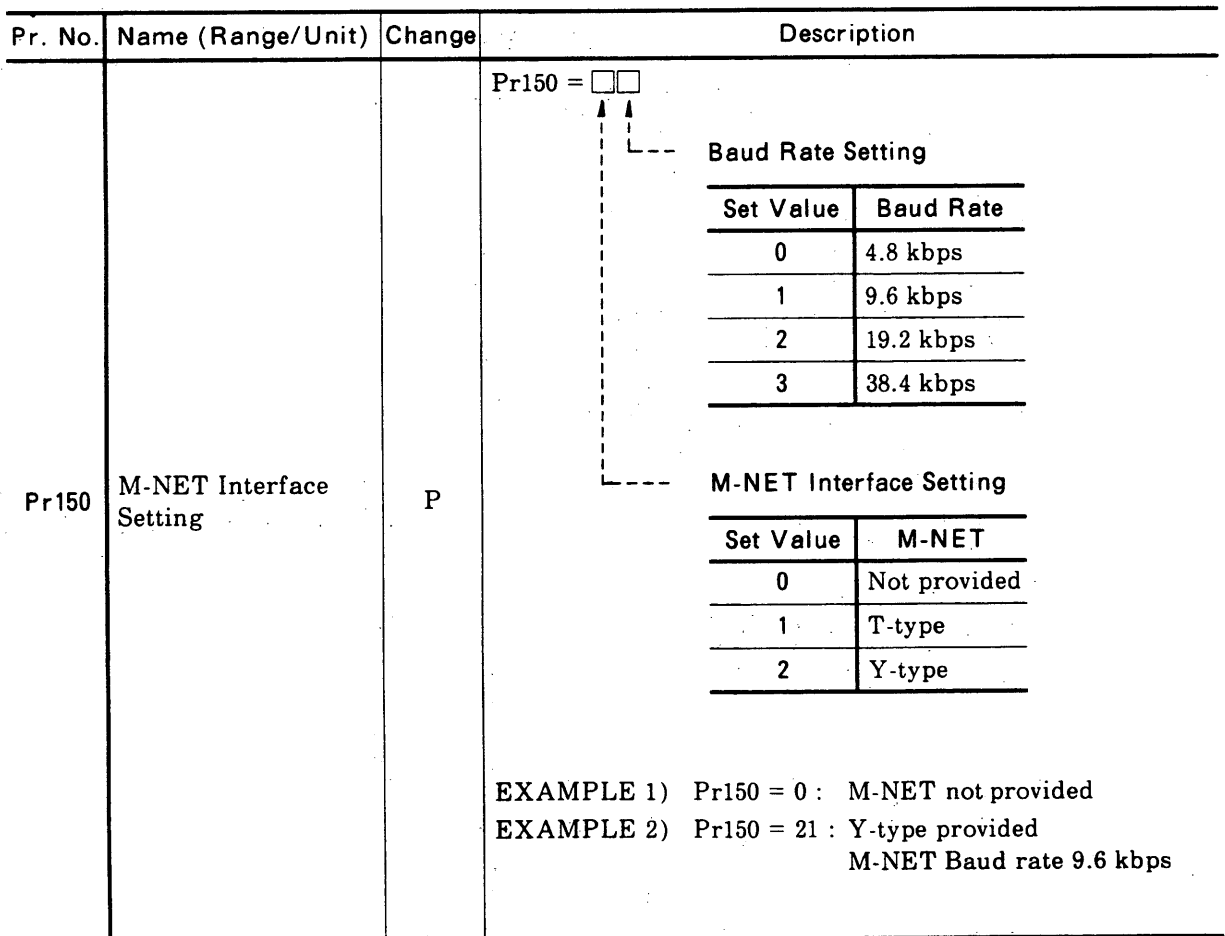

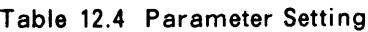

| Pr. No. | Name (Range/Unit)                               | Change       | Description                                                                                                    |
|---------|-------------------------------------------------|--------------|----------------------------------------------------------------------------------------------------|
|         | Transmission<br>Information<br>Conditions       | $\, {\bf P}$ | The following three conditions are set to Pr151.<br>(1) No. of discrete input data transmission points (RSW1).<br>(2) No. of discrete output data transmission points (RSW2)<br>(3) No. of register data transmission points (RSW3)<br>Pr151 is expressed in 5-decimal digit.<br>$Pr151 =$<br>RSW2 (0 to 15)<br>RSW1 (0 to 15)<br>RSW3 (0 to 7) |
|         | RSW1RSW2                                        |              | RSW3                                                                                                    |
|         | D <sub>O</sub><br>DI<br>No.<br> (Point) (Point) |              | No. of Connectable<br>No. of Connectable<br>RI<br>R <sub>0</sub><br><b>Slave Stations</b><br>No.<br><b>Slave Stations</b><br>(Point) (Point) <br>1 2 3 4 5 6 7<br>$\left  \cdot \right $<br>$\boldsymbol{2}$<br>$\boldsymbol{3}$<br>$\overline{4}$<br>$5^{\circ}$<br>6<br>7                                                                     |
|         | $\pmb{0}$<br>$\pmb{0}$<br>$\cdot$ 0             |              | $\bf{0}$<br>$\pmb{0}$<br>$\mathbf 0$                                                                                                    |
|         | $\mathbf{1}$<br>8<br>8                          |              | $\mathbf{1}$<br>$\mathbf{1}$<br>$\mathbf{1}$                                                                                                    |
|         | $\boldsymbol{2}$<br>16<br>16                    |              | $\boldsymbol{2}$<br>$\bf{2}$<br>$\sqrt{2}$                                                                                                    |
| Pr151   | $\bf{3}$<br>24<br>24                            |              | 3<br>3<br>3                                                                                                    |
|         | $\bf 4$<br>32<br>32<br>${\bf 5}$<br>40<br>40    |              | $\overline{\mathbf{4}}$<br>4<br>4                                                                                                    |
|         | 6<br>48<br>48                                   |              | 5<br>$\overline{\mathbf{5}}$<br>5                                                                                                    |
|         | 7<br>56<br>56                                   |              | 6<br>$\bf 6$<br>$\bf 6$<br>$\overline{7}$<br>$\overline{7}$                                                                                                    |
|         | 8<br>64<br>64                                   |              | 7<br>8<br>Setting Error                                                                                                    |
|         | 9<br>72<br>72                                   |              |                                                                                                    |
|         | 10<br>80<br>80                                  |              |                                                                                                    |
|         | $\overline{11}$<br>88<br>88                     |              |                                                                                                    |
|         | $12\,$<br>96<br>96                              |              |                                                                                                    |
|         | 13<br>104<br>104                                |              |                                                                                                    |
|         | 14<br>120<br>120                                |              |                                                                                                    |
|         | $15\,$<br>128<br>128                            |              |                                                                                                    |
|         |                                                 |              |                                                                                                    |

Table 12.4 Parameter Setting (Cont'd)

### 12.3 SETTING (Cont'd)

#### (2) Slave setting

Set the slave numbers by the rotary switch on the built-in sequencer board.

| RSW No.     | Slave No. | RSW No. | Slave No. |
|-------------|-----------|---------|-----------|
| 0           | Default   | 8       | Not used  |
|             | Slave 1   | 9       | Not used  |
| $\mathbf 2$ | Slave 2   | A       | Not used  |
| 3           | Slave 3   | B       | Not used  |
| 4           | Slave 4   | C       | Not used  |
| 5           | Slave 5   | D       | Not used  |
| 6           | Slave 6   | . E     | Not used  |
|             | Slave 7   | ∙F      | Not used  |

Table 12.5 Slave Setting

Note: Do not any other numbers than those mentioned above.

## 12.4 PARTS ARRANGEMENT AND FUNCTIONS

#### (1) Arrangement

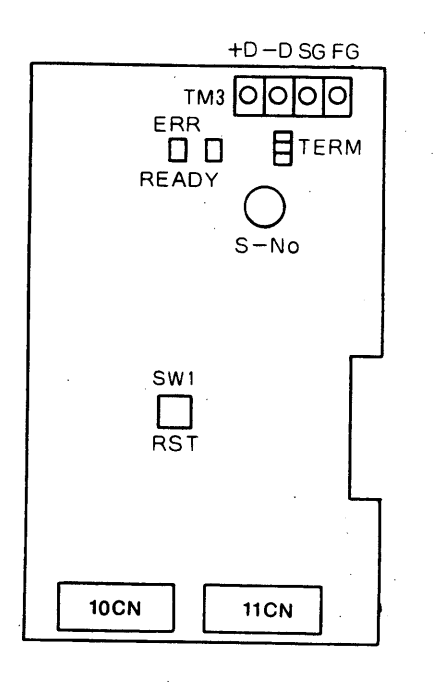

### (2) Functions

 $\hat{\boldsymbol{\beta}}$ 

Table 12.6 Parts Functions

 $\hat{\mathcal{A}}_{\text{A}}$ 

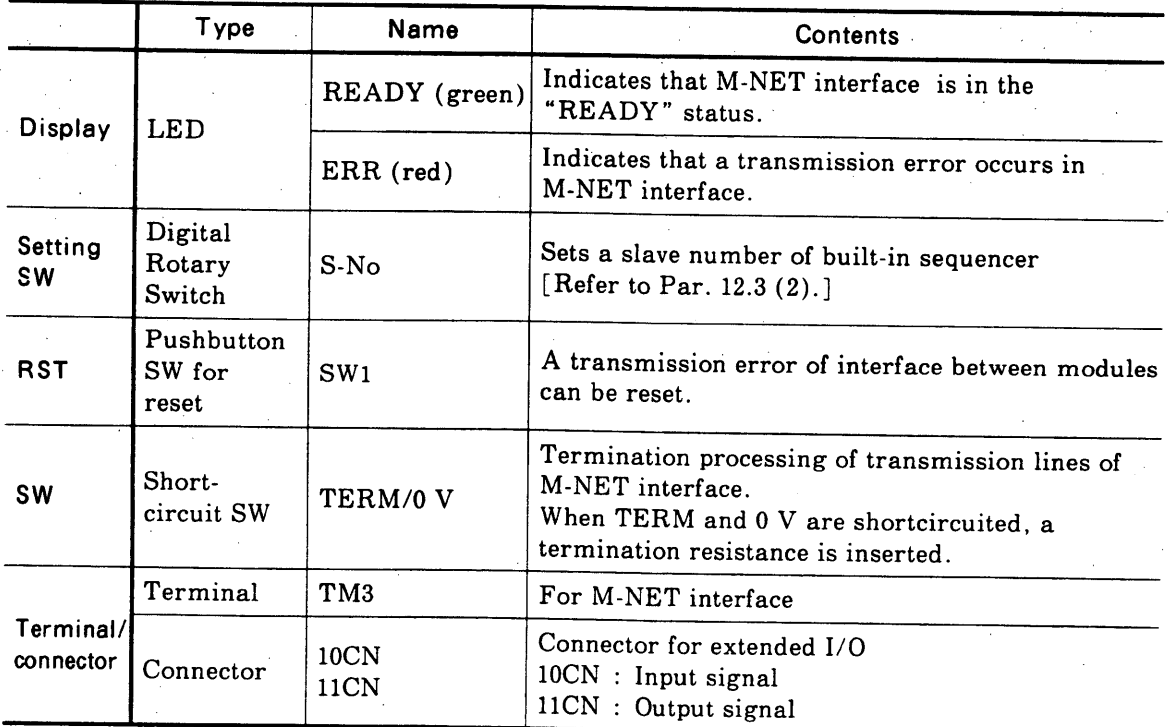

 $\bar{\beta}$ 

## 13. I/O SIGNAL LIST

## 13.1 MAIN CONTROLLER FIXED INPUT SIGNALS

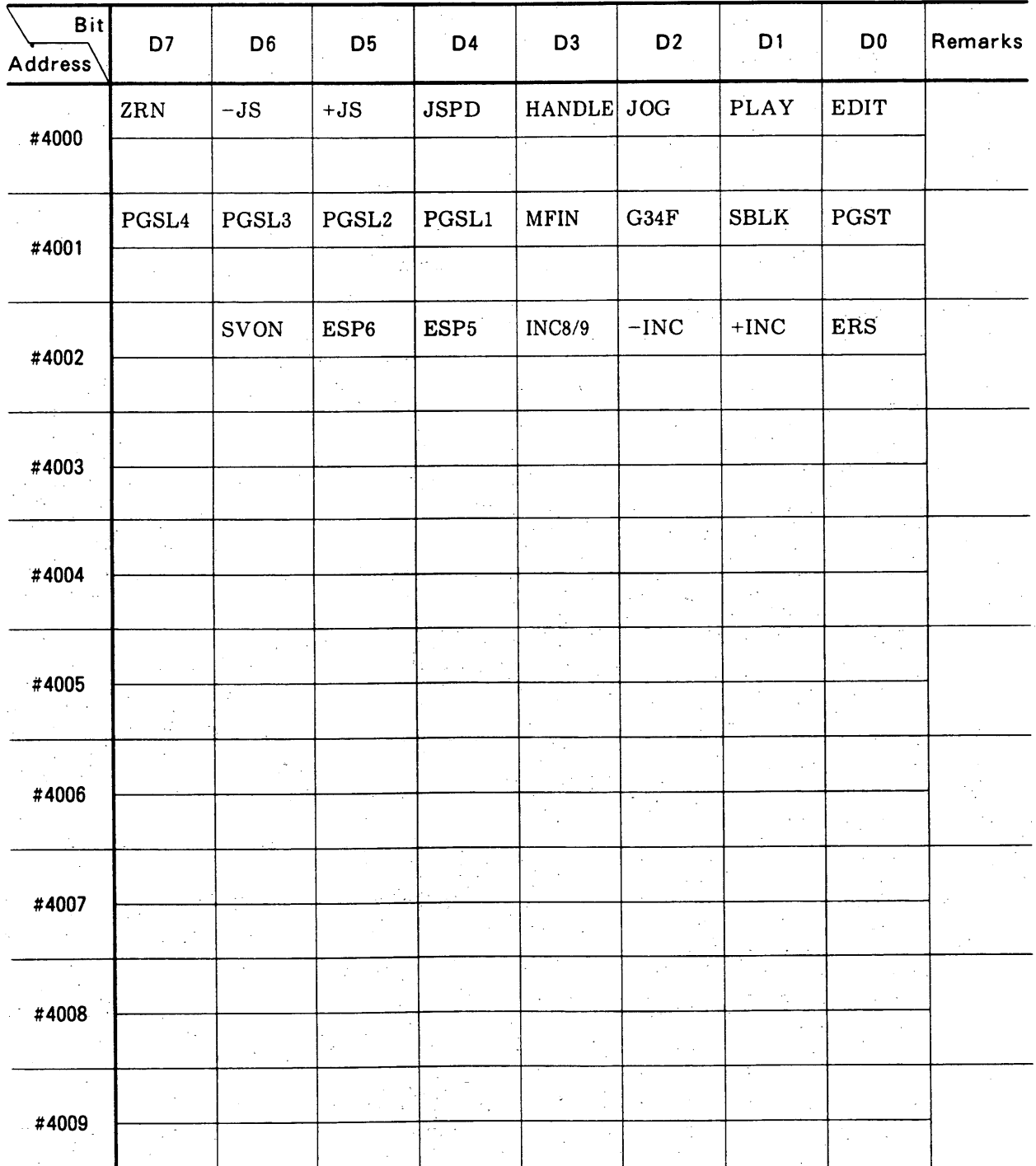

#### Table 13.1 Main Controller Fixed Input Signals

| <b>Bit</b><br>Address <sup>\</sup> | D7                                  | D <sub>6</sub>      | D <sub>5</sub>  | D <sub>4</sub>   | D <sub>3</sub> | D <sub>2</sub>  | D <sub>1</sub>      | D <sub>0</sub>     | Remarks                     |
|------------------------------------|-------------------------------------|---------------------|-----------------|------------------|----------------|-----------------|---------------------|--------------------|-----------------------------|
| #4010                              | D <sub>07</sub>                     | D06                 | D <sub>05</sub> | D <sub>04</sub>  | D03            | D <sub>02</sub> | D01                 | D <sub>00</sub>    | Exter-                      |
|                                    |                                     |                     |                 |                  |                |                 |                     |                    | nally-set<br>data           |
| #4011                              | D17                                 | D <sub>16</sub>     | D15             | D14              | D13.           | D12             | D11                 | D <sub>10</sub>    | Exter-<br>nally-set         |
|                                    |                                     |                     |                 |                  |                |                 |                     |                    | data                        |
| #4012                              | D27                                 | D <sub>26</sub>     | D <sub>25</sub> | D <sub>24</sub>  | $D23 -$        | D22             | D <sub>21</sub>     | D <sub>20</sub>    | Exter-<br>nally-set         |
|                                    |                                     |                     |                 |                  |                |                 |                     |                    | data                        |
| #4013                              | D37                                 | D36 -               | D35             | D34              | D33            | D32             | D31                 | D30                | Exter-<br>nally-set<br>data |
|                                    |                                     |                     |                 |                  |                |                 |                     |                    |                             |
| #4014                              | N7<br>$\hat{\boldsymbol{\epsilon}}$ | N6                  | N <sub>5</sub>  | N <sub>4</sub>   | N3             | ${\bf N2}$      | N1                  | N <sub>0</sub>     | Variable<br>numbers         |
|                                    |                                     |                     |                 |                  |                |                 |                     |                    |                             |
| #4015                              | <b>REQ</b>                          | IN/OUT<br>$\bar{z}$ | INC/ABS         | POS <sup>®</sup> |                | RESV'D          | <b>OFS</b>          | $_{\rm REG}$       | Variable<br>type,           |
|                                    |                                     |                     |                 |                  |                |                 |                     |                    | Control                     |
| #4016                              |                                     | $\pm$<br>$\sim$     |                 |                  |                |                 |                     | $\epsilon^2$       |                             |
|                                    |                                     |                     |                 |                  |                | Ę               |                     |                    |                             |
| #4017                              |                                     |                     |                 |                  |                |                 | $\bar{\phantom{a}}$ |                    |                             |
|                                    |                                     |                     |                 |                  |                |                 |                     |                    |                             |
| #4018                              |                                     |                     |                 |                  |                |                 |                     | $\alpha_{\rm{in}}$ |                             |
|                                    |                                     |                     | $\sim$          |                  |                |                 |                     |                    |                             |
| #4019                              |                                     |                     |                 |                  |                |                 |                     |                    |                             |

Table 13.1 Main Controller Fixed Input Signals (Cont'd)

 $\label{eq:2.1} \frac{1}{\sqrt{2}}\int_{\mathbb{R}^{2}}\left|\frac{d\mathbf{r}}{d\mathbf{r}}\right|^{2}d\mathbf{r}=\frac{1}{2}\int_{\mathbb{R}^{2}}\left|\frac{d\mathbf{r}}{d\mathbf{r}}\right|^{2}d\mathbf{r}$ 

## 13.1 MAIN CONTROLLER FIXED INPUT SIGNALS (Cont'd)

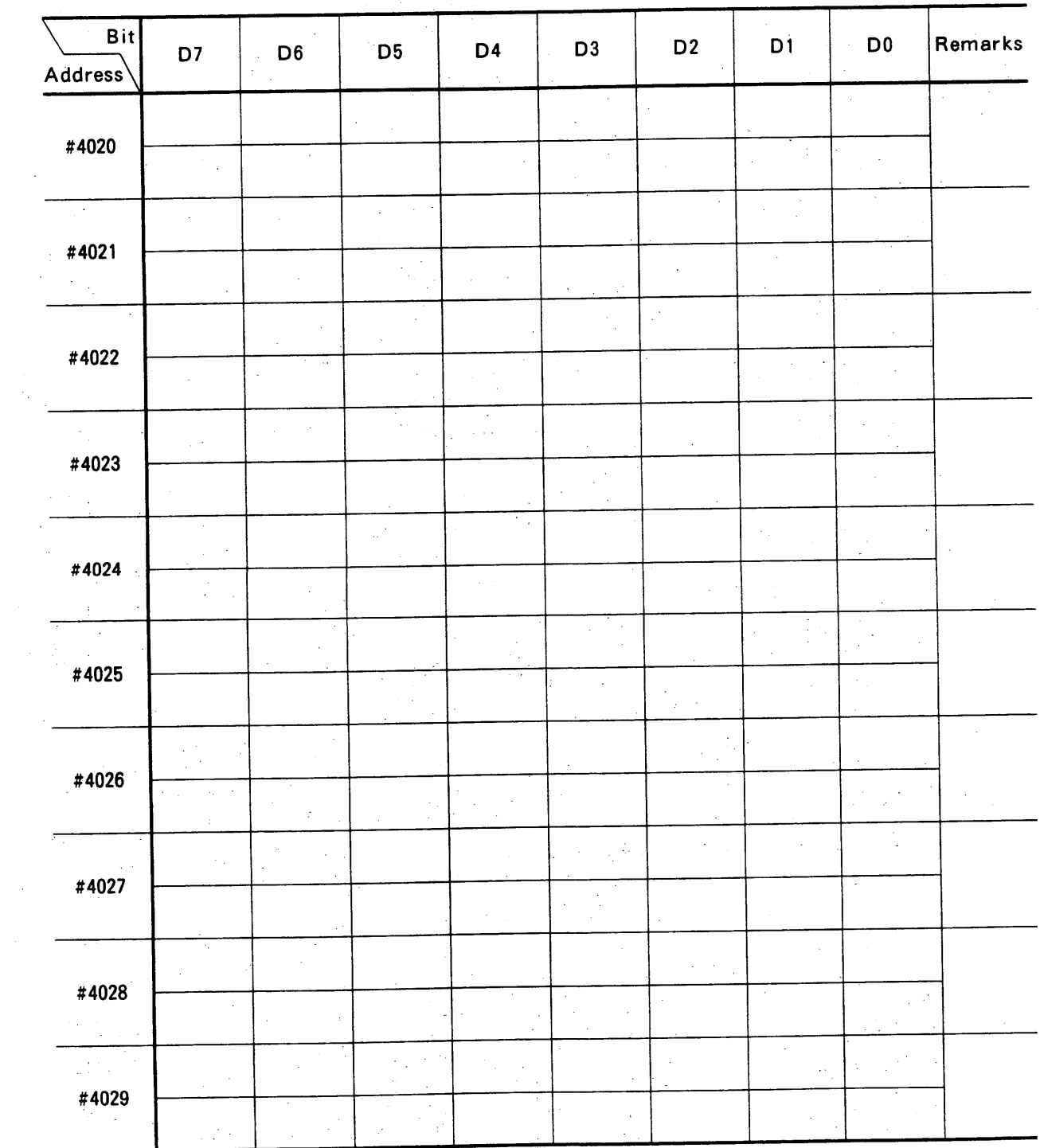

Table 13.1 Main Controller Fixed Input Signals (Cont'd)

# 13.2 MAIN CONTROLLER FIXED OUTPUT SIGNALS

 $\frac{1}{2}$ 

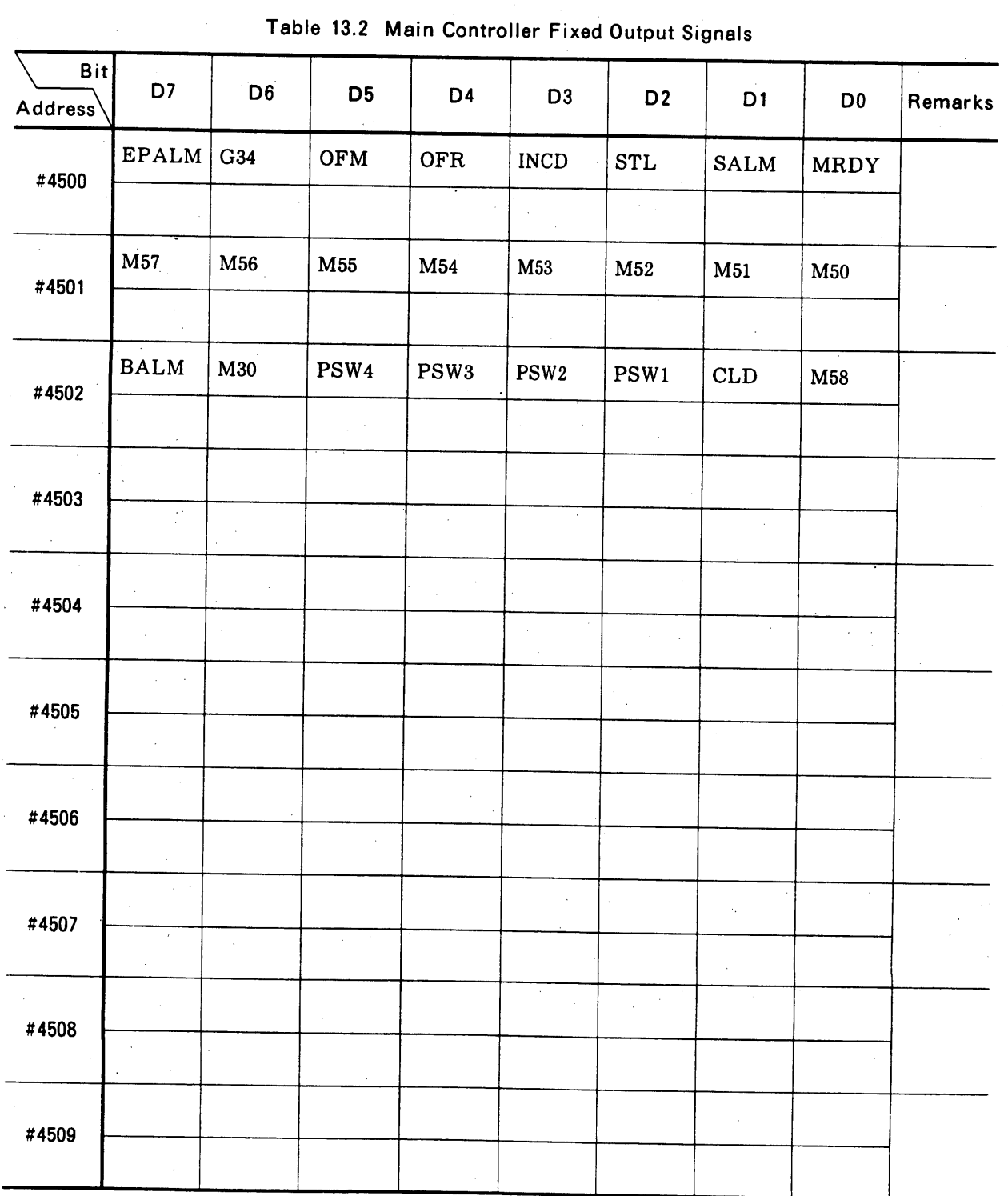

Table 13.2 Main Controller Fixed Output Signals

## 13.2 MAIN CONTROLLER FIXED OUTPUT SIGNALS (Cont'd)

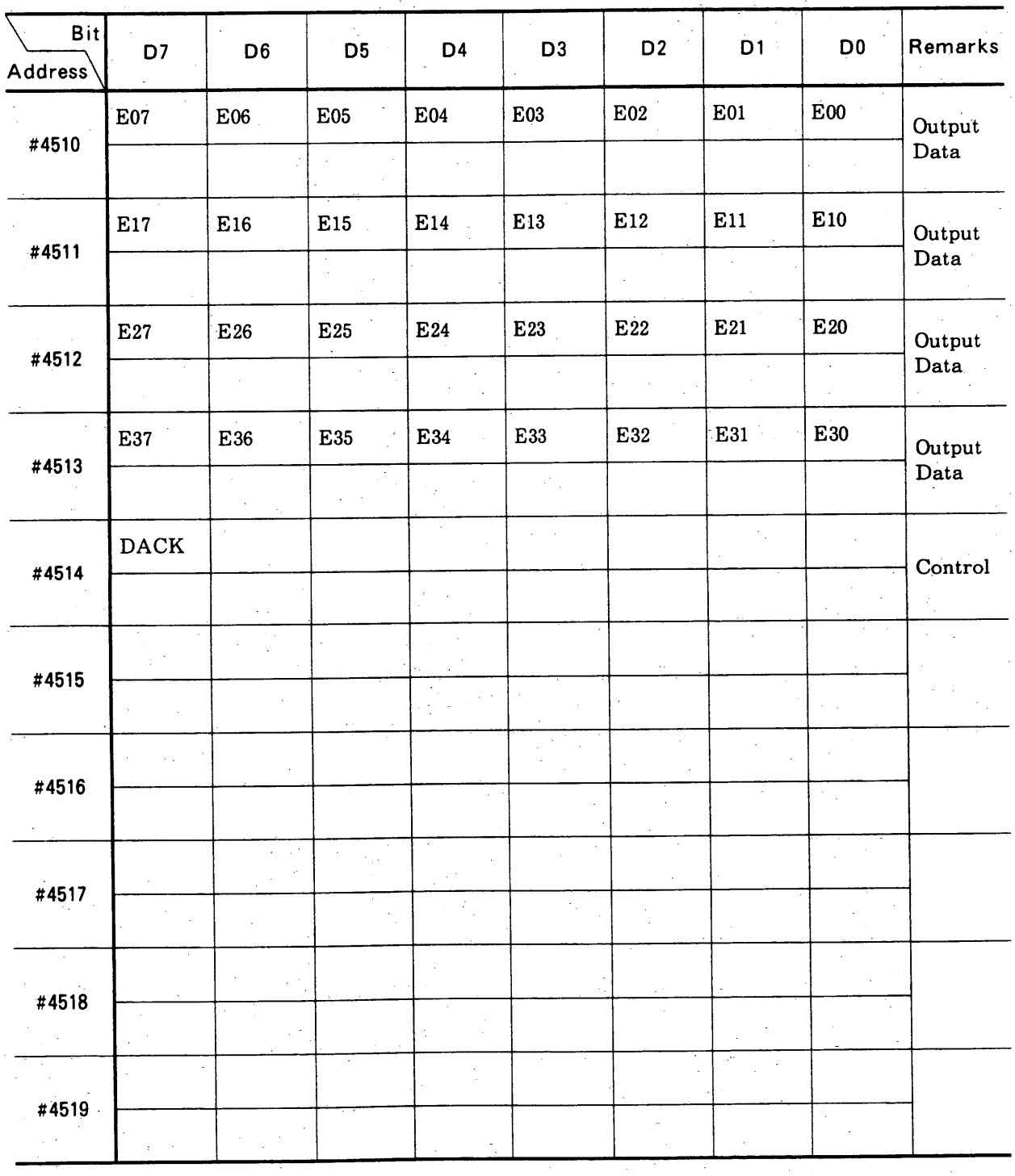

Table 13.2 Main Controller Fixed Output Signals (Cont'd)

| <b>Bit</b><br>Address <sup>1</sup> | D7     | D <sub>6</sub>        | DS | D4<br>$\alpha$  | D <sub>3</sub>           | D <sub>2</sub>                | D <sub>1</sub>                | D <sub>0</sub> | Remarks<br>$\sim$ |
|------------------------------------|--------|-----------------------|----|-----------------|--------------------------|-------------------------------|-------------------------------|----------------|-------------------|
| #4520                              |        |                       |    |                 |                          |                               |                               |                |                   |
|                                    |        |                       | ×  | $\sim$ $\sim$   |                          |                               |                               |                |                   |
| #4521                              |        |                       |    | $\alpha$        |                          |                               |                               |                |                   |
| $\sim 10^{-1}$                     |        |                       |    |                 |                          |                               | $\mathcal{L}_{\mathcal{A}}$   |                |                   |
| #4522                              |        | $\epsilon$<br>$\cdot$ |    |                 |                          |                               |                               |                |                   |
|                                    |        |                       |    |                 |                          |                               | $\sim$ $^{\prime}$            |                |                   |
| #4523                              |        | $\sim$                |    |                 | $\sim$<br>$\sim$         |                               | $\epsilon$                    |                |                   |
|                                    |        |                       |    |                 | $\sim$                   |                               | $\sim$                        | $\sim$         |                   |
| #4524                              |        |                       |    |                 |                          |                               |                               |                |                   |
|                                    |        |                       |    |                 |                          |                               | $\Delta \sim 10^5$            |                |                   |
| #4525                              |        |                       |    |                 |                          |                               | $\alpha$ , $\beta$ , $\alpha$ |                |                   |
|                                    | $\sim$ |                       |    |                 |                          |                               |                               |                |                   |
| #4526                              |        | $\alpha$              |    |                 |                          |                               |                               |                |                   |
|                                    |        |                       |    |                 | $\mathcal{V}_\mathrm{c}$ |                               | $\sim$                        |                |                   |
| #4527                              |        |                       |    | $\epsilon$<br>¥ |                          | k.                            |                               |                |                   |
|                                    |        |                       |    |                 |                          |                               | $\sim$                        |                |                   |
| #4528                              |        |                       |    |                 |                          |                               |                               |                |                   |
|                                    |        |                       |    |                 |                          | $\hat{\boldsymbol{\epsilon}}$ |                               |                |                   |
|                                    |        |                       |    |                 |                          |                               | $\lambda$                     |                |                   |
| #4529                              |        |                       |    |                 |                          |                               |                               |                |                   |

Table 13.2 Main Controller Fixed Output Signals (Cont'd)

 $\mathcal{O}(\mathcal{O}(\log n))$ 

## 13.3 BUILT-IN SEQUENCER INPUT SIGNALS

(1) Standard input signals (standard assignment)

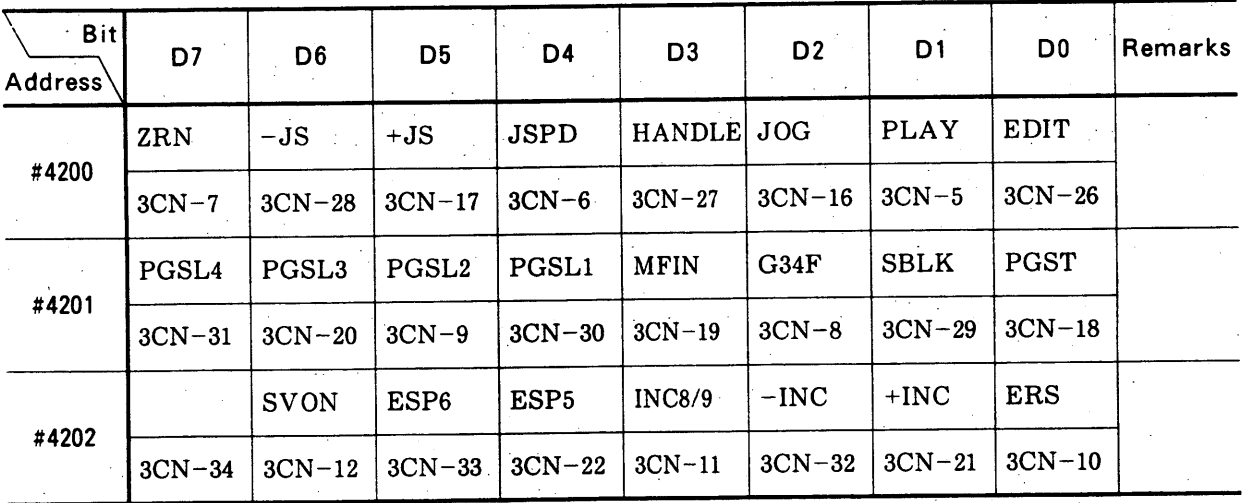

#### Table 13.3 Standard Input Signals

## (2) Extended input

 $\sim 10^7$ 

 $\mathcal{L}_{\mathcal{A}}$ 

 $\bar{z}$ 

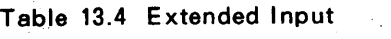

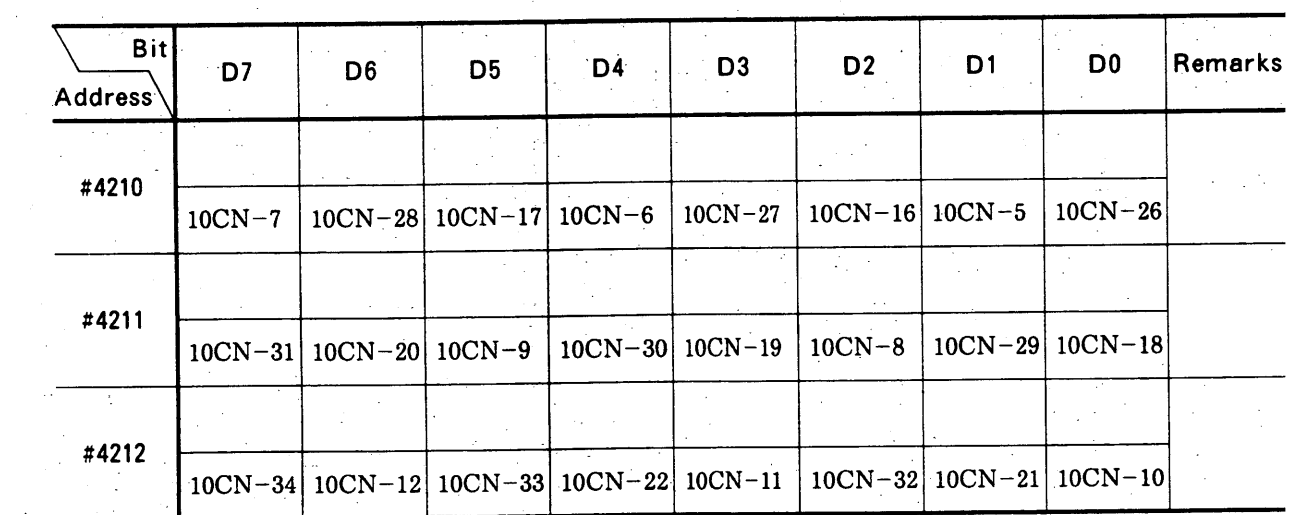

## 13.4 BUILT-IN SEQUENCER OUTPUT SIGNALS

(1) Standard input signals (standard assignment)

| <b>Bit</b><br>Address' | D7          | D <sub>6</sub> | D <sub>5</sub>   | D <sub>4</sub>   | D3               | D <sub>2</sub>   | D <sub>1</sub> | D0              | Remarks |
|------------------------|-------------|----------------|------------------|------------------|------------------|------------------|----------------|-----------------|---------|
| #4300                  | EPALM       | G34            | OFM              | <b>OFR</b>       | <b>INCD</b>      | <b>STL</b>       | SALM           | <b>MRDY</b>     |         |
|                        | $4CN-7$     | $4CN-28$       | $4CN-17$         | $4CN-6$          | $4CN-27$         | $4CN-16$         | $4CN-5$        | $4CN-26$        |         |
| #4301                  | M57         | M56            | M55              | M54              | M53              | M52              | M51            | M <sub>50</sub> |         |
|                        | $4CN-31$    | $4CN-20$       | $4CN-9$          | $4CN-30$         | $4CN-19$         | $4CN-8$          | $4CN-29$       | $4CN-18$        |         |
| #4302                  | <b>BALM</b> | M30            | PSW <sub>4</sub> | PSW <sub>3</sub> | PSW <sub>2</sub> | PSW <sub>1</sub> | <b>CLD</b>     | M58             |         |
|                        | $4CN-34$    | $4CN-12$       | $4CN-33$         | $4CN-22$         | $4CN-11$         | $4CN-32$         | $4CN-21$       | $4CN-10$        |         |

Table 13.5 Standard Input Signals

#### (2) Extended input

J.

| <b>Bit</b><br>Address <sup>\</sup> | D7       | D <sub>6</sub>                                            | D5                       | D <sub>4</sub>        | D <sub>3</sub> | D <sub>2</sub>     | D <sub>1</sub> | D0                                | Remarks |
|------------------------------------|----------|-----------------------------------------------------------|--------------------------|-----------------------|----------------|--------------------|----------------|-----------------------------------|---------|
| #4310                              |          |                                                           |                          |                       |                |                    |                |                                   |         |
|                                    | $11CN-7$ |                                                           | $11CN-28$ 11CN-17 11CN-6 |                       | $11CN-27$      | $11CN-16$ $11CN-5$ |                | $11CN-26$                         |         |
| #4311                              |          |                                                           |                          |                       |                |                    |                |                                   |         |
|                                    |          | $11CN-31$   $11CN-20$   $11CN-9$                          |                          | $11CN-30$   $11CN-19$ |                | $11CN-8$           |                | 11CN-29 11CN-18                   |         |
| #4312                              |          |                                                           |                          |                       |                |                    |                |                                   |         |
|                                    |          | $11CN-34$   $11CN-12$   $11CN-33$   $11CN-22$   $11CN-11$ |                          |                       |                |                    |                | $11CN-32$   $11CN-21$   $11CN-10$ |         |

Table 13.6 Extended Input

 $\mathcal{A}$ 

### 13.5 TIMER AND COUNTER LIST

#### 13.5.1 Timer Assignment Table

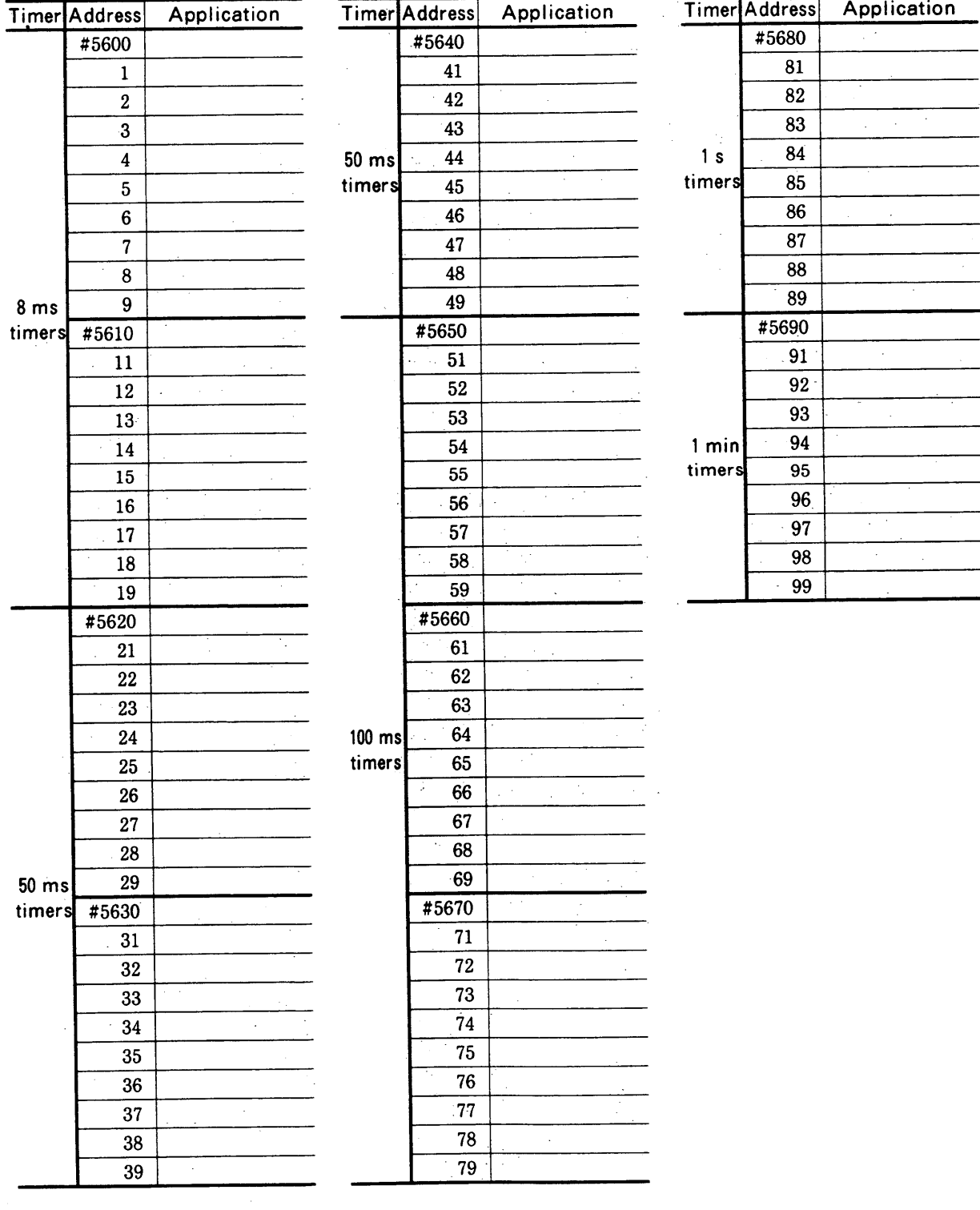

## Table 13.7 Timer Assignment Table

## 13.5.2 Counter Assignment Table

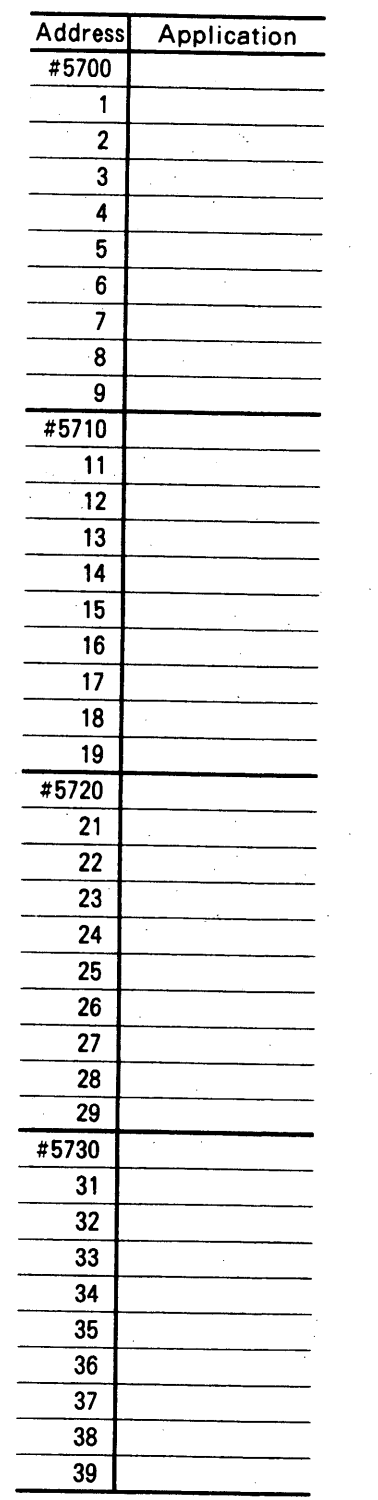

 $\bar{\gamma}$ 

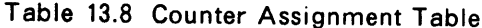

Application

 $\bar{\bar{z}}$ 

 $\bar{\lambda}$ 

Address

#5740

 $\overline{41}$  $\overline{42}$ 

 $\overline{43}$  $\overline{44}$ 

 $\overline{45}$  $\overline{46}$  $\overline{47}$  $48$  $\overline{49}$ #5750  $\overline{51}$  $\overline{52}$  $53$  $\overline{54}$  $\overline{55}$  $56$  $\overline{57}$  $\overline{58}$  $59$ #5760  $61$  $\overline{62}$ 

 $\overline{68}$  $69$ #5770  $\overline{71}$  $\overline{72}$  $\overline{73}$  $\overline{74}$  $75$  $76$  $\overline{77}$  $\overline{78}$  $\overline{79}$ 

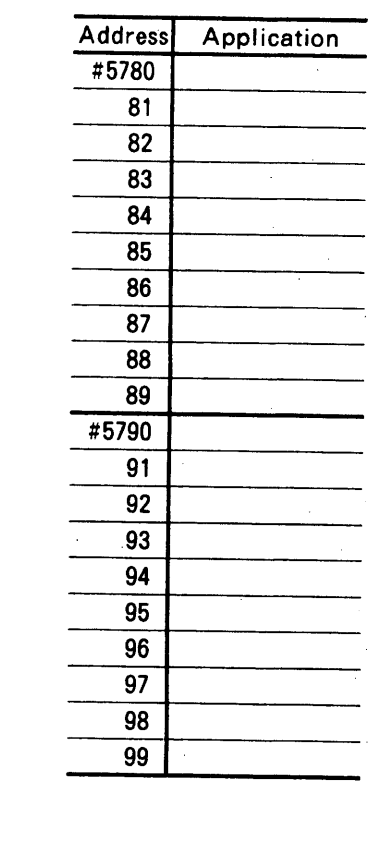

 $\label{eq:2.1} \frac{1}{\sqrt{2\pi}}\frac{1}{\sqrt{2\pi}}\frac{1}{\sqrt$ 

### 13.6 I/O SIGNAL SPECIFICATIONS

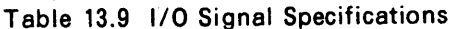

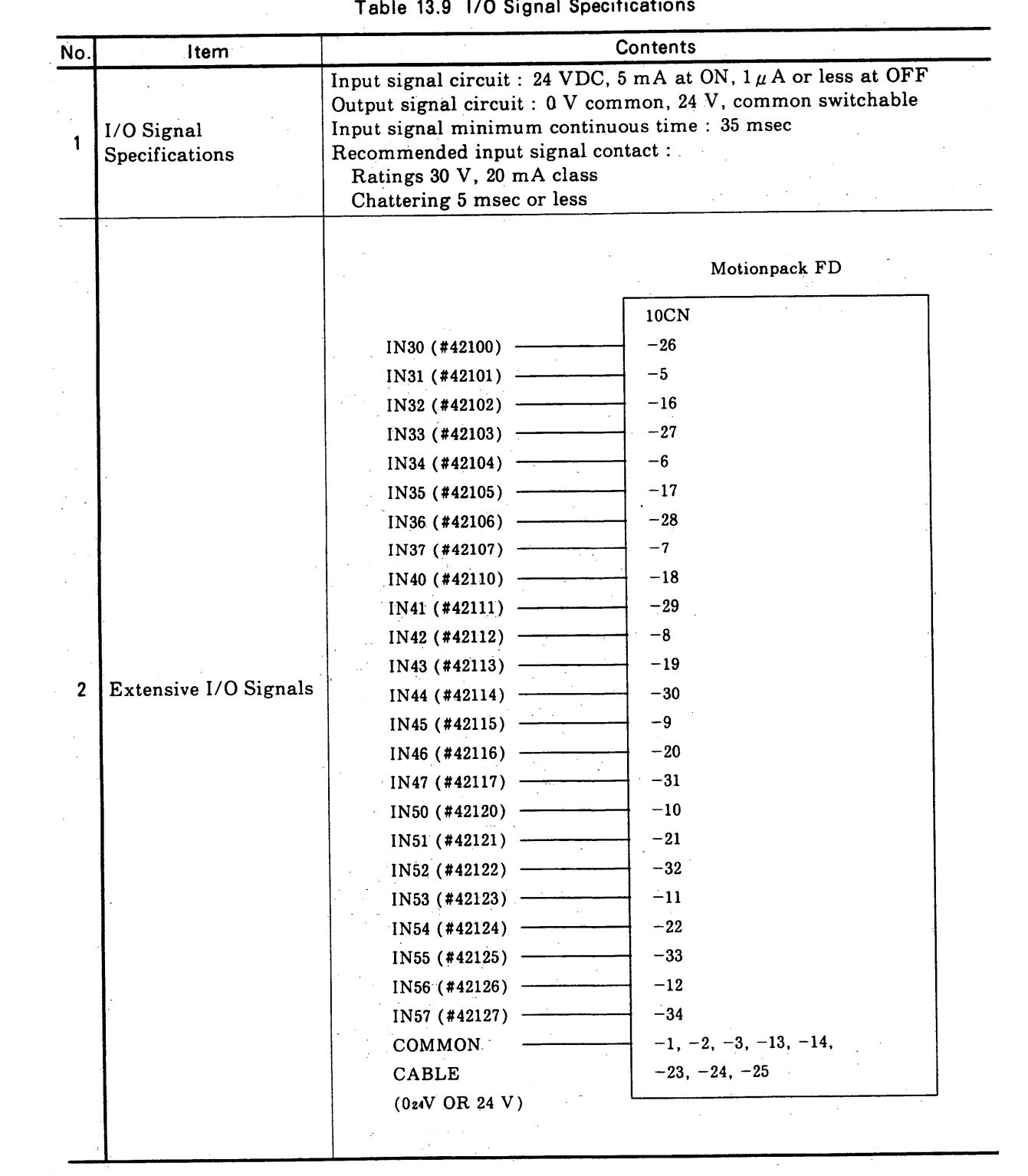

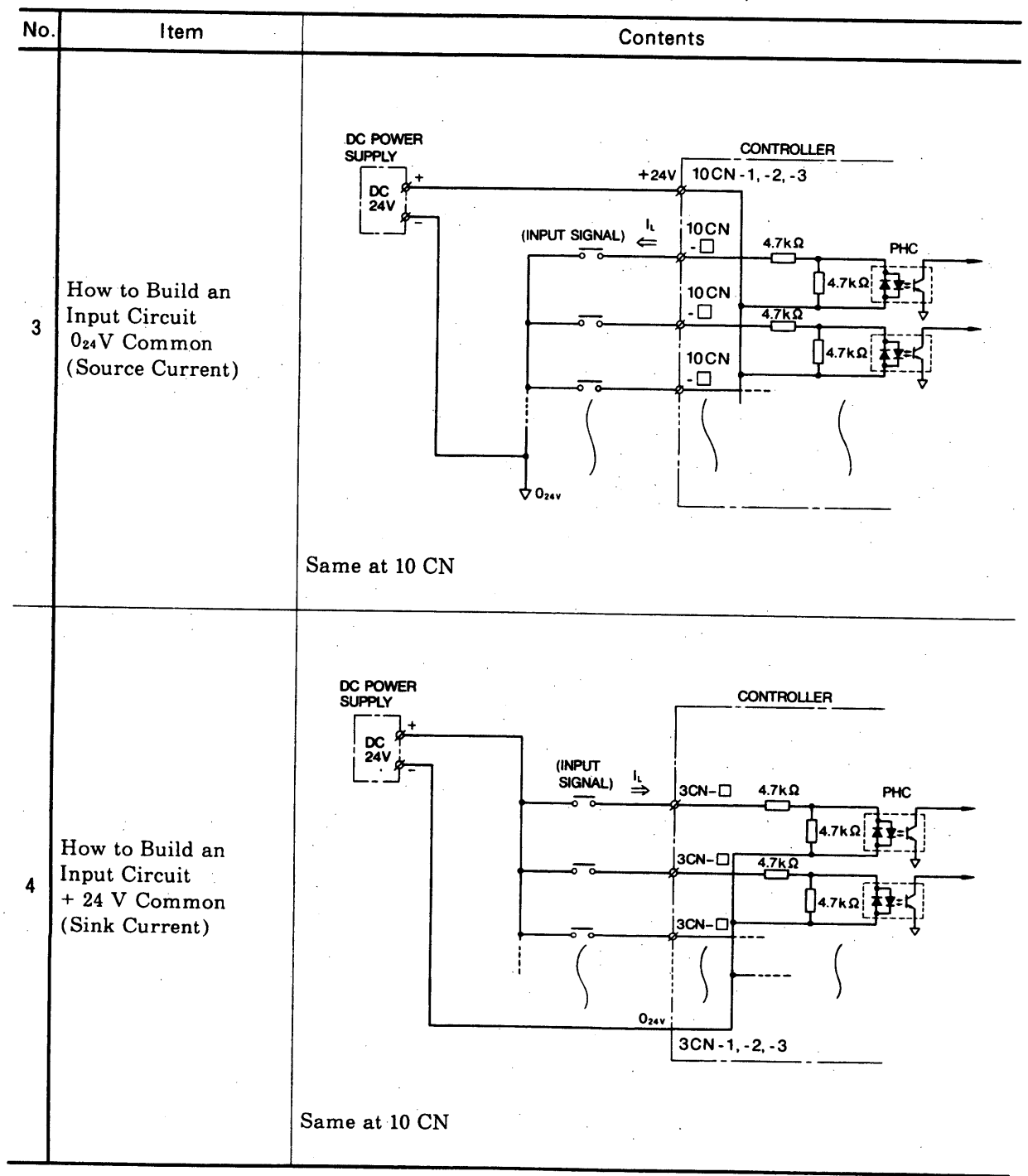

Table 13.9 I/O Signal Specifications (Cont'd)

 $\label{eq:2} \frac{1}{\sqrt{2}}\left(\frac{1}{\sqrt{2}}\right)^{2} \left(\frac{1}{\sqrt{2}}\right)^{2} \left(\frac{1}{\sqrt{2}}\right)^{2} \left(\frac{1}{\sqrt{2}}\right)^{2} \left(\frac{1}{\sqrt{2}}\right)^{2} \left(\frac{1}{\sqrt{2}}\right)^{2} \left(\frac{1}{\sqrt{2}}\right)^{2} \left(\frac{1}{\sqrt{2}}\right)^{2} \left(\frac{1}{\sqrt{2}}\right)^{2} \left(\frac{1}{\sqrt{2}}\right)^{2} \left(\frac{1}{\sqrt{2}}\right)^{2} \left(\frac{$ 

### 13.6 I/O SIGNAL SPECIFICATIONS (Cont'd)

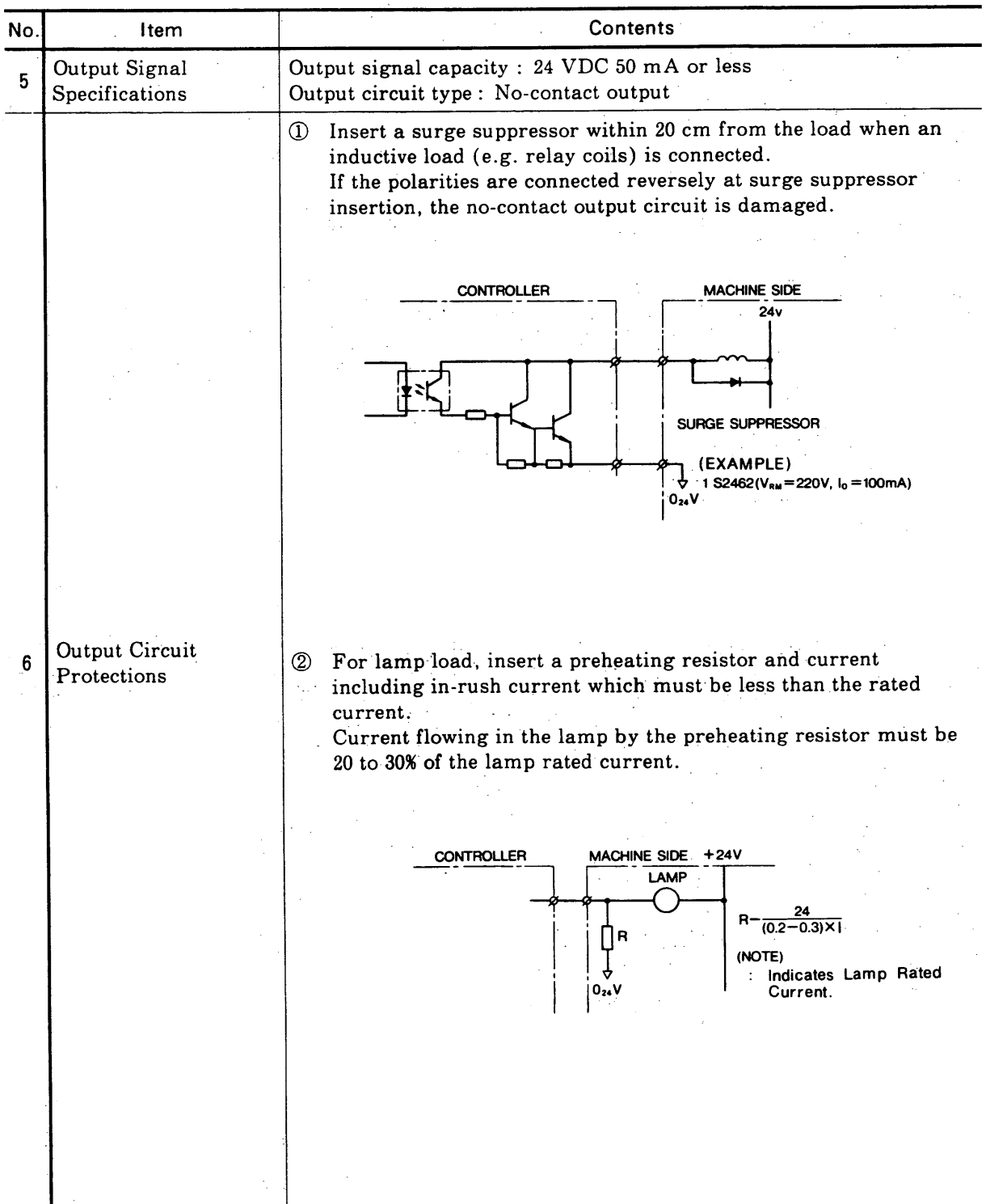

Table 13.9 I/O Signal Specifications (Cont'd)

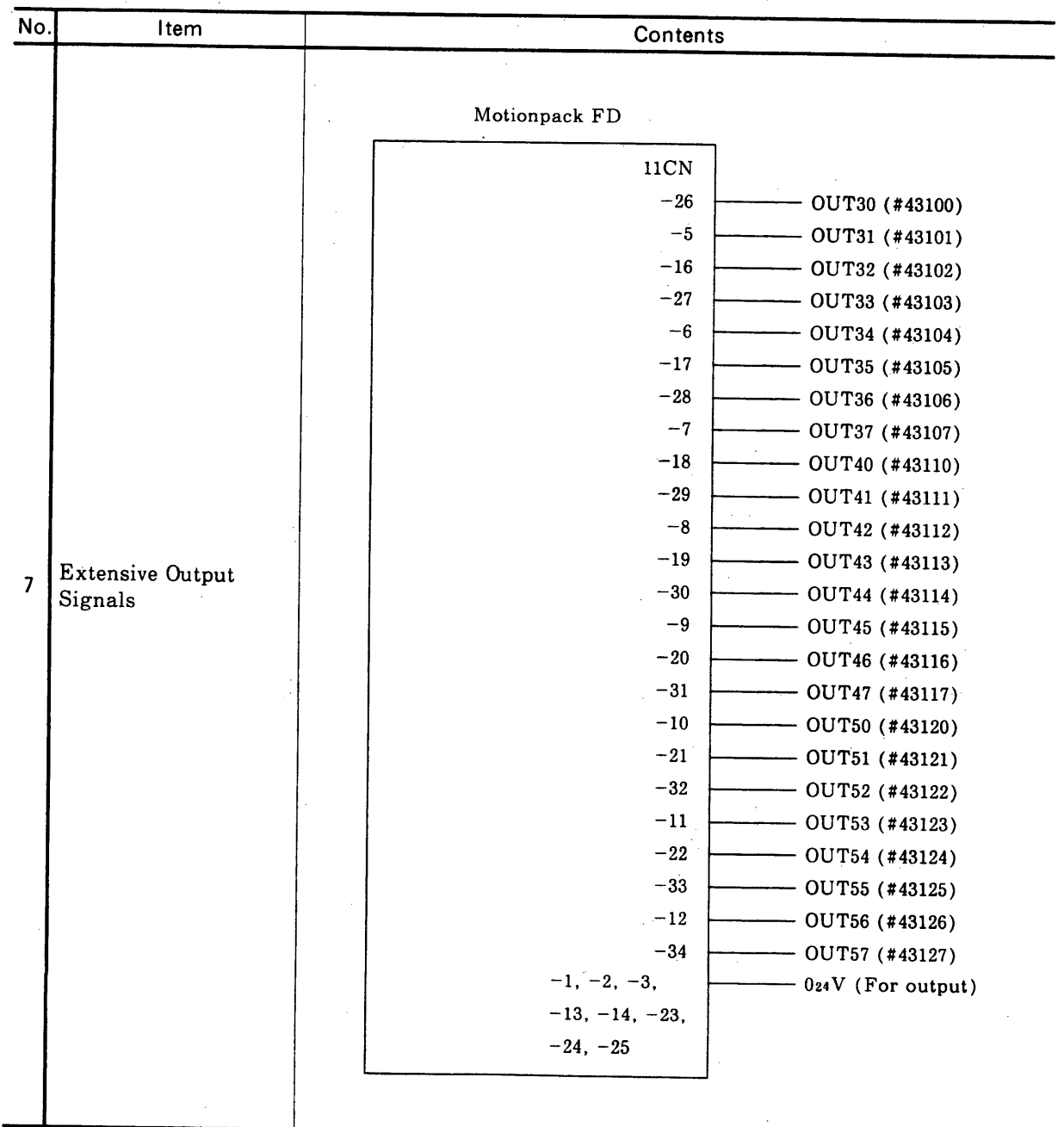

Table 13.9 1/0 Signal Specifications (Cont'd)

## 14. DIMENSIONS in mm (in inches)

Extension System 1 (CMPR-FD05 to 30B1A)

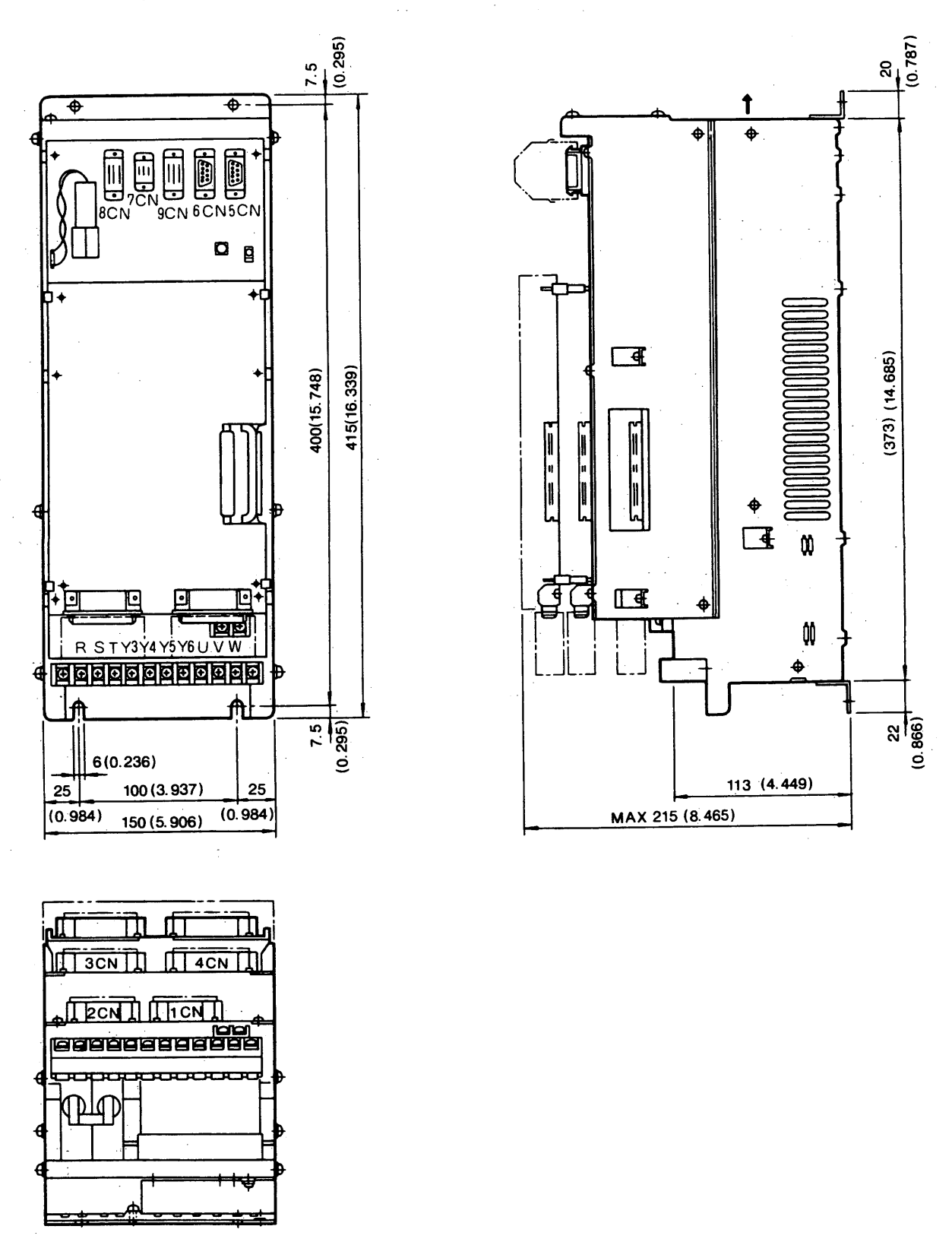

## **APPENDIX**

This section describes the programs to load/save the ladder programs of the Motionpack FD model 1 built-in sequencer, using the personal computer PC-9801 (NEC) RS-232C port.

### A-1 ENVIRONMENT

- (1) Personal computer PC-9801 (NEC) RS-232C port used
- (2) Software (provided by users)

OS: MS-DOS Utility: MASM. EXE LINK. EXE EXE2BIN. EXE

(3) Software (made by YASKAWA)

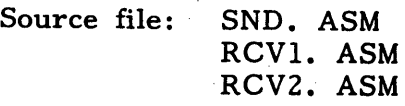

Execution file: SND. COM RCV1. COM RCV2. COM

NOTE: It is necessary to specify the file (CONFIG. SYS) as "DEVICE = (PASS SPEC.) RSDRV. SYS" when version 3 or above of MS-DOS is used.

### A-2 OPERATION PROCEDURES

(1) Original ladder file down-load (PC-9801  $\rightarrow$  Motionpack FD)

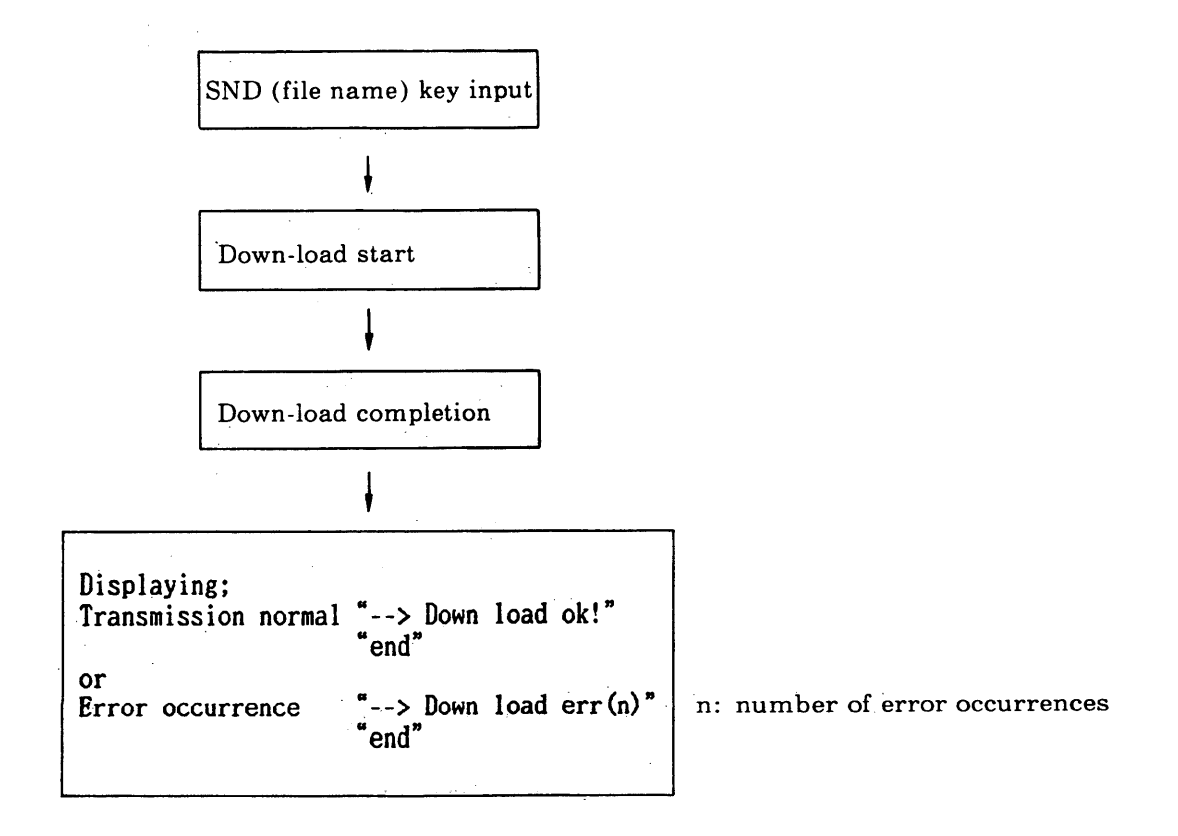

(2) List format file up-load (Motionpack  $FD \rightarrow PC-9801$ )

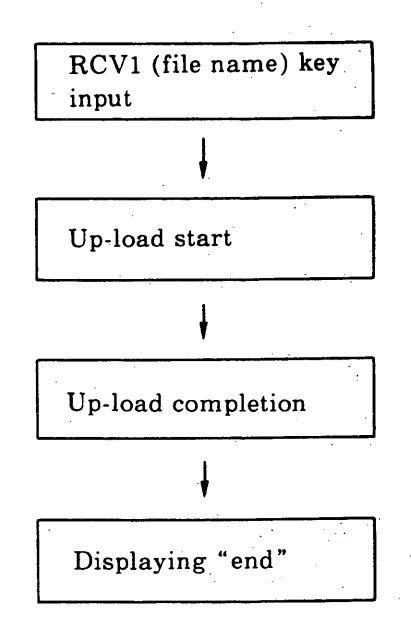

: Receiving, file creation start

Note: Created files have a prefix "XPR" and a suffix "end". Therefore, when this file is written in to the Motionpack FD, delete the above "XPR" and "end" and add "ORG" to the line next to "%".

## (3) Intel hexagon file up-load

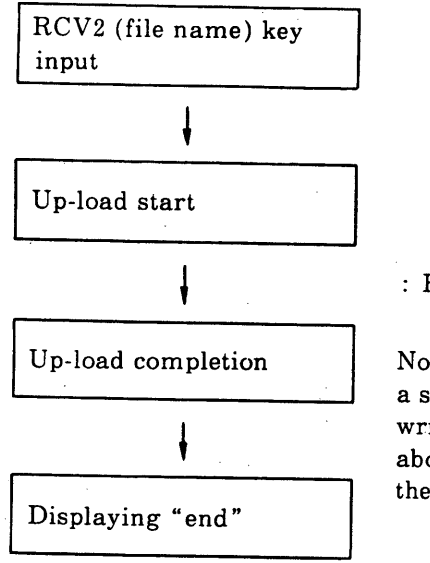

: Receiving, file creation start

Note: Created files have a prefix "XPC" and a suffix "end". Therefore, when this file is written in to the Motionpack FD, delete the above "XPC" and "end" and add "ORG" to<br>the line next to "%".

#### (4) Others

Depress [ESC] key to return to the MS-DOS.

#### A-3 CONNECTION WITH PERSONAL COMPUTER

Either 5CN or 6CN of the Motionpack FD is used to connect with the personal computer.

After the power supply is turned on, either 5CN or 6CN that has received a transmission request first opens the port to enable the Motionpack to transmit with the personal computer.

When the power supply is turned on with the exclusive-use programmer connected to 5CN, 5CN is ready to be used. This is because the exclusive-use programmer sends a transmission request automatically after the power supply is turned on. Therefore, when the status where the programmer is used is switched to the personal computer, it is convenient to connect it using 5CN.

- (1) Connection diagrams
- (a) When 5CN is used

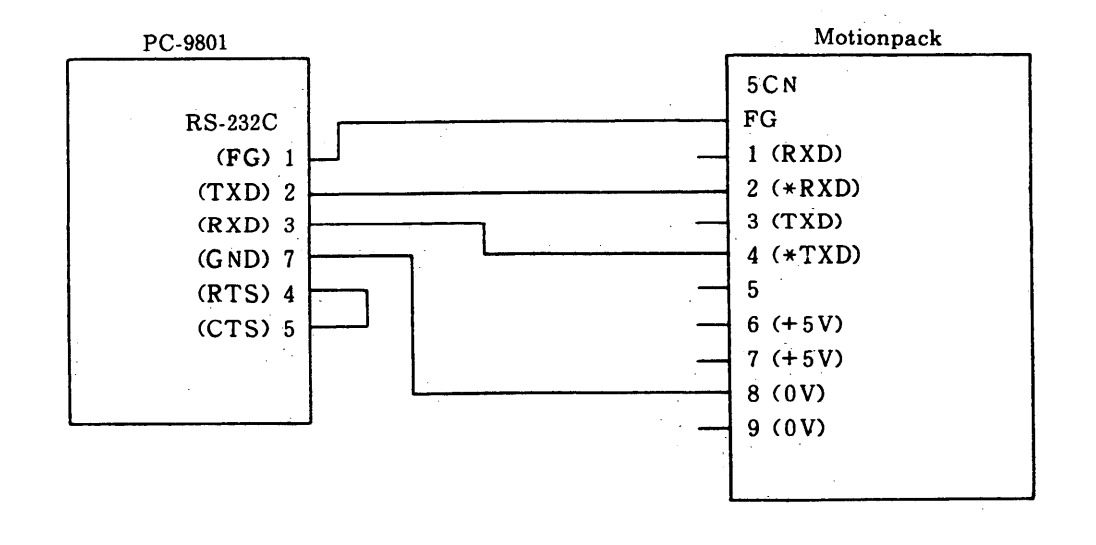

#### Cable length between the PC-9801 and Motionpack must be 1 m or NOTE: less.

(b) When 6CN is used

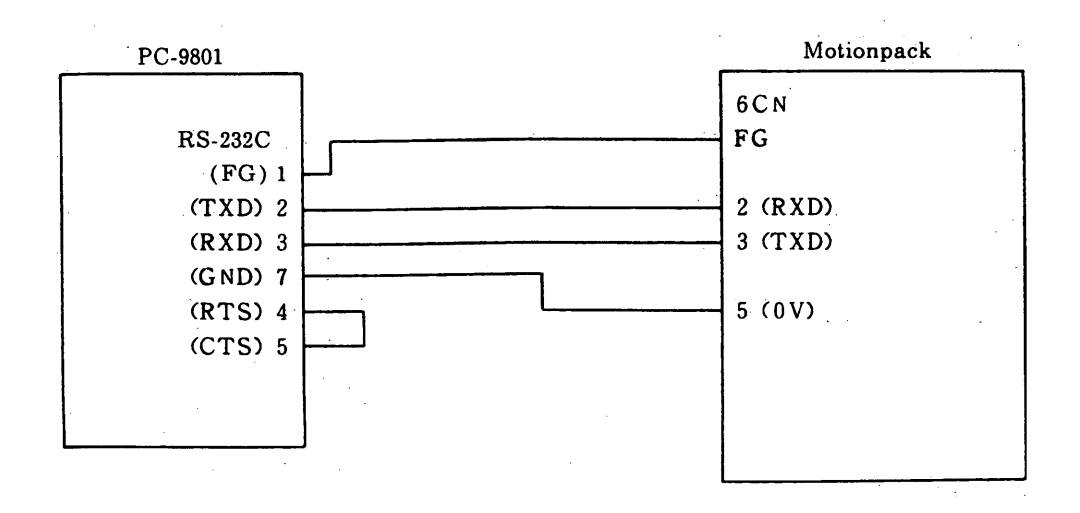

(2) Transmission conditions

Set the personal computer transmission conditions as shown below:

· Transmission speed: 9600 bps

· Bit length: 8 bits

· Stop bit: 1 bit

· Parity: Provided, even-number parity

· XON/OFF control: Provided

· Shift control: Not provided

· Transmission port: RS-232C port

### A-4 PERSONAL PROGRAM LIST

The program list is shown below:

#### A-4 PERSONAL PROGRAM LIST (Cont'd)

 $S \cap D = F + L \cdot E$  $\sim 20$ Copyright (c) 1991 by YASKAWA :  $\mathbf{r}$  $\cdot$  $\overline{E}$  and  $\overline{E}$  and  $0D$ H **CR** FILE\_END<br>
RS232C\_BIOS\_SEGMENT\_BASE EQU IAH<br>
RS232C\_BIOS\_SEGMENT\_BASE EQU OGOH<br>
RS232C\_BIOS\_INT\_NUM<br>
L.V. COU OISH OAH DISPLAY\_CHAR MACRO CHARACTOR MOV DL. CHARACTOR **AH. 02H MOV** INT - $21H$ **ENDM** CHECK KBD STATUS MACRO MOV DL. OFFH MOV<sub></sub> **AH. 06H**  $21H$ **INT ENDM** CHECK\_RECEIVE\_NUM MACRO PUSH<sup>1</sup> DS AX. RS232C\_BIOS\_SEGMENT\_BASE **MOV** DS. AX<br>DS. AX<br>AH. 04H<br>RS232C\_BIOS\_INT\_NUM MOV<sub></sub> MOV<sub>11</sub> INT  $DS<sup>2</sup>$ P<sub>O</sub>P ENDM RECEIVE\_RS232C MACRO PUSH DS<br>HOY AX, RS232C\_BIOS\_SEGMENT\_BASE MOV<sub></sub> DS.AX **AH. 02H MOV** RS232C\_BIOS\_INT\_NUM INT  $DS$ POP. **ENDM**  $\label{eq:2} \frac{1}{\sqrt{2}}\sum_{i=1}^n\frac{1}{\sqrt{2}}\sum_{i=1}^n\frac{1}{\sqrt{2}}\sum_{i=1}^n\frac{1}{\sqrt{2}}\sum_{i=1}^n\frac{1}{\sqrt{2}}\sum_{i=1}^n\frac{1}{\sqrt{2}}\sum_{i=1}^n\frac{1}{\sqrt{2}}\sum_{i=1}^n\frac{1}{\sqrt{2}}\sum_{i=1}^n\frac{1}{\sqrt{2}}\sum_{i=1}^n\frac{1}{\sqrt{2}}\sum_{i=1}^n\frac{1}{\sqrt{2}}\sum_{i=1}^n\frac{1$ TRANSMIT\_RS232C MACRO CHAR PUSH DS **PUSH** AX AX. RS232C\_BIOS\_SEGMENT\_BASE **MOV** HOV: DS.AX POP A X **NOV** CL. CHAR MOV<sub></sub> AH.OIH INT<sup>1</sup> RS232C\_BIOS\_INT\_NUM **POP DS** ENDN CODE SEGNENT ASSUME CS: CODE. DS: CODE ORG **80H**  $128$  DUP (?) CHDLN DB 100H ORG MAIN:  $\Delta \sim 10$  $\bar{z}$ 

**MOV** BL. BYTE PTR CMDLN+0 **TEST** BL.BL J.N.Z **FILE\_SND** JMP ERROR FILE\_SND:  $XOR$ **BH. BH** ADD BX. OFFSET CMDLN NOV BYTE PTR [BX+1].00 **MOV AH. 3DH** NOV DX. OFFSET CHDLN+2 NOV AL. 00 INT  $21H$ **JNC HDL\_CET** JMP ERROR2 HDL\_GET: **MOV** WORD PTR FHDL. AX **MOV** AX. OFFSET CMD\_CHAR MOV<sub></sub> WORD PTR RP. AX INIT\_RS232C\_PO CALL COM\_START: check\_receive\_num **CMP**  $CX.0$ **JNE** RECEIVE\_MOTION JMP TRANSMIT\_NOTION RECEIVE\_MOTION:  $LPO1:$ **PUSH**  $C X$ receive\_rs232c display\_char **AL POP**  $cx$ LOOP LP01 CON\_START **JMP** TRANSMIT\_MOTION: check\_kbd\_status **CHP** AL. OH JNE EXIST\_KEY\_INPUT SEND\_FILE\_CHAR: **TEST** BYTE PTR F\_SND\_FLG. OFFH JNZ COM\_START MOV BX. WORD PTR RP **MOV** AL. BYTE PTR [BX] CMP AL.00 **JE** SEND\_FILE\_CHAR2 INC **WORD PTR RP** JMP SNDOUT SEND\_FILE\_CHAR2: **HOV** BX. WORD PTR FHDL **MOV AH. 3FH MOV** DX. OFFSET BUF **MOV**  $CX.01$ INT  $21H$ CMP AX.00 JE.

READEND

## A-4 PERSONAL PROGRAM LIST (Cont'd)

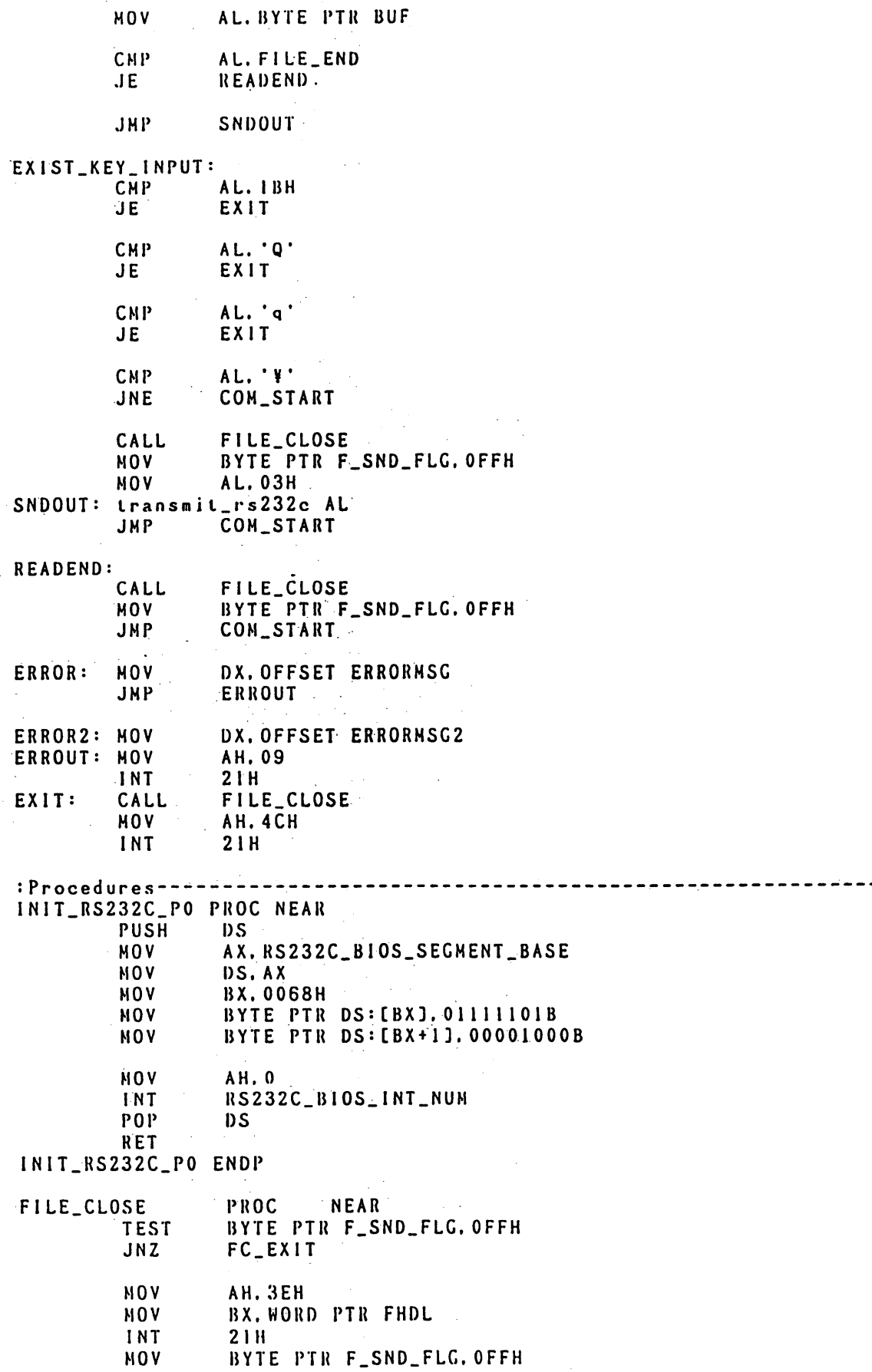

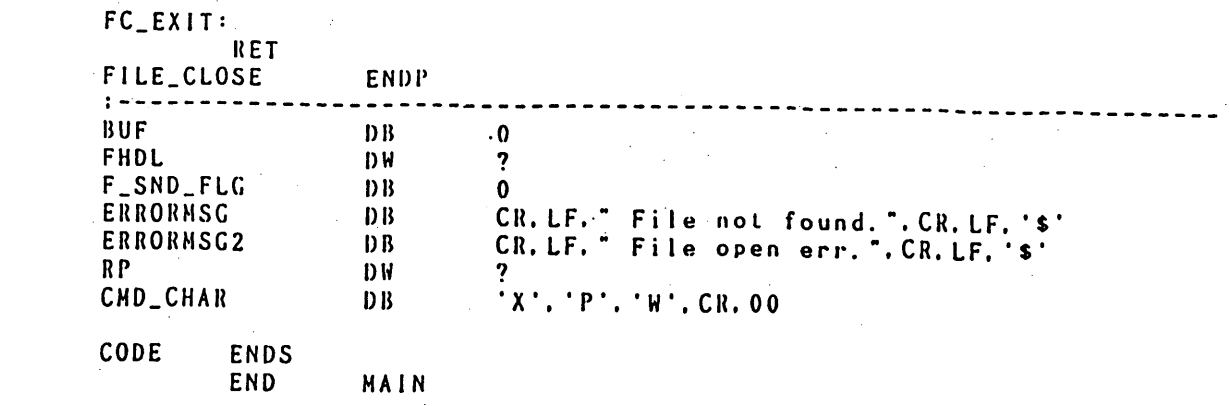

#### A-4 PERSONAL PROGRAM LIST (Cont'd)

 $R$  C V 1  $R$  F, 1 L E  $\mathbf{r}$ \_\_\_\_\_\_\_\_\_\_\_\_\_\_\_\_\_\_\_  $\mathbf{r}$  =  $\mathbf{r}$ MACRO **FILE\_WRITE MOV AH. 40H BX. WORD PTR FHDL MOV** DX. OFFSET BUF **MOV**  $CX.01$ <br> $21H$ **NOV** INT ENDM . DISPLAY\_CHAR MACRO CHARACTOR DL. CHARACTOR **MOV AH. 02H MOV INT** 21H **ENDM** CHECK\_KBD\_STATUS MACRO JL. OFFI<br>AH. O6H<br>21H MOV DL. OFFH MOV INT ENDM CHECK\_RECEIVE\_NUM NACRO PUSH DS AX. RS232C\_BIOS\_SEGMENT\_BASE HOV **DS.AX<br>AH.04H MOV**  $\sim 10^{-1}$  . **MOV** RS232C\_BIOS\_INT\_NUM **INT** POP **DS ENDM** RECEIVE\_RS232C MACRO PUSH DS **MOV** AX. RS232C\_BIOS\_SEGMENT\_BASE DS.AX **MOV** AH. 02H **NOV** INT RS232C\_BIOS\_INT\_NUM POP **DS** ENDM TRANSMIT\_RS232C MACRO CHAR PUSH DS **PUSH AX** AX. RS232C\_BIOS\_SEGMENT\_BASE **NOV MOV** DS.AX  $AX$ POP. CL. CHAR **NOV AH. 01H MOV** RS232C\_BIOS\_INT\_NUM **INT** POP DS ENDM CODE SEGMENT ASSUNE CS: CODE. DS: CODE

 $ORG$ **80H** CHDLN  $DB$  $128$ DUP (?) ORG **100H** MAIN: **MOV** BL. BYTE PTR CMDLN+0 **TEST** BL.BL JNZ **FILE\_RCV JMP** ERROR FILE\_RCV: XOR BH. BH **ADD** BX. OFFSET CMDLN **MOV** BYTE PTR [BX+1].00 **MOV АН. ЗСН MOV** DX. OFFSET CHDLN+2 **MOV**  $CX.00$ INT  $21H$ **JNC** HDL\_GET JNP ERROR2 HDL\_GET: MOV WORD PTR FHDL. AX MOV AX. OFFSET CHD\_CHAR **NOV** WORD PTR RP. AX CALL INIT\_RS232C\_PO CON\_START: check\_receive\_num **CMP**  $CX.0$ **JNE** RECEIVE\_MOTION JMP **TRANSMIT\_MOTION** RECEIVE\_MOTION: LPOI: **PUSH**  $cx$ receive\_rs232c NOV<sub></sub> BYTE PTR BUF. AL file\_write display\_char BUF POP СX LP01 LOOP JMP COM\_START TRANSMIT\_MOTION: check\_kbd\_status **CHP** AL.00 JNE EXIST\_KEY\_INPUT **HOV** BX.WORD PTR RP **MOV** AL. BYTE PTR [BX] CMP AL. 00 JE COM\_START **INC**  $\sim 10^{-1}$ WORD PTR RP JMP SNDDAT  $\bar{\bar{z}}$ EXIST\_KEY\_INPUT: CMP AL. IBH JE. EXIT **CMP** AL. 'Q'  $JE$ EXIT

#### A-4 PERSONAL PROGRAM LIST (Cont'd)

AL. 'q' CHP **JE** EXIT  $AL. 'Y'$ CHP. CON\_START JNE CALL FILE\_CLOSE **NOV AL. 03H** SNDDAT: transmit\_rs232c AL CON\_START JMP ERROR: **MOV** DX. OFFSET ERRORMSG ERROUT JMP DX. OFFSET ERRORMSG2 ERROR2: MOV ERROUT: MOV AH. 09 INT  $21H$ JMP EXI CALL FILE\_CLOSE EXIT: **NOV** AL. 03 transmit\_rs232c AL **AH. 4CH**  $EXI:$ **MOV**  $2.1H$ INT : Procedures - - - - - - - -INIT\_RS232C\_PO PROC NEAR **PUSH**  $DS$ **MOV** AX. RS232C\_BIOS\_SEGMENT\_BASE **MOV** DS.AX **MOV BX.0068H** BYTE PTR DS: [BX]. 01111101B **MOV** BYTE PTR DS: [BX+1]. 00001000B **MOV MOV** AH. 0 RS232C\_BIOS\_INT\_NUM INT POP  $DS$ RET INIT\_RS232C\_PO ENDP FILE\_CLOSE **PROC NEAR** BYTE PTR F\_MAK\_FLG. OFFH **TEST** FC\_EXIT JNZ BYTE PTR BUF. LAH NOV file\_write NOV **AH. 3EH NOV** BX. WORD PTR FHDL INT  $21H$ NOV BYTE PTR F\_MAK\_FLG. OFFH  $FC$  $EXIT:$ **RET** FILE\_CLOSE ENDP =  $\pmb{0}$ **BUF**  $D B$  $\overline{\mathbf{?}}$ FHDL DW F\_MAK\_FLG  $\overline{D}$  $\overline{B}$  $\mathbf 0$ CR. LF. " File not found. ". CR. LF. '\$'<br>CR. LF. " File open err. ". CR. LF. '\$' **ERRORMSG**  $D B$ ERRORMSG2  $DB$  $RP$ D<sub>N</sub>  $\mathbf{r}$  x  $\cdot$  ,  $\mathbf{r}$  p  $\cdot$  ,  $\mathbf{r}$  R  $\cdot$  , CR, 00 CMD\_CHAR  $DB$ ENDS CODE END. MAIN

: RCV2\_FILE  $\bullet$  $\mathbf{r}$  =  $\mathbf{r}$ EQU ODH<br>EQU OAH **CR** LF EQU<br>EQU RS232C\_BIOS\_SEGNENT\_BASE **060H** 019H RS232C\_BIOS\_INT\_NUM EQU  $\mathbf{r}$  = = = = = = . . . . . . . . . . . . . . . . . . . . FILE\_WRITE **HACRO HOV AH, 40H** MOV BX. WORD PTR FHDL **NOV** DX. OFFSET BUF **MOV**  $CX.01$ INT  $21H$ **ENDM** DISPLAY\_CHAR NACRO CHARACTOR HOV<sup>1</sup> DL. CHARACTOR **MOV AH. 02H** INT  $21H$ **ENDH** CHECK\_KBD\_STATUS MACRO **MOV** DL. OFFH **HOV AH. 06H** INT  $21H$ ENDM CHECK\_RECEIVE\_NUM NACRO **PUSH DS HOV** AX. RS232C\_BIOS\_SEGNENT\_BASE **MOV** DS.AX **MOV AH, 04H** INT RS232C\_BIOS\_INT\_NUM **POP DS**  $\alpha$  and  $\alpha$ **ENDM** RECEIVE\_RS232C MACRO **PUSH DS MOV** AX. RS232C\_BIOS\_SEGMENT\_BASE **MOV** DS.AX **MOV AH. 02H** INT RS232C\_BIOS\_INT\_NUM **POP DS** ENDM TRANSHIT\_RS232C NACRO CHAR **PUSH DS PUSH AX** AX. RS232C\_BIOS\_SEGNENT\_BASE **MOV MOV** DS.AX **POP** AX **NOV** CL. CHAR **NOV AH. 01H** INT RS232C\_BIOS\_INT\_NUM **POP**  $DS$ **ENDH**  $: - - - - - - -$ CODE SEGMENT ASSUME CS:CODE.DS:CODE

## A-4 PERSONAL PROGRAM LIST (Cont'd)

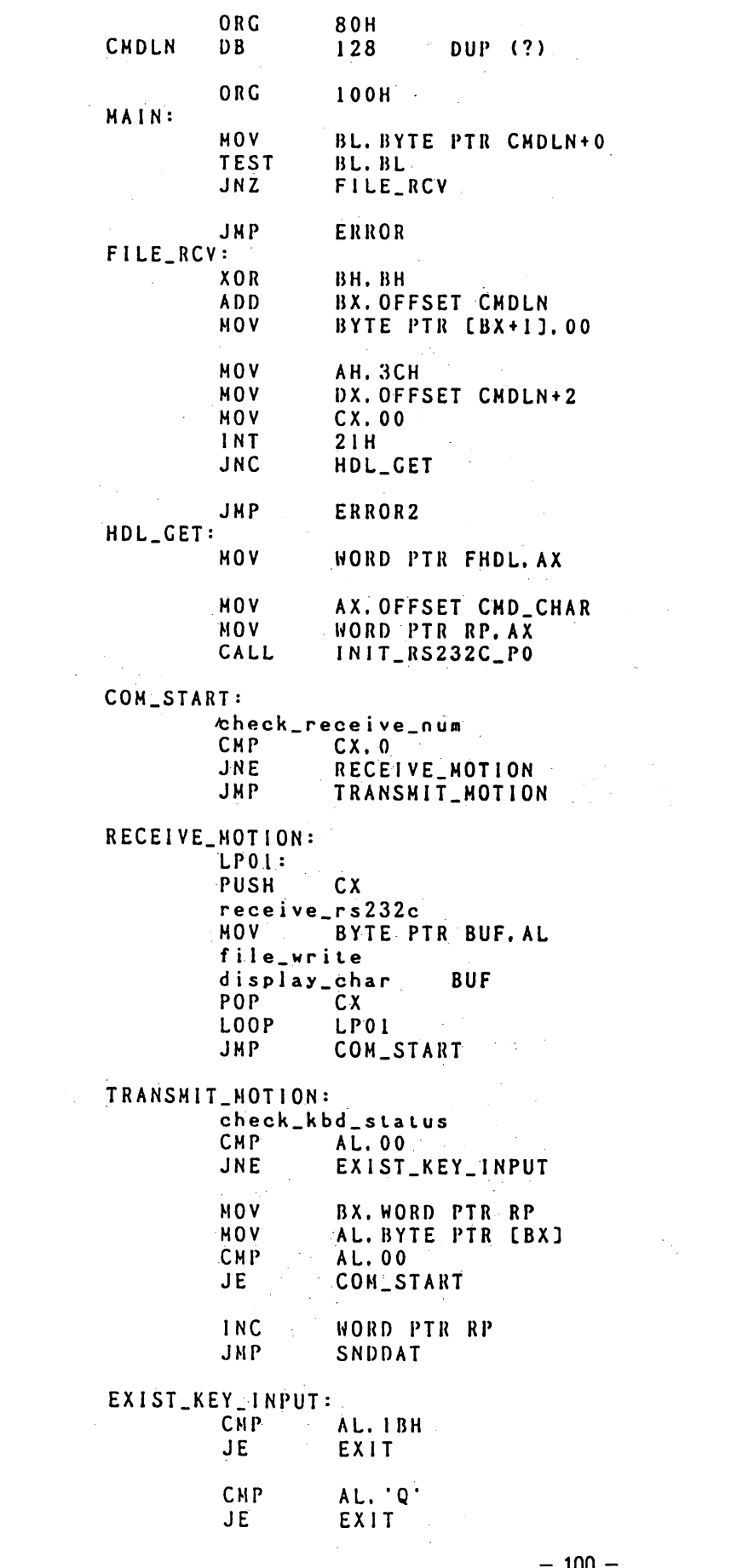

CHP AL. 'q'  $JE$ EXIT AL. 'Y' **CHP** JNE COM\_START CALL FILE\_CLOSE **NOV** AL. 03H. SNDDAT: transmit\_rs232c AL COM\_START JMP **ERROR: MOV** DX. OFFSET ERRORMSG ERROUT JMP ERROR2: MOV DX. OFFSET ERRORMSG2 ERROUT: MOV AH. 09 INT  $21H$ JMP EXI EXIT: CALL FILE\_CLOSE **MOV** AL. 03 transmit\_rs232c AL **MOV**  $EX1:$ **AH. 4CH** INT  $21H$ : Procedures ----------------------------------------INIT\_RS232C\_PO PROC NEAR **PUSH DS MOV** AX. RS232C\_BIOS\_SECMENT\_BASE **MOV** DS.AX MOV **BX.0068H** BYTE PTR DS: [BX]. 01111101B **MOV MOV** BYTE PTR DS: [BX+1], 00001000B MOV **AH. 0** INT RS232C\_BIOS\_INT\_NUM POP **DS** RET INIT\_RS232C\_PO ENDP FILE\_CLOSE PROC. **NEAR** BYTE PTR F\_MAK\_FLC. OFFH **TEST** JNZ **FC\_EXIT MOV** BYTE PTR BUF. IAH file\_write **MOV AH. 3EH MOV** BX. WORD PTR FHDL INT  $21H$ BYTE PTR F\_MAK\_FLG. OFFH **MOV** FC\_EXIT: RET FILE\_CLOSE ENDP BUF  $\boldsymbol{0}$  $D B$ **FHDL**  $\boldsymbol{\eta}$ DW F\_MAK\_FLG  $D$   $B$  $\mathbf 0$ CR. LF." File not found.". CR. LF. '\$'<br>CR. LF. " File open err.". CR. LF. '\$' ERRORMSG  $D B$ ERRORNSG2  $D<sub>B</sub>$  $RP$  $D M$  $X$ .  $'P$ .  $C$ .  $CR.00$ CMD\_CHAR **DB CODE** ENDS END MAIN
## Motionpack FD Model 1 **DESCRIPTIVE INFORMATION**

## **TOKYO OFFICE**

New Pier Takeshiba South Tower, 1-16-1, Kaigan, Minatoku, Tokyo 105-6891 Japan<br>Phone 81-3-5402-4511 Fax 81-3-5402-4580

YASKAWA ELECTRIC AMERICA, INC. 2121 Norman Drive South, Waukegan, IL 60085, U.S.A.<br>Phone 1-847-887-7000 Fax 1-847-887-7370

**MOTOMAN INC. HEADQUARTERS** 805 Liberty Lane West Carrollton, OH 45449, U.S.A. Phone 1-937-847-6200 Fax 1-937-847-6277

YASKAWA ELÉTRICO DO BRASIL COMÉRCIO LTDA. Avenida Fagundes Filho, 620 Bairro Saude-São Päulo-SP, Brazil CEP: 04304-000<br>Phone 55-11-5071-2552 Fax 55-11-5581-8795

YASKAWA ELECTRIC EUROPE GmbH Am Kronberger Hang 2, 65824 Schwalbach, Germany<br>Phone 49-6196-569-300 Fax 49-6196-888-301

**Motoman Robotics Europe AB** Box 504 S38525 Torsas. Swed-Phone 46-486-48800 Fax 46-486-41410

**Motoman Robotec GmbH** Kammerfeldstraße1, 85391 Allershausen, Germany<br>Phone 49-8166-900 Fax 49-8166-9039

YASKAWA ELECTRIC UK LTD. 1 Hunt Hill Orchardton Woods Cumbernauld, G68 9LF. United Kingdom Phone 44-1236-735000 Fax 44-1236-458182

YASKAWA ELECTRIC KOREA CORPORATION Kipa Bldg #1201, 35-4 Youido-dong, Yeongdungpo-Ku, Seoul 150-010, Korea<br>Phone 82-2-784-7844 Fax 82-2-784-8495

YASKAWA ELECTRIC (SINGAPORE) PTE. LTD. 151 Lorong Chuan, #04-01, New Tech Park Singapore 556741, Singapore<br>Phone 65-282-3003 Fax 65-289-3003

YASKAWA ELECTRIC (SHANGHAI) CO., LTD. te Zone, Pudong New Area, Shanghai 200131, China 4F No.18 Aona Road, Waigaogiao Free Tra Phone 86-21-5866-3470 Fax 86-21-5866-3869

YATEC ENGINEERING CORPORATION Shen Hsiang Tang Sung Chiang Building 10F 146 Sung Chiang Road, Taipei, Taiwan Phone 886-2-2563-0010 Fax 886-2-2567-4677

YASKAWA ELECTRIC (HK) COMPANY LIMITED Pm. 2009-10, Hong Kong Plaza, 186-191 Connaught Road West, Hong Kong<br>Phone 852-2803-2385 Fax 852-2547-5773

**BEIJING OFFICE** Dr. Internet Office Building of Beijing International Club, 21<br>Jianguomenwai Avenue, Beijing 100020, China<br>Phone 86-10-6532-1850 Fax 86-10-6532-1851

**TAIPEI OFFICE** Shen Hsiang Tang Sung Chiang Building 10F 146 Sung Chiang Road, Taipei, Taiwan<br>Phone 886-2-2563-0010 Fax 886-2-2567-4677

SHANGHAI YASKAWA-TONGJI M & E CO., LTD. 27 Hui He Road Shanghai China 200437 Phone 86-21-6531-4242 Fax 86-21-6553-6060

BEIJING YASKAWA BEIKE AUTOMATION ENGINEERING CO., LTD. 30 Xue Yuan Road, Haidian, Beijing P.R. China Post Code: 100083 Phone 86-10-6233-2782 Fax 86-10-6232-1536

SHOUGANG MOTOMAN ROBOT CO., LTD. 7, Yongchang-North Street, Beijing Economic Technological Investment & Development Area, Beijing 100076, P.R. China<br>Phone 86-10-6788-0551 Fax 86-10-6788-2878

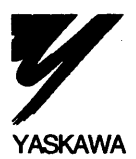

## YASKAWA ELECTRIC CORPORATION

Specifications are subject to change without notice for ongoing product modifications and improvements.

SIE-C883-1.2 © Printed in Japan September 1999 91-11-6.6  $\oslash$  $99 - 7(3)$ 590-206